# organizado por **SAYLON SOUSA**  $(\psi)$  $\frac{1}{2}$  $00$ *Guia Interativo* PODCAST PARA

## ORGANIZAÇÕES

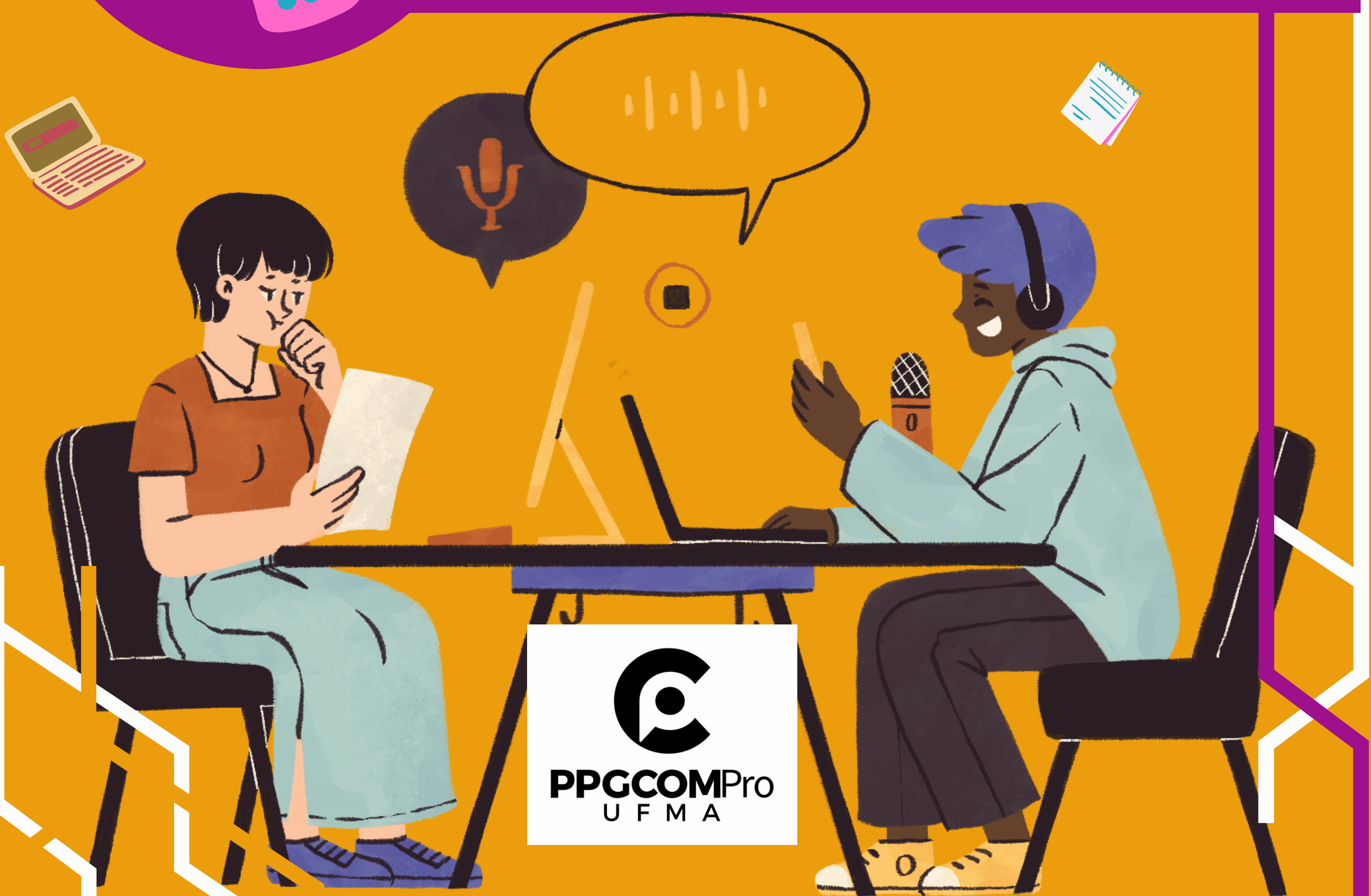

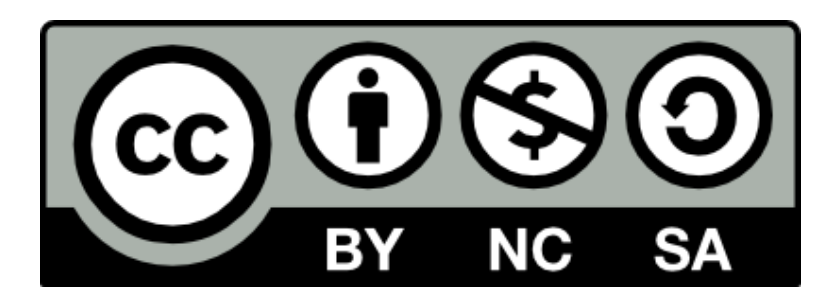

**Esta obra está licenciada sob a Licença Creative Commons Atribuição-NãoComercial-CompartilheIgual 4.0 Internacional. Para ver uma cópia desta licença, visite:** *[http://creativecommons.org/licenses/by-nc-sa/4.0/.](http://creativecommons.org/licenses/by-nc-sa/4.0/)*

Esta publicação é resultado de pesquisa acadêmica realizada durante passagem do autor pelo Programa de Pós-Graduação em Comunicação - Modalidade Profissional da Universidade Federal do Maranhão (PPGCOMPRO/UFMA) no biênio 2020-2022.

> **Edição** Saylon Sousa

#### **Coordenação**

Márcio Carneiro

**Capa** Saylon Sousa

Dados Internacionais de Catalogação na Publicação (CIP) (Câmara Brasileira do Livro, SP, Brasil)

Guia interativo [livro eletrônico] : podcast para organizações / organização Saylon

```
Sousa. -- São Luís, MA : Ed. do Autor, 2022.
   PDF.
   Bibliografia.
   ISBN 978-65-00-50700-3
   1. Assessoria de imprensa 2. Comunicação
organizacional 3. Podcast (Redes sociais online)
4. Redes sociais on-line 5. Tecnologia I. Sousa,
Saylon.
```
22-123469

CDD-302.3

#### Índices para catálogo sistemático:

1. Podcast : Redes sociais : Publicações : Comunicação digital 302.3

Aline Graziele Benitez - Bibliotecária - CRB-1/3129

**PPGCOMPro/UFMA Programa de Pós-Graduação em Comunicação Profissional Universidade Federal do Maranhão São Luís, Maranhão - Brasil 2022**

**Para te ajudar, ao longo deste guia estarei sempre revisando e exemplificando nossa discussão com elementos interativos disponíveis no recurso de um clique. Toda vez que encontra um destaque em fundo branco e linhas pretas, saiba que existe um link pronto para lhe redirecionar para uma página na web. Esteja pronto também para áudios a qualquer momento dessa produção. Ah, e você não precisa seguir a risca a ordem dos conteúdos apresentados. Se você se sente confiante em observar somente um tópico específico vá em frente, mas lembre-se que sua equipe talvez não compartilhe das mesmas experiências. Desse modo, que tal revisar tudo e depois discutir em conjunto? Te digo que isso será útil agora e também em outros momentos com seus novos colaboradores.**

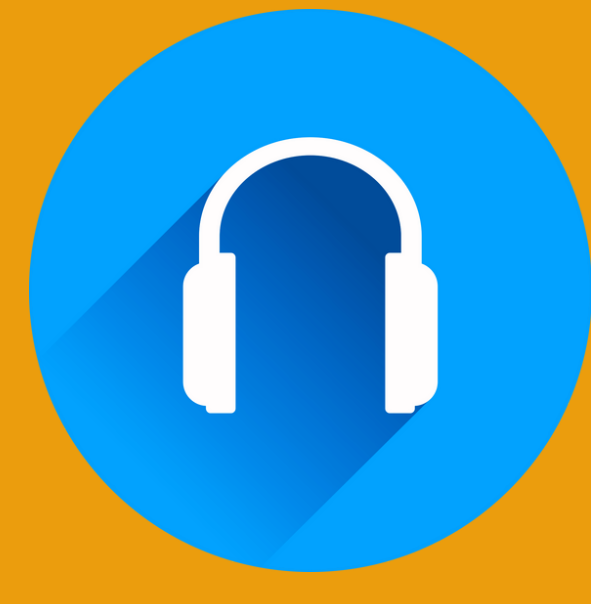

## AUDIOBLOG

*Sempre que o ícone do fone de ouvido aparecer você pode clicar nele e será redirecionado ao episódio referente ao tema apresentado no guia.*

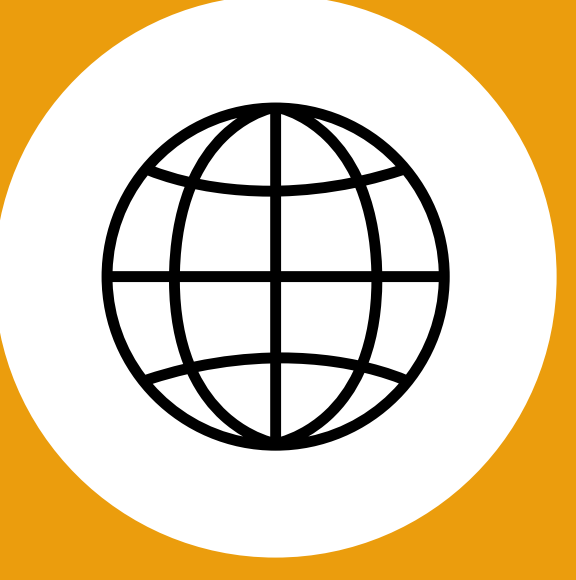

### HIPERLINK

*Sempre que o texto estiver sublinhado significa que existe um link navegável pronto para lhe redirecionar para um conteúdo externo aos elementos do guia.*

## Aviso!

### Áudio #02 – A [História](https://www.podcastparaorganizacoes.info/post/audio-02) do podcast

**Você conhece a podosfera? Sabe do que se trata? Esse é o termo atribuído ao ambiente social que reúne produtores e apreciadores da mídia podcast. Um subproduto do ciberespaço, a podosfera carrega consigo as marcas que tornam o podcast um fenômeno da comunicação digital.**

**Toda mídia tem um começo. Com o podcast não seria diferente! Quatro nomes estão relacionados aos processos iniciais que levaram ao desenvolvimento do podcasting e sua mídia primária: o podcast. Algumas mudanças no script de programação do Feed RSS e... Voilà! Nascia assim um fenômeno comunicacional. Também vamos falar sobre a chegada do podcast ao Brasil.**

### • <u>Áudio #03 – [Entendendo](https://www.podcastparaorganizacoes.info/post/audio-03) o Podcaster</u>

**Mas afinal, quem é o podcaster? Nesse episódio vamos comentar um pouco mais sobre como o podcasters se caracteriza como personagem fundamental da podosfera, além de destacar as características que um bom podcaster deve ter para que seu trabalho influencie o público e faça seu conteúdo ganhar o destaque que deseja.**

### • <u>Áudio #04 – [Videocast:](https://www.podcastparaorganizacoes.info/post/audio-04) o podcast com imagens</u>

**É muito comum se falar sobre as características do podcast elencando seu valor como mídia sonora. No entanto, será mesmo que o podcast é somente sonoro? E, aliás, não é o videocast um gênero alternativo? Nesse programa discutimos a cerca da característica do podcast e sua versão audiovisual.**

### · <u>Áudio #05 – Rádio vs. [Podcast](https://www.podcastparaorganizacoes.info/post/audio-05)</u>

**Nas discussões iniciais sobre o que seria podcast muitos chegaram a considerá-lo um formato radiofônico ou uma adaptação do rádio para a internet. Hoje sabemos que ambos são mídias distintas e não é possível identificá-las como sendo a mesma coisa.**

## AUDIOBLOG

### • <u>Áudio #01 – Podosfera: recorte do [ciberespaço](https://www.podcastparaorganizacoes.info/post/audio-01)</u>

### Áudio #06 – [Publicidade](https://www.podcastparaorganizacoes.info/post/audio-06) e Podcast

### Áudio #08 - Direitos Autorais: [Copyright,](https://www.podcastparaorganizacoes.info/post/audio-08) Criative Commons e Podsafe

### Áudio #09 – O Podcast [Organizacional](https://www.podcastparaorganizacoes.info/post/audio-09)

### Áudio #10 – As [possibilidades](https://www.podcastparaorganizacoes.info/post/audio-10) do podcast

**Como mídia, o podcast também é um veiculador de mensagens publicitárias. Não à toa essa vem sendo uma das facetas mais crescentes dentro da podosfera nos últimos tempos. A partir das discussões do gênero publicitário do podcast vamos falar um pouco mais sobre outras formas de publicidade e marketing que fazem parte do espectro de quem deseja anunciar e rentabilizar com o podcast.**

### · <u>Áudio #07 – O [consumo](https://www.podcastparaorganizacoes.info/post/audio-07) de podcast</u>

**Já conhecemos um pouco sobre essa mídia, sua origem e suas características. Agora chegou o momento de tratarmos sobre o seu consumo. Como o público interage com essa mídia e como ela vem ganhando espaço dentro dos cenários comunicacionais no Brasil e mundo a fora? Vamos entender esse movimento.**

**Sabemos como produzir e publicar um podcast. Contudo, sabemos qual é o limite do que pode ou não ser feito com ele? Vamos discutir a respeito de um tópico por muitas vezes deixado de lado por muitos quando falam de podcast: direitos autorais. Diferenciando as maneiras de aplicação de sons e imagens no podcast buscamos entender como produzir um programa livre de "strikes".**

**Chegou o momento de falarmos do tema principal do nosso guia: o podcast organizacional. Uma tendência presente na mídia podcast que surge como forma de potencializar a produção de conteúdo das assessorias de comunicação das organizações, quer sejam públicas, privadas ou comunitárias. Considerando conceitos e ideias das áreas de comunicação organizacional e mídia digital vamos traçar uma linha de pensamento que define esse fenômeno.**

**No episódio final você vai conferir uma revisão das discussões realizadas nas edições anteriores, além de uma avaliação a respeito do podcast e sua relação com o público e os mercados.**

**[Apresentação](#page-6-0)**

- **[1.](#page-9-0) Sobre o [Podcast](#page-9-0)**
	- **1.1. O [Podcast](#page-12-0) no Brasil**
	- **1.2. Podcast, mercado e [organizações](#page-14-0)**
- **2. [Produzindo](#page-20-0) um Podcast**
	- **2.1. Gêneros e [Formatos](#page-26-0) do Podcast**
		- **2.1.1. Quanto à [Técnica](#page-26-0)**
		- **[2.1.2.](#page-32-0) Quanto ao [Conteúdo](#page-32-0)**

**2.2. [Roteiro](#page-38-0)**

**2.3. [Gravação:](#page-43-0) ambiente e hardware**

**2.4. Edição: [softwares](#page-49-0) e arquivos de mídia**

### **3. [Publicando](#page-59-0) um Podcast**

- **3.1. [Agregadores](#page-61-0)**
- **3.2. Serviços de [Streaming](#page-64-0)**
- **3.3. Outras [situações](#page-66-0)**

### **4. O Podcast [Organizacional](#page-71-0)**

**[Considerações](#page-80-0)**

**[Referências](#page-82-0)**

## <span id="page-5-0"></span>Sumário

**Olá! Se você está com esse guia em mãos é porque deve se encaixar nos três critérios que vou listar a seguir:**

**1. É um profissional de assessoria de comunicação;**

**2. A organização onde trabalha busca por um caminho de mídia digital para promover engajamento interno ou externo de suas atividades;**

**3. O podcast se apresenta como a alternativa mais adequada para essa demanda.**

**Se é isso mesmo, acredito que nosso diálogo a partir daqui será bastante proveitoso. O** *Guia Interativo - Podcast para [Organizações](https://camelthornbrewing.com/wp-content/uploads/2019/12/Untitled-14.jpg)* **não é um livro de receitas imutável para conseguir alcançar o sucesso com podcasts. Pelo contrário! O objetivo primário aqui é te ajudar a desmistificar qualquer pensamento não produtivo sobre o uso do podcast no ambiente organizacional e sugerir as opções adequadas para uma boa aplicação dele em seu projeto e/ou local de trabalho.**

**É preciso entender que sim, é possível produzir um podcast dentro do ambiente organizacional integrado ao plano de mídia já existente. As questões aqui são: Como fazer isso? O que eu sei sobre podcast é suficiente para iniciar um? As experiências de produção e consumo que tenho dessa mídia são as melhores referências para meu local de trabalho e seu público? Qual o meu objetivo ao produzir um podcast organizacional?**

**A partir disso é necessário dizer que cada caso é um caso.**

<span id="page-6-0"></span>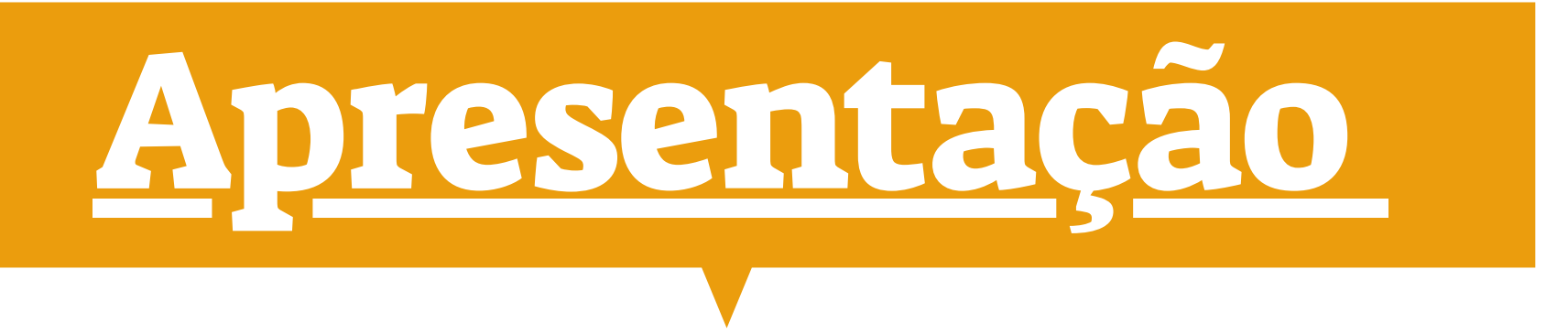

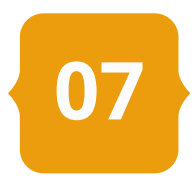

**Você pode trabalhar para uma grande ou pequena organização e ela – por sua vez – pode ser de caráter público, privado ou mesmo social e comunitário. O campo de atuação dela pode ser local, regional, nacional ou até internacional. Não esqueça que o número de colaboradores também é um fator relevante.**

**Quando se pensa em um diálogo interno é preciso avaliar se toda estratégia de mídia faz sentido no local de trabalho e no público que o compõe. A mão de obra também é pertinente nessa discussão. Pode parecer que produzir um podcast seja algo fácil – e é! –, mas nem por isso não há obstáculos para sua concepção e execução.**

**Se o produtor independente (que no passado já foi chamado de amador) tem que aprender a lhe dar com o cenário hostil da podosfera para se engajar, o podcaster profissional – que leva em conta métricas e estratégias de comunicação – se depara com os mesmos dilemas. Isso se intensifica quando se trata de uma produção vinculada a uma organização. Prezar pelo feedback positivo e o posicionamento de marca em alguns casos é o que torna o podcast produzido em uma faca de dois gumes. As chances de propagar e cativar são altas, mas também são as de cair no ostracismo e aquilo acabar virando um desperdício de trabalho, ideias e finanças.**

**Nas páginas a seguir sugiro a você reflexões e práticas assertivas para evitar o caminho mais espinhoso durante os passos de produção de um podcast organizacional. Sua função é assessorar a organização a qual é vinculado. O meu será te lembrar disso a cada etapa de concepção do seu podcast. Bom, é claro que farei um pouco mais que isso também.**

**Sem mais delongas, vamos iniciar então nossa aventura na podosfera em busca do podcast organizacional ideal para o seu objetivo. No fim, essa será uma construção sua e de sua equipe da qual, espero, possam extrair bons resultados.**

Saylon Sousa

Radialista e Podcaster

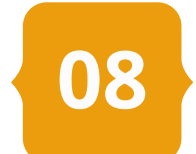

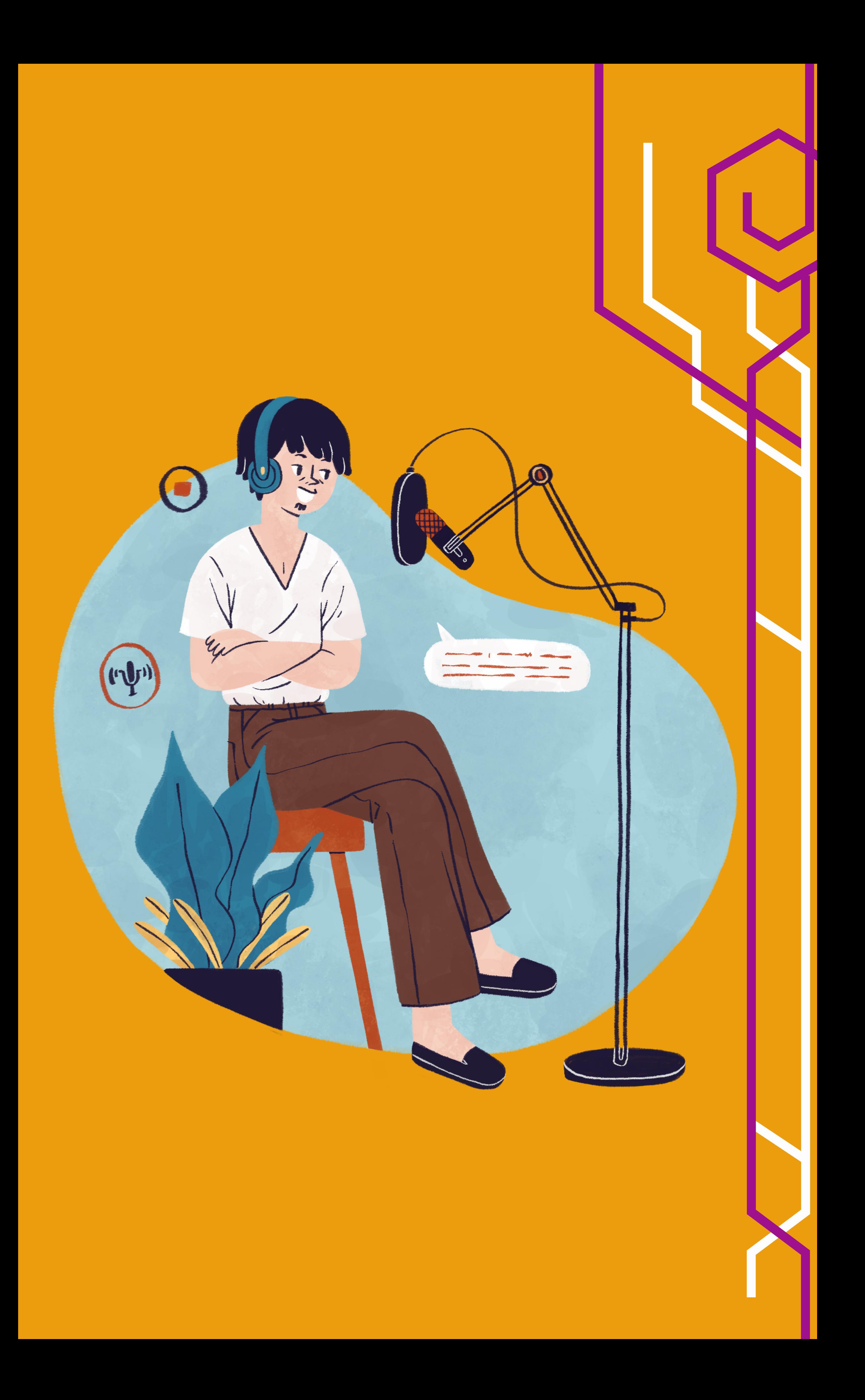

**Ao acessar o serviço de streaming de áudio de sua preferência e procurar o menu "Podcasts" você visualizará centenas de shows disponíveis para seu uso. Há recomendações, playlists com episódios recém-atualizados, sua lista de favoritos etc. Seja no** *Spotify, Deezer, iTunes* **ou** *Amazon Music* **– para citar os mais populares – a presença dos podcasts é uma realidade definitiva que vai desde programas de notícias, bate-papo esportivo, aula de língua estrangeira, horóscopo do dia ou um drama ficcional. As opções são muitas e atrativas.**

**Essa realidade definitiva na verdade é o constante desenvolvimento da podosfera, a esfera pública dos podcasts e podcasters, que se tornou um fenômeno emergente do início do século XXI e que hoje pauta muitos utilizadores da web e os próprios profissionais de comunicação.**

**O podcast é uma mídia digital nativa do ciberespaço desenvolvida em 2004 por meio de experimentos envolvendo a distribuição de arquivos de mídia em um modelo ponto-a-ponto usando uma ferramenta chamada RSS (***Real Simple Syndication***).**

**Hoje comumente referido como Feed RSS, esse recurso garante que ao anexar um arquivo de mídia de qualquer formato (texto, foto, áudio ou vídeo) ele será distribuído em massa para todos os utilizadores assinantes do feed.**

**Se posso fazer uma analogia com recursos similares é possível comparar com uma lista de transmissão do** *WhatsApp* **ou mesmo – num movimento mais analógico – uma mala direta de documentos.**

**A diferença está no fato de que para a lista**

**de transmissão do** *WhatsApp* **o movimento feito é do emissor selecionando os receptores, e para a mala direta leva-se em conta que além de ser analógico (e não digital) o ponto-a-ponto é observado somente entre um emissor e um receptor.**

# <span id="page-9-0"></span>1.Sobre o [Podcast](#page-5-0)

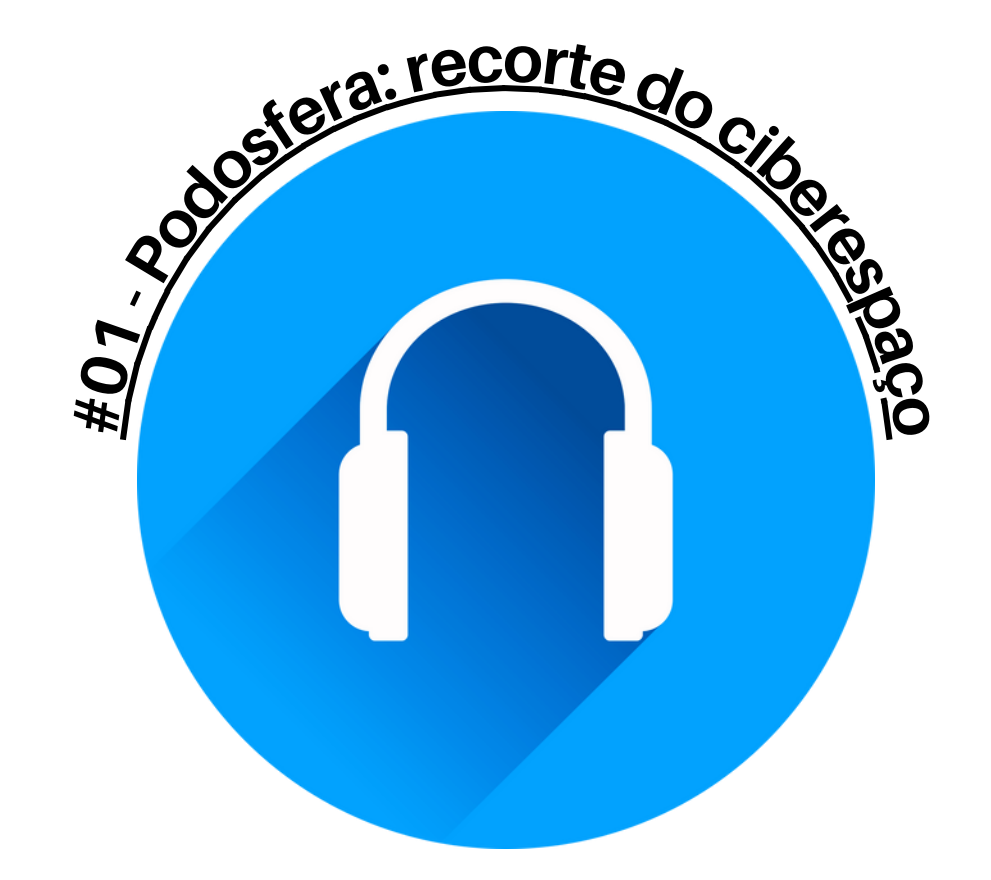

**10**

**O RSS funciona no caminho invertido. Continua sendo um único emissor, mas com vários receptores. Nele não é o emissor que seleciona os receptores e sim estes que definem de quem e o que vão receber. Esse é movimento denominado** *assinatura***.**

**A ideia de Christopher Lydon e Dave Winer ao desenvolverem um recurso no script de programação do RSS que permitisse o envio de arquivos de mídia eletrônica como áudio e vídeo foi o estopim. Isso foi em 2003. Um ano depois Adam Curry e Kevin Marks reuniram suas habilidades e modificaram o** *enclosure* **do RSS de modo a promover que qualquer usuário pudesse criar seu próprio feed (um canal de distribuição) e disponibilizasse ele no** *iTunes***, a plataforma de mídia digital da** *Apple* **vinculada ao** *iPod***, seu reprodutor de mídia oficial. Esse foi o desenvolvimento do** *RSStoiPod* **e o**

#### **surgimento do podcast.**

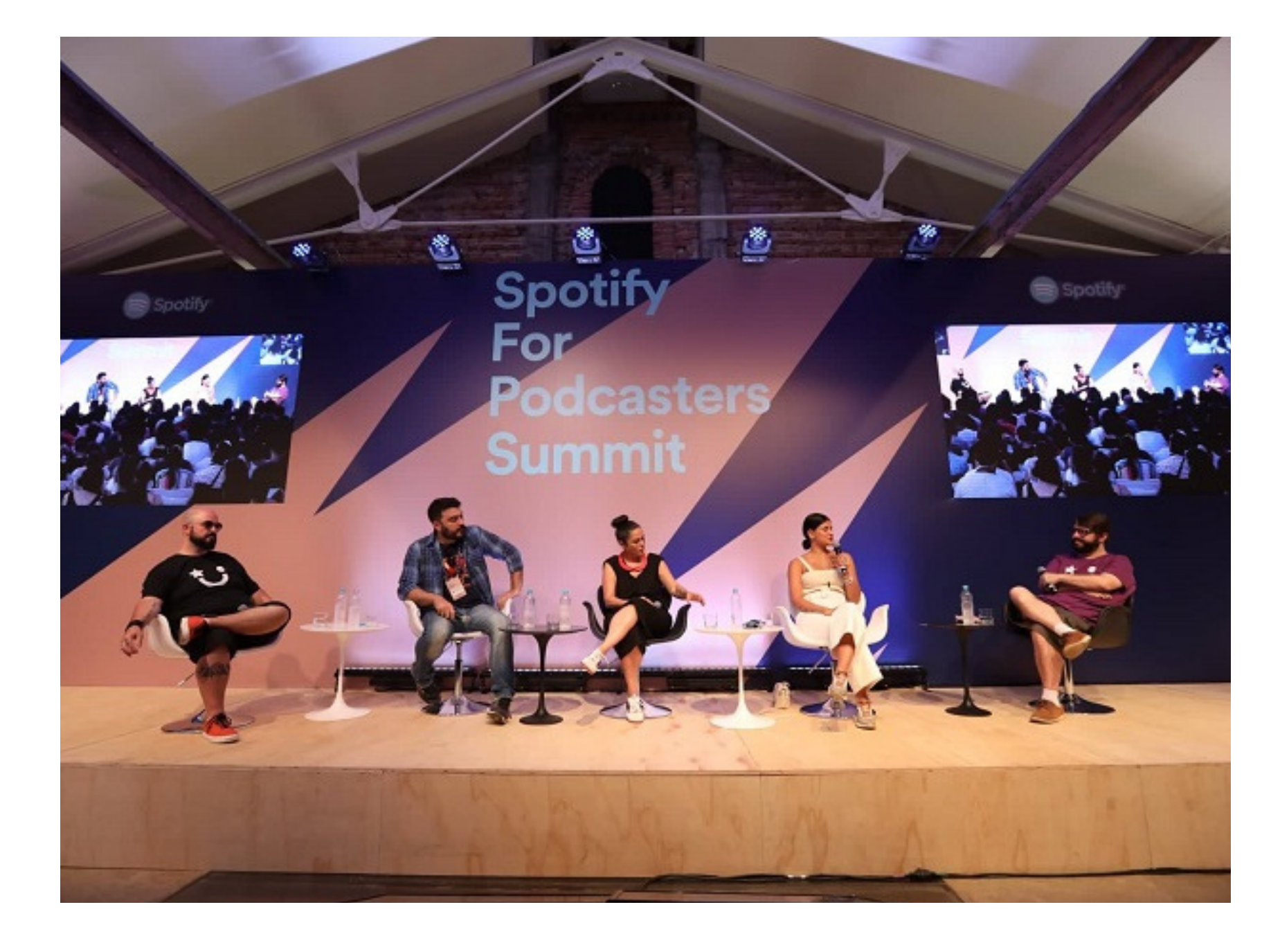

**O nome, podcast, é uma alusão ao iPod e ao** *broadcasting* **(radiodifusão), levando em conta que os primeiros formatos de programa eram emulações de emissões de rádio. Mas há quem defenda que na verdade podcast seja um acrônimo de** *publish on demand broadcast***.**

**Certo ou não, sabe-se que podcast é a mídia derivada do** *podcasting***: o ato de distribuir mídia digital via Feed RSS. Essa mídia pode ser sonora ou audiovisual e carrega consigo diversos elementos únicos para sua existência.**

#### **FOTO: DIVULGAÇÃO SPOTIFY/LUCIANA AITH** Podcasters reunidos durante o Spotify Summit em São Paulo-SP (2019)

Evento foi o primeiro do gênero a ser realizado no Brasil e teve como objetivo destacar as ações da empresa no mercado de podcasts nacionais.

O Spotify é uma das marcas que mais aposta no segmento e desde 2019 vem realizando grandes investimentos como a aquisição do Anchor (uma produtora e uma plataforma de agregação) até o lançamento do GreenRoom, sua plataforma de social audio em 2021.

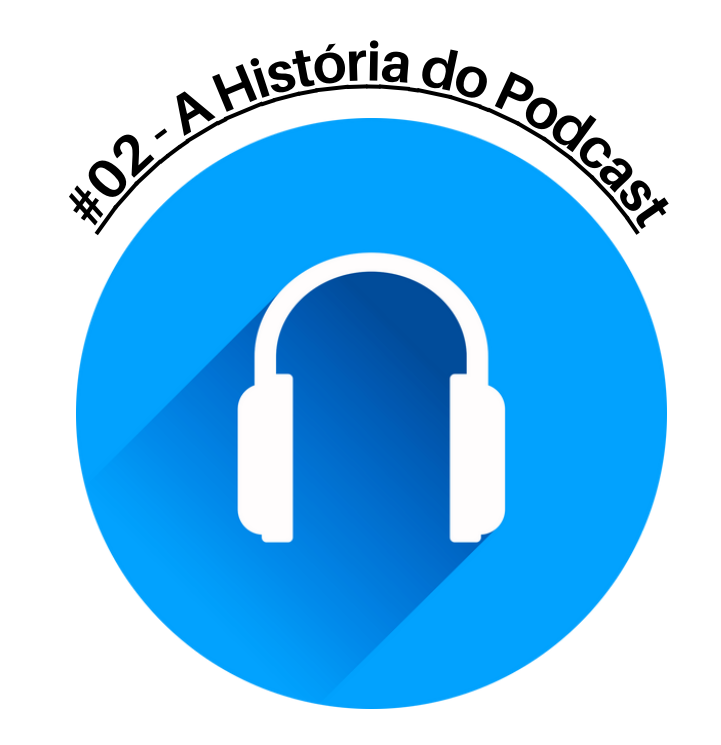

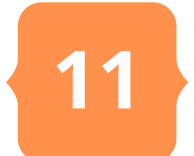

**Com mais de 15 anos de existência, o podcast – como toda mídia digital – evoluiu e alcançou status junto ao público e também às marcas. Passou a estrelar espaços nos principais serviços de streaming de áudio levando até mesmo que essas empresas investissem nessas produções. O** *Spotify* **é o principal exemplo disso ao investir em startups e serviços vinculados à podosfera.**

**Entre seus investimentos estão o serviço de agregação de podcasts** *Anchor***, que oferta logística de publicação e publicidade para podcasters. Outro investimento foram: a aquisição da** *Gimlet* **e** *Ringer,* **empresas especializadas em produção de podcasts em** *storytelling;* **aquisição do serviço de monetização de áudio M***egaphone;* **além da compra da** *Locker Room* **(uma plataforma de live audio streaming) que culminou no lançamento de sua nova plataforma: o** *Greenroom***. Um grande investimento para dominar o mercado.**

**O podcast carrega em sua estrutura o caráter da hipermídia. Ele pode ser produzido como sonoro ou audiovisual e isso determina muito os caminhos pelo qual ele passará até chegar ao feed e o público. Essa escolha leva em consideração o interesse sobre como quer se comunicar e o quê pretende enfatizar ao fazer isso. Optar pelo recurso do som é otimizar o fator de experiência e sensibilidade. Optar pelo audiovisual é trabalhar com o detalhe imagético e suas potencialidades.**

**No período de tempo já vivido pela podosfera estabeleceu-se a cultura do áudio no processo de criação dos podcasts, o que leva muita gente a pensar que essa é a única linguagem possível para essa mídia. Não, o podcast não é somente sonoro, mas esse é o modelo mais comumente aceito.**

**Estar no ambiente digital destaca as características hipermídia que o podcast assume. Nele é possível inserir textos,**

**fotografias, vídeos e metadados, componentes da linguagem de computador. É isso que faz dele uma mídia única. Sua principal característica é a presença no Feed RSS. Por ele é permitido consumir o podcast** *online* **ou** *of line* **(com a opção do download).**

**É pelo feed que o público acessa o conteúdo. Mesmo nos serviços de streaming de áudio é preciso que o podcaster faça a inserção do seu Feed RSS na plataforma para que os utilizadores acessem e sigam seus programas favoritos.**

**O podcast introduz a sensação de intimidade entre podcasters e podouvinte. Ele é atemporal e pode ser ouvido sempre a partir do momento em que é publicado, pois enquanto estiver na rede permanece disponível para acesso. Ele é uma fonte de memória passível de consulta e um espaço de troca de interesses entre quem produz e quem consome. Ele também é um potencial mercado de negócios para quem deseja investir como uma carreira.**

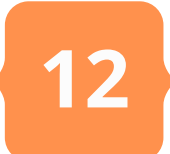

**No Brasil o podcast também iniciou em 2004. A partir do compartilhamento da chave** *enclosure* **do RSS de Adam Curry e Kevin Marks diversos entusiastas se aventuraram nessa onda que parecia promissora. Danilo Medeiros é considerado o pioneiro com o podcast** *Digital Minds* **em 21 de outubro de 2004. Seu programa surgiu como um desdobramento do blog homônimo. O podcast** *Digital Minds* **foi descontinuado pouco mais de dois anos depois, mas deixou acesa a chama do interesse. Em 2006 o mais famoso dos podcasts brasileiros começou sua jornada já longeva: o** *NerdCast***. rentável. números.**

**Vinculado ao site** *Jovem Nerd***, o programa que investiu na cultura geek como elemento de suas pautas e discussões rapidamente popularizou-se entre os usuários da web e em um ano tornou-se**

**Já reúne mais de 800 episódios e 1 bilhão de downloads entre seu título principal e títulos secundários presentes no feed. Durante a** *PodPesquisa 2019***, que foi feita com o público ouvinte de podcasts, o** *NerdCast* **figurou como o primeiro de uma lista de vinte programas ratificando seus**

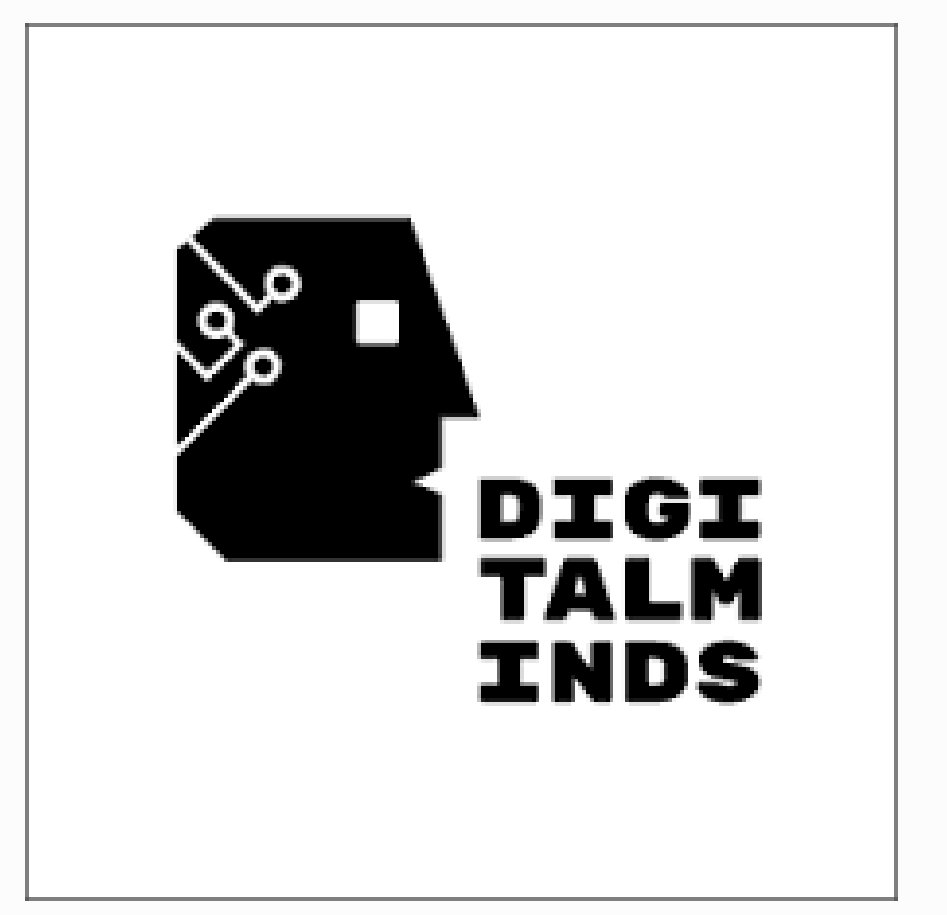

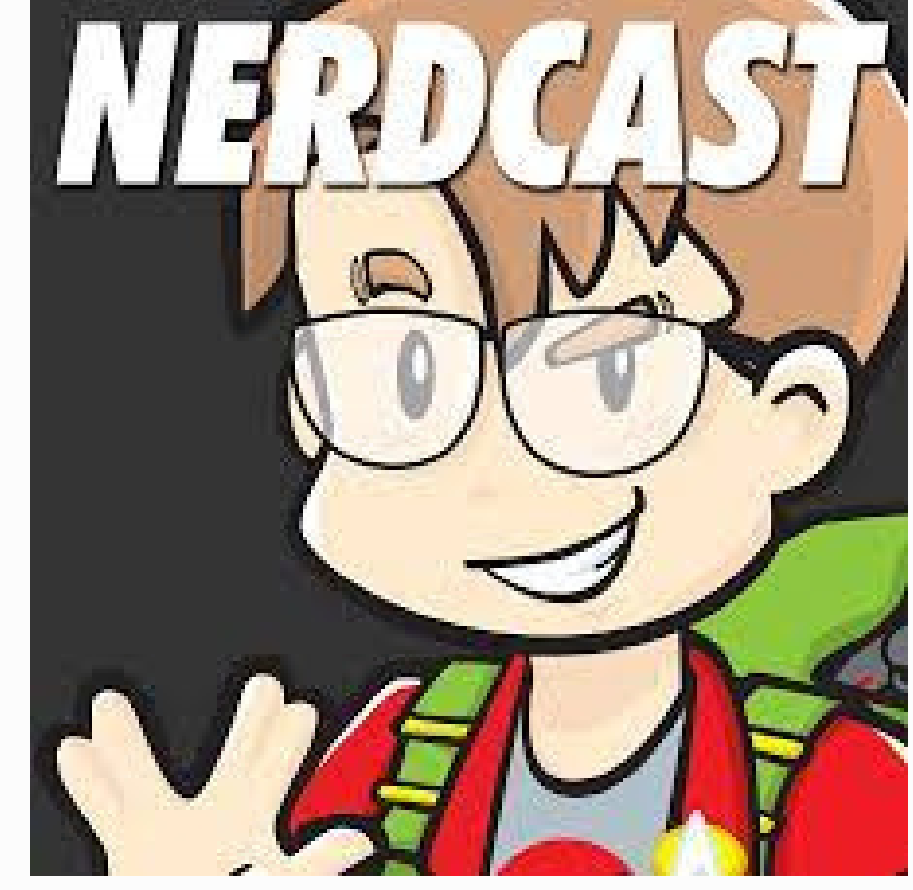

## <span id="page-12-0"></span>[1.1.](#page-5-0) O [Podcast](#page-5-0) no Brasil

**IMAGEM: DIVULGAÇÃO**

#### Podcasts históricos do Brasil

O Digital Minds saiu do ar em 2006, ano de surgimento do Nerdcast. Cada um desses programas deixa sua marca na trajetória da podosfera brasileira sendo referência para centenas de produtores por mais de uma década de atuação.

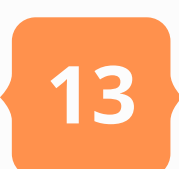

**Por sinal, a** *PodPesquisa* **é um dos frutos das primeiras ações envolvendo o podcast no Brasil. Em 2005 foi criada a [Associação](https://abpod.org/) Brasileira de Podcasters – ABPod. É ela a responsável por conduzir a PodPesquisa que faz levantamentos anuais sobre a produção e o consumo de podcast no país. Nos últimos anos a** *PodPesquisa* **vem sendo uma das métricas de maior relevância para quem observa o desenvolvimento dessa mídia no ambiente digital brasileiro. Em 2019 ela apontou que mais de 2.060 programas ativos existiam no Brasil.**

**Na última edição da pesquisa (em 2020) os dados apontaram a participação de produtores de podcast por regiões no Brasil. A região Sudeste aparece com o maior número de participantes somando 54,21%. O Nordeste vem em segundo lugar com 19,10% do total. O Sul segue com 13,76%, o Centro-Oeste com 6,57% e o Norte com 2,05%. Embora haja produção desde 2004, 70,3% dos produtores iniciaram sua carreira na podosfera em 2018, o que revela a nova tendência de produção impulsionada pelo envolvimento dos serviços de streaming de áudio.**

**Não a toa estes figuram entre as primeiras opções de escuta por parte do público. Só o** *Spotify* **detinha 44% da audiência em 2019. O que é muito quando se considera um universo de 72 canais específicos de consumo listados pelos participantes da** *PodPesquisa***.**

**Hoje falar de podcast no Brasil é citar também a participação das empresas de comunicação e entretenimento.**

**O gigante** *Spotify* **investiu na criação de um estúdio próprio para produção de programas em parceria com nomes como o jornal** *Folha de São Paulo***. É dessa [combinação](https://www1.folha.uol.com.br/especial/2019/cafe-da-manha) que nasce o podcast Café da Manhã, um dos shows mais ouvidos atualmente.**

**Em apenas um ano de existência conseguiu alcançar o TOP 20 dos mais ouvidos do Brasil em 2019. Esse mesmo ano é de destaque também para a adesão em definitivo do** *Grupo Globo* **que apresentou diversos programas ligados às marcas TV Globo, G1, GE e Globo News sendo o carrochefe de seus projetos o [programa](https://g1.globo.com/podcast/o-assunto/) O Assunto, um conteúdo diário com a curadoria da jornalista Renata Lo Prete sobre as pautas mais importantes do momento.**

**A estimativa apresentada hoje pelos principais serviços de streaming e a ABPod é que o país somou mais de 34,6 milhões de utilizadores de podcast ativos em 2020. Um crescimento de 100% em relação ao ano anterior. A pesquisa VOXNEST 2020 aponta o país como o principal país produtor de podcast no primeiro semestre daquele ano (a pandemia de Covid-19 é vista como um impulsionador disso) e o quinto com o maior número de ouvintes ativos em plataformas como** *Spotify* **e** *Apple Podcasts***.**

**14**

**Os bons números do podcast no Brasil, evidenciados pelos levantamentos nacionais e internacionais nos últimos anos, ascendem em muitos setores o interesse de investir nessa mídia como alternativa para o diálogo junto ao público, que mais e mais se enraizou no ambiente digital e se acostuma com o compartilhamento de informações e discursos pela rede.**

**Já se falou aqui do** *Spotify* **e seus investimentos e também das ações de grandes do mercado de comunicação como** *Folha de São Paulo* **e** *Globo***. Mas mesmo antes destas grandes marcas investirem na podosfera já existia um prévio aquecimento na produção de podcasts em caráter profissional.**

**Aqueles que inicialmente carregavam a fama de amadores foram os responsáveis por delimitar boa parte da lógica presente na produção desta mídia e também os primeiros a rentabilizá-la.**

**É o caso do já citado** *Jovem Nerd* **com seu** *NerdCast***, que de sua estrutura independente se consolidou como uma empresa de sucesso no segmento.**

**Houve também quem não tinha nenhum tipo de atuação no cenário digital com tanto apelo e mesmo assim investiu em podcasts. Está se falando aqui dos estúdios especializados. Empreendimentos que reuniram o conhecimento de produção de áudio para emissoras de rádio e anúncios publicitários com o ritmo de criação de texto para a internet.**

**Nasciam assim as produtoras de podcasts. Estas tiveram seus primeiros exemplos nos Estados Unidos. Muitas delas criadas por podcasters que cresceram após alguns anos de atuação.** *Gimlet* **e** *Parcast* **(hoje subsidiadas pelo** *Spotify***) e** *Wondery* **(comprada pela** *Amazon***) são alguns exemplos de agências especializadas em produção de podcast nas mãos de grandes corporações. Para além delas há muitas agências grandes sem esses vínculos e produtores independentes com menores recursos, mas bem posicionados no mercado.**

**Também integram esse mercado as agências de métricas que são especializadas em avaliar o consumo e engajamento dos podcasts.**

### <span id="page-14-0"></span>[1.2.](#page-5-0) Podcast, [mercado](#page-5-0) e [organizações](#page-5-0)

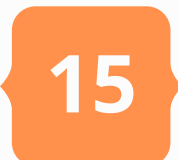

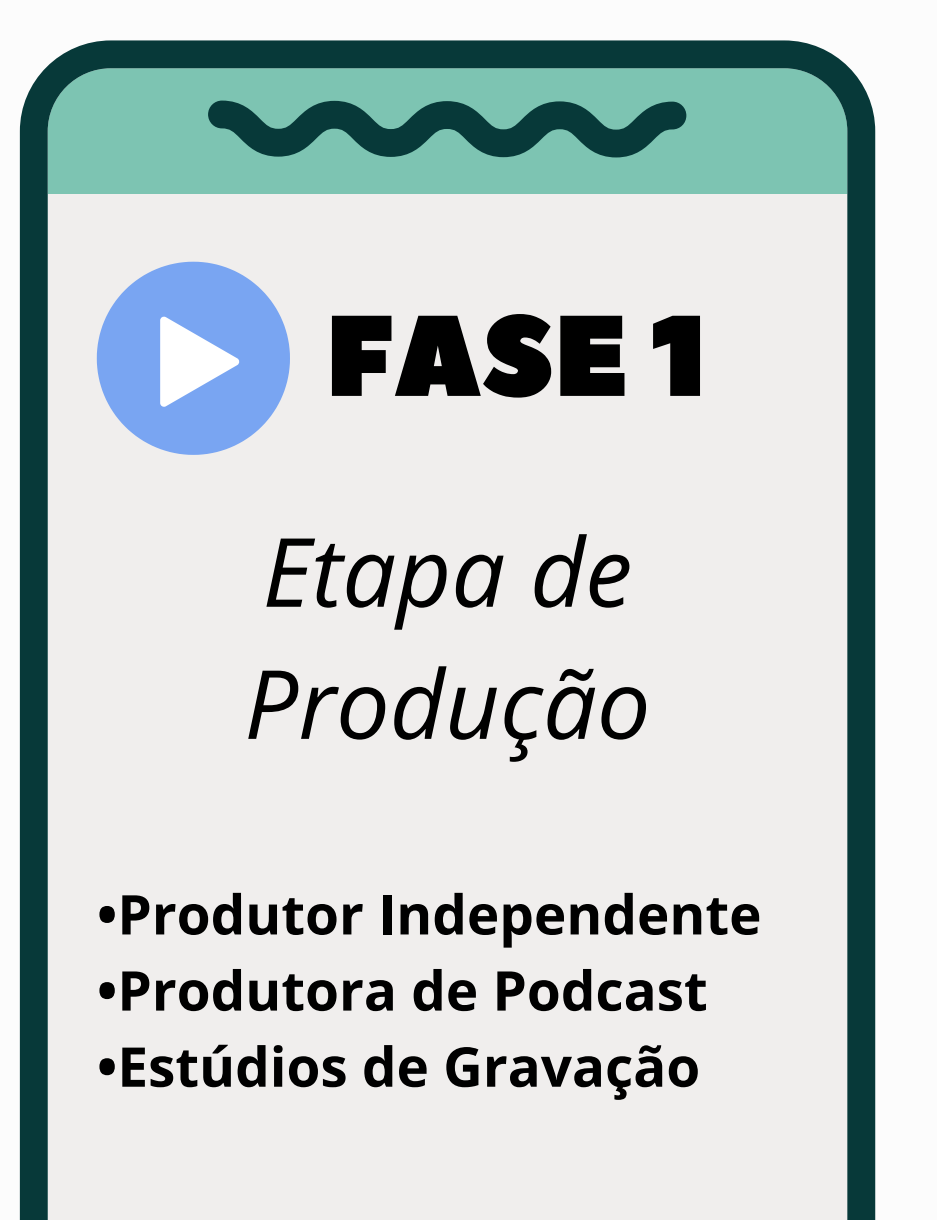

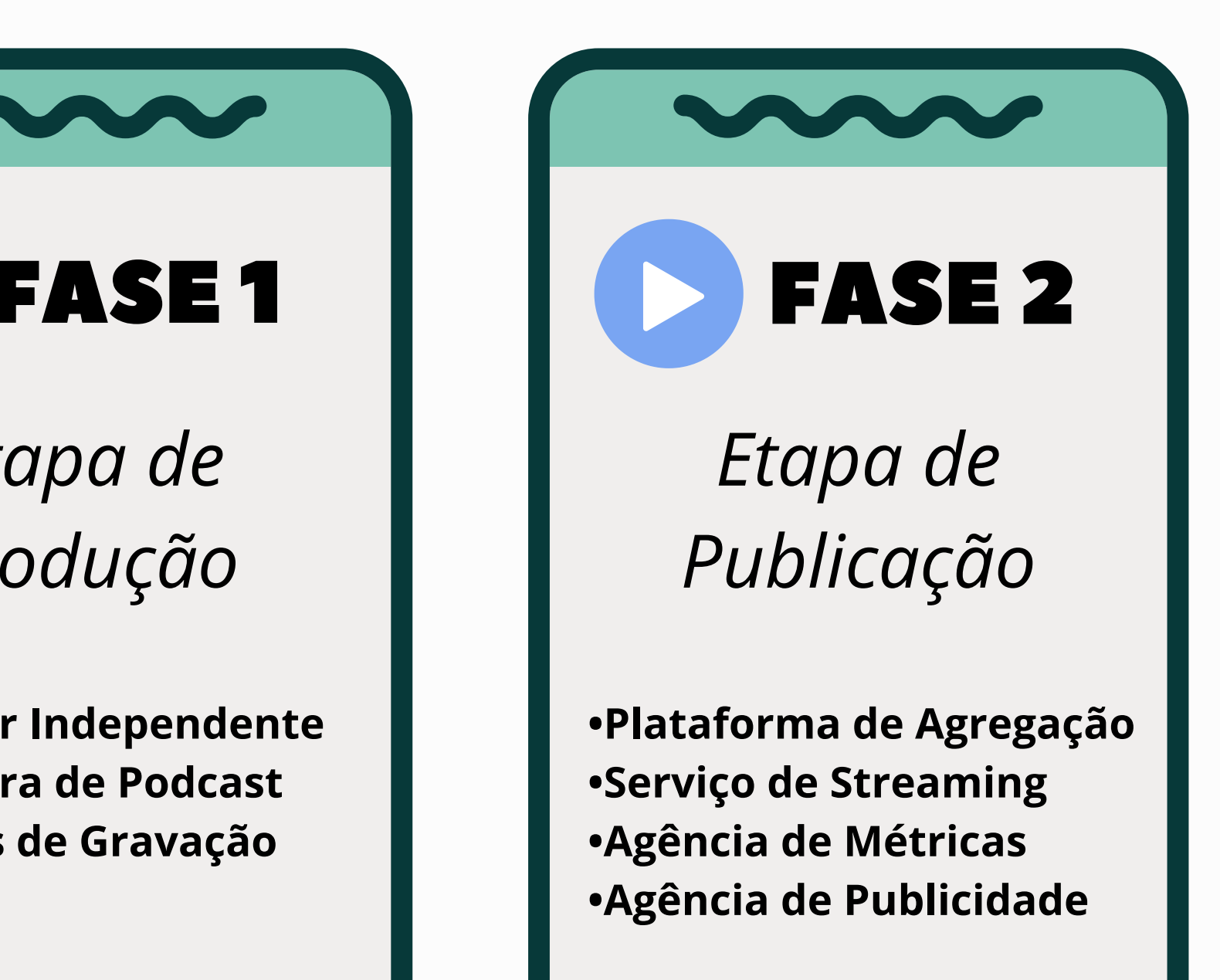

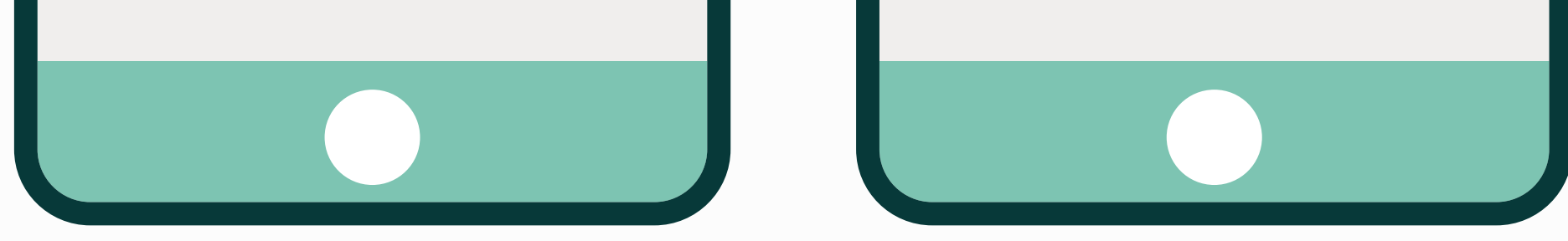

**Exemplos são** *Chartable* **e** *Megaphone* **(essas empresas atuam somente nos cenários norte-americano, canadense e britânico na maioria dos casos). Concluem essa balança as plataformas de agregação, que são empresas especializadas em oferecer a hospedagem para podcasts (criação do Feed RSS e oferta de ferramentas como site e canais de [comunicação](https://blubrry.com/) digital). Entre as mais populares estão a** *[Anchor](https://anchor.fm/)***,** *[PodBean](https://www.podbean.com/)***,** *Blubrry Podcasting***,** *Google [Podcasts](https://podcasts.google.com/)* **e o brasileiro** *[Megafono](https://www.megafono.host/)***.**

**Desse modo, o mercado de podcast organiza-se da seguinte maneira:**

**A Fase 1 diz respeito a etapa da produção. Seja independente ou vinculado a uma produtora especializada, essa é a fase onde o programa é concebido e realizado. O produtor independente ocasionalmente pode converter-se em empreendedor ou ser cooptado para uma produtora oficial (sendo que isso só acontece quando sua produção é reconhecida dentro da podosfera).**

**No Brasil ainda é muito tímida a existência de produtoras especializadas em caráter profissional. As duas mais conhecidas são a [Pod360](https://www.pod360.com.br/) e a B9 [Company](https://b9.company/) que atuam criando podcast e prestando consultoria para marcas que investem em podcasts. Segundo a PodPesquisa 2020 somente 10% dos podcasts produzidos no país são agenciados nesse modelo de negócio e 71,80% da produção ainda é independente.**

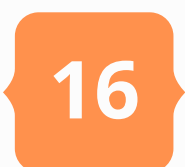

**A Fase 2 é consequência direta e corresponde a etapa da publicação. Para fazer o programa chegar ao público e integrar a podosfera é preciso criar o Feed RSS.**

**Nos primeiros anos da mídia era preciso que o pretenso podcaster soubesse o mínimo de linguagem XML para modificar o script de programação do RSS e criar o seu próprio feed. A fim de tornar isso mais dinâmico e acessível surgiram as empresas especializadas no fornecimento desse serviço.**

**Os agregadores de podcast são plataformas que direcionam o criador de conteúdo em etapas básicas de registro de uma conta (gratuita ou paga) que contará com a disponibilização de um Feed RSS personalizável acompanhado sempre de alguns elementos extras como um site completo ou uma página de site dentro do agregador (ou do seu app). Desse modo, muitos podcasters e o público se reúnem em um único lugar para publicar, distribuir e consumir os shows apresentados.**

**A criação de uma conta permite ao podcaster um acesso facilitado ao feed e permite ao público reunir por meio de assinaturas (em um** *follow button* **ou** *favorite***) todos os programas de interesse em seu perfil no serviço. Atualmente, com a demanda dos podcasts nos serviços de streaming de áudio está acontecendo uma nova organização do Feed RSS.**

**Os serviços agregadores agora criam o feed e disponibilizam a URL para que o cliente anexe ela em qualquer serviço de streaming de interesse.**

**Assim, sempre que o programa for atualizado no agregador ele também será atualizado no serviço de streaming. O** *Anchor* **do** *Spotify* **é um dos serviços mais competentes nesse cenário. Assim que um perfil é criado no agregador automaticamente o mesmo processo é feito também no próprio** *Spotify* **e todo o programa disponibilizado no** *Anchor* **vai para o serviço de streaming. Para dinamizar mais ainda a produção ele permite que o podcaster escolha distribuir automaticamente o Feed RSS para sete serviços de streaming e agregadores diferentes (incluindo** *Apple Podcasts* **e** *Google Podcasts* **entre os mais pontuais), além de permitir que a URL seja copiada manualmente e anexada em outros serviços como o** *Deezer* **e** *Amazon Music***.**

**Ainda nessa fase temos as agências de métricas (muitas vezes ligadas aos agregadores), que são serviços que permitem ao podcaster cadastrar seu Feed RSS e assim avaliar os dados da audiência em todos os canais em que disponibilizou ou naqueles aferidos pela agência. A especialidade desse serviço é apontar métricas de downloads, plays, países e grupos etários que acessam o podcast.**

**17**

**Elas também organizam os diferentes clientes em** *charts***, o que por sua vez serve como elemento publicitário e de marketing para incentivar os produtores a alcançar metas de visualizações. Contudo, ainda não são comuns no Brasil, onde a maior parte das métricas é oferecida por parte dos serviços de streaming, agregadores e pela** *PodPesquisa***.**

**As agências de publicidade, por sua vez, entram aqui como um elemento externo que contribui com o mercado. Muitas vezes presentes dentro das próprias produtoras de podcasts, esse setor é responsável por capitalizar os programas na busca de patrocínio e produção de peças publicitárias. Todavia, ainda não é comum para as agências de publicidade incluir o podcast em seus planos de mídia de modo que boa parte dos anúncios já presentes nos podcasts ocorrem após um contato direto entre anunciante e o podcaster. Ainda assim, a** *PodPesquisa 2020* **aponta que somente 3,80% dos podcasts ativos captam recursos por meio de anúncios publicitários.**

**E como entram as organizações nesse cenário? Em vários lugares do mundo a adoção do podcast como parte do plano de mídia das organizações é uma realidade. No Brasil não é diferente. Marcas como [Bradesco](https://www.b9.com.br/shows/garotasrebeldes/historias-de-ninar-para-garotas-rebeldes-ashley-fiolek-lida-por-karina-oliani/?highlight=bradesco) investem no patronato, um formato de patrocínio onde associam seus nomes a determinados programas e conteúdos.**

**Também há casos de programas temáticos focados no público interno. É o que fez a [Novartis,](https://www.youtube.com/watch?v=gOs68OHIIeM&list=PLoXy2a-YPEfgFJnXzmWkWBEEGTC-rVkJH) uma empresa farmacêutica que desenvolveu um podcast focado em dialogar com os revendedores que visitam médicos e hospitais divulgando os fármacos produzidos pela empresa. A mineradora [Vale](http://www.vale.com/hotsite/pt/paginas/podcast/podcast.aspx) também investiu no podcast para dialogar com a sociedade civil sobre suas ações de preservação ambiental, inclusão e acessibilidade e outros temas de relevância social.**

**Outra empresa a adotar o podcast foi a [Votorantim](https://www.votorantimcimentos.com.br/noticia/lancamos-nosso-canal-de-podcasts/) que usa a mídia para dialogar sobre temas de repercussão social além de pautas voltadas ao público industrial como construção civil e economia circular. Outras organizações que já adotaram o podcast (seja patrocinando ou produzindo o seu próprio) são: [Banco](https://www.youtube.com/playlist?list=PLhnExfBbbmATf0qD0Z7JLTc0RvVoqunGa) do Brasil, Triunfo Concebra e CNH [Industrial.](http://www.triunfoconcebra.com.br/noticias/triunfo-concebra-vence-premio-aberje-regional)**

**Se no âmbito das organizações corporativas há uma tendência em apostar no podcast, o mesmo vale para o âmbito governamental. O Governo do Estado do Mato Grosso do Sul investiu na produção de podcasts para a [Campanha](http://www.ms.gov.br/governo-lanca-podcasts-sobre-campanha-agosto-lilas-e-lei-maria-da-penha/) Agosto Lilás. Já o Governo do Maranhão disponibilizou como podcast o programa [Conversando](http://radiotimbira.ma.gov.br/category/conversando-com-o-governador/) com o Governador exibido na Rádio Timbira AM, vinculada a Secretaria de Estado de Comunicação e Assuntos Políticos – SECAP, onde o governador Flávio Dino fala sobre as ações de sua gestão e também sobre temas emergentes no cenário político e social.**

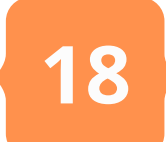

**Percebe-se que o podcast é uma mídia já consolidada, mas que ainda assim passa por processos de evolução e adaptação. Seu público é muito variado a depender de como ele se comporta e se faz presente nas agendas de cada um.**

**No cenário organizacional não é diferente. As ações citadas como exemplo são apenas retratos do potencial que o podcast tem como parte de uma estratégia de comunicação interna e externa nas corporações, governos e instituições de um modo geral. Ele é versártil, personalizável, de baixo custo, agregador e engajador. Tudo o que as organizações precisam para lhe dar com o fator tempo, dinâmica de colaboradores e presença no ambiente digital.**

**Se isso animou o interesse em investir no podcast da sua organização o próximo passo agora é conhecer as estratégias mais adequadas para produzir o programa desejado. No próximo capítulo você será introduzido à primeira etapa desse percurso: a produção de um podcast. Vamos lá!**

**A participação de ONGs, associações e outras organizações do terceiro setor também são percebidas. É o caso do [Batebico](http://coabrasil.com.br/category/podcast-batebico/) Podcast, vinculado ao Clube de Observadores de Aves – COA Brasil, que atua na disseminação das ações do grupo e também com pautas sobre a fauna de pássaros nacionais e ecologia.**

> **FOTO: REPRODUÇÃO/ B9 COMPANY**

#### Podcast patrocinados por organizações são nova tendência

Os podcasts da B9 Company, produtora especializada em podcasts, contam com o participação de marcas de grandes organizações entre seus fomentadores. Indo de projetos existentes que são patrocinados à peças feitas com exclusividades para uma campanha de marketing, o podcast nas organizações é uma tendência que cresce e ganha diversos adeptos que enxergam na podosfera um ambiente favorável de diálogo com o público sobre as ações que desenvolvem em relação a atividade-fim da organização e também a temas de relevância social. Exemplos são a Coca-Cola e Banco Bradesco.

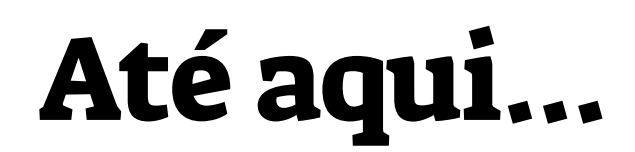

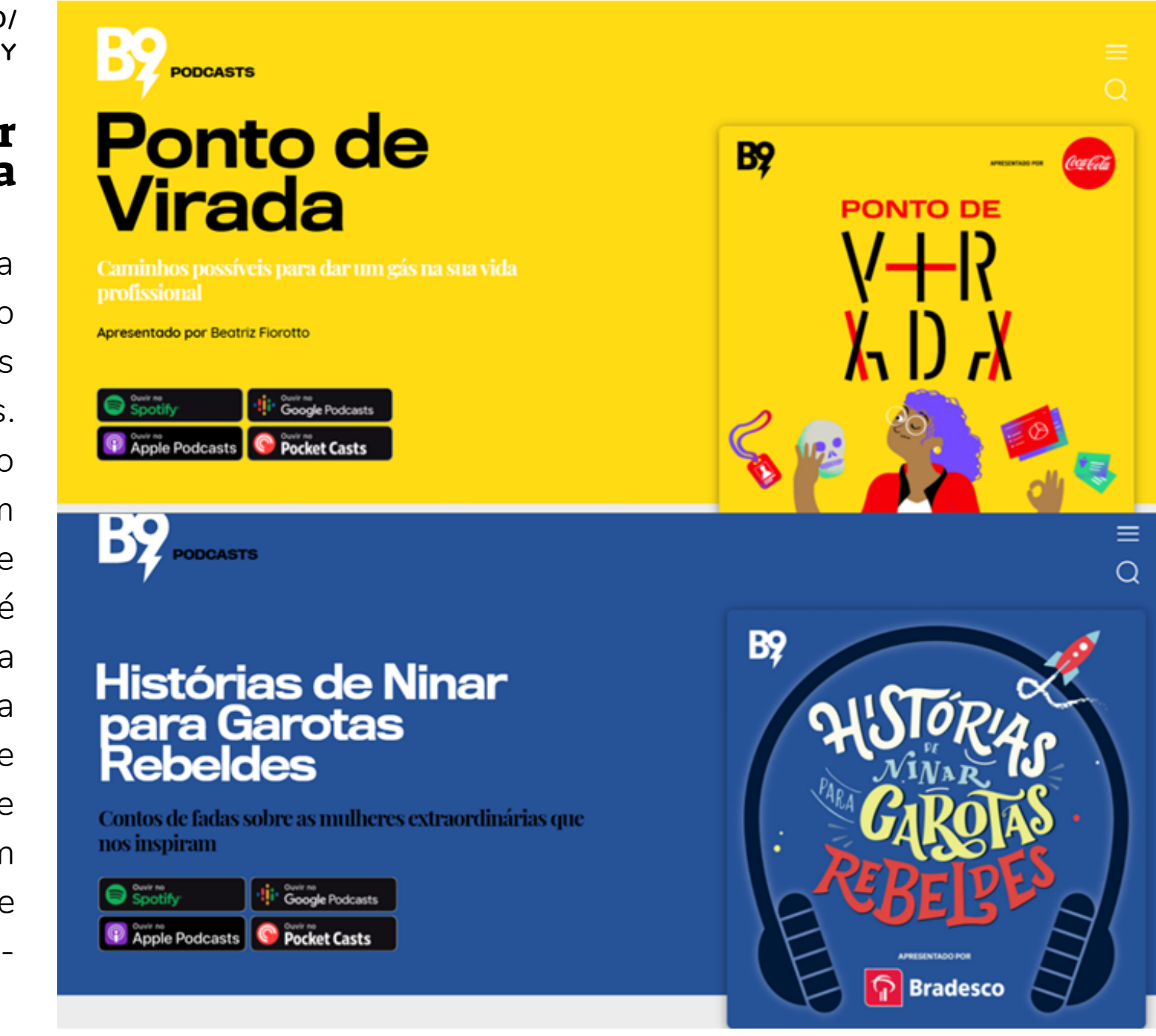

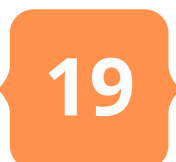

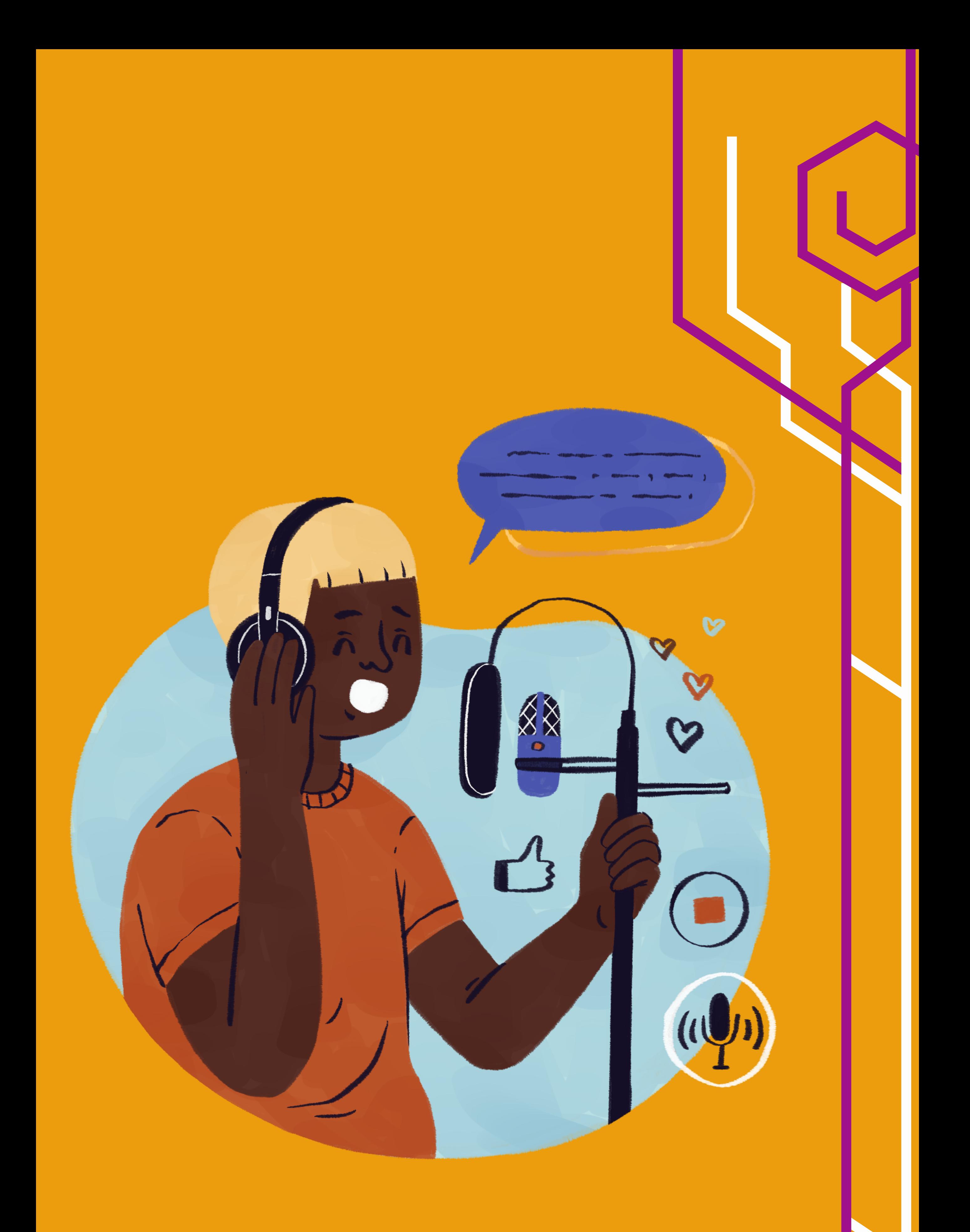

**O motivo para você continuar lendo esse guia neste momento é porque busca compreender justamente a lógica apresentada no capítulo em questão. Adianto que ela é mais simples do que aparenta, o que não significa que não requer atenção ao modo como deve ser desenvolvida. Alguns podem dizer que fazer podcast é como produzir um programa de rádio, mas aí vive um engano fatal.**

**Programas de rádio (e de TV) são feitos para serem consumidos somente uma vez. Pelo menos em essência já que o advento do serviço de streaming provou que isso não mais é algo absoluto. Todavia, mesmo que esse padrão sofra modificações devido ao próprio ambiente digital, essas formas de emissão ainda são baseadas em um sentido único.**

**Há um momento e depois permanece na memória de quem viu, e em alguns momentos é recapitulado como se faz com cenas de novelas, reportagens e lances esportivos. Para o podcast essa urgência da emissão única é sem propósito. A atemporalidade é um dos principais aspectos do podcast e isso quer dizer que um dos primeiros pontos a se considerar**

**quando se pensa em um programa do gênero é que não se deve dar tanto apelo a datá-lo. Até sua próxima emissão (que fica estabelecido em rotina por você e sua equipe) os ouvintes habituais e novos terão acesso somente ao arquivo mais recente, o que pode variar em espaço de tempo de um dia a um mês, por exemplo. Criar um programa que seja consumível em escalas temporais variáveis é uma das premissas do podcast e quem determina isso é o seu desenvolvedor.**

**Se você quer que todo dia o público acesse**

**seu feed basta torná-lo algo de experiência diária. As variações podem ir se alterando entre sazonalidades que vão desde o popular** *"dia sim, dia não"* **passando pelo semanal, quinzenal, mensal e assim por diante. O podcaster define e apresenta isso ao público, que por sua vez vai criar o seu próprio hábito de consumo. Pode ser que em um formato diário se opte por ouvir só a noite um programa disponível desde a manhã ou um programa semanal ao ser publicado numa quarta-feira só seja ouvido no domingo de folga. Em ambos os casos podcaster e podouvinte trabalham em conjunto para promover essa noção do atemporal.**

## <span id="page-20-0"></span>[2.](#page-5-0) [Produzindo](#page-5-0) um [Podcast](#page-5-0)

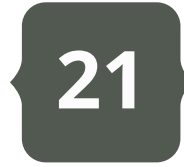

**Desse modo encaramos também os envolvidos com a etapa de produção de um podcast. Todos são podcasters e isso vai do indivíduo que apresenta o programa, passando pelo editor, a equipe de redes e qualquer outra tarefa relacionada ao objetivo de colocar um podcast na web.**

**O certo é que essa personagem é fundamental para existência de um podcast. Dentro da podosfera é quase que senso comum que todo podcaster começou como um podouvinte. Das empresas de comunicação às organizações em geral, a ideia de desenvolver um projeto de podcast nasce da observação da podosfera e é comum que aquele quem lança a ideia já seja um consumidor – mesmo que minimamente – dessa mídia. Assim definimos aqui que o podcaster é qualquer indivíduo diretamente relacionado com a produção e publicação de um podcast.**

**Em uma tentativa de organizar de maneira prática é possível elencar algumas funçõeschave do podcaster, papéis indispensáveis em um projeto do tipo. São elas:**

**Para que isso faça o melhor sentido é preciso que ações e textualidades sejam observadas para tornar essa experiência o mais única possível. O que quero dizer com isso? Apenas que saber como se dirigir ao público já é um bom começo, afinal de contas você não ia achar interessante ouvir um programa à noite que inicia seu discurso com um** *"Bom dia, ouvintes!"***. Causa estranheza, não? Pois bem, se só esse tópico pode nos levar a falar por bastante tempo não posso descartar outros elementos importantes como a escolha do formato do programa, os elementos artísticos que o compõe e etc.**

**Todas essas coisas devem ser pensadas pela personagem central dessa primeira etapa: o podcaster. Contudo, quem seria o podcaster? O que o caracteriza como tal? Quais são as qualificações necessárias para alguém ser nomeado assim?**

**Se pensarmos em outras mídias eletrônicas do nosso cotidiano como o Rádio, a TV e o Cinema, por exemplo, é fácil dizermos que existem diferentes funções a serem executadas nesses espaços de comunicação. Em uma emissora de rádio há o apresentador, o repórter, o sonoplasta e etc. Isso se repete na TV que ainda ganha às figuras do cinegrafista e do operador de GC. No cinema incluímos ainda os montadores, cenografistas, fotógrafos e assim vai. No fim, não são todos os profissionais do Rádio e TV, radialistas, e do Cinema, cineastas?**

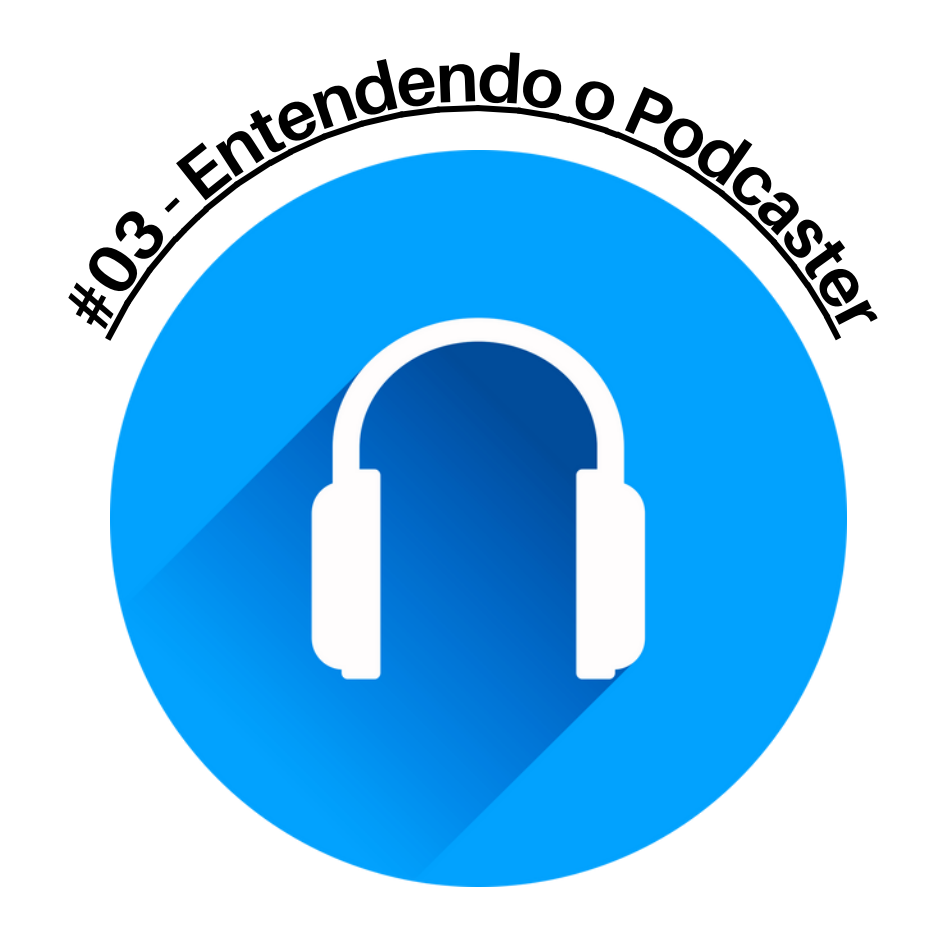

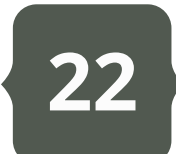

**O** *host* **é a personagem principal do programa. É ele quem conduz o show, seja uma entrevista, debate ou mesmo uma narração. É comum que o** *host* **esteja acompanhado de um ou mais apresentadores (os** *co-hosters***) a depender do formato do podcast. Sua função é conduzir a identidade do programa ao assumir em si a responsabilidade de dinamizá-lo. Isso pode ser feito na oralidade (ênfase na locução), narratividade (produção e adequação do roteiro) e na isonomia das falas (quando mais de uma voz está presente ele deve mediar o tempo de presença de cada uma delas durante a apresentação). O termo host, que vem do inglês e significa anfitrião, é utilizado porque passa a mensagem de que para o podcast essa figura tem uma responsabilidade maior que apenas apresentar e conduzir o show; ele deve fazer com que o público se sinta acolhido e volte novamente, ou seja, ouça as próximas edições.**

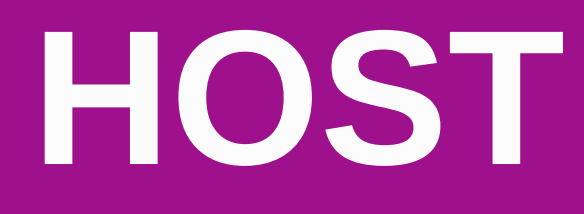

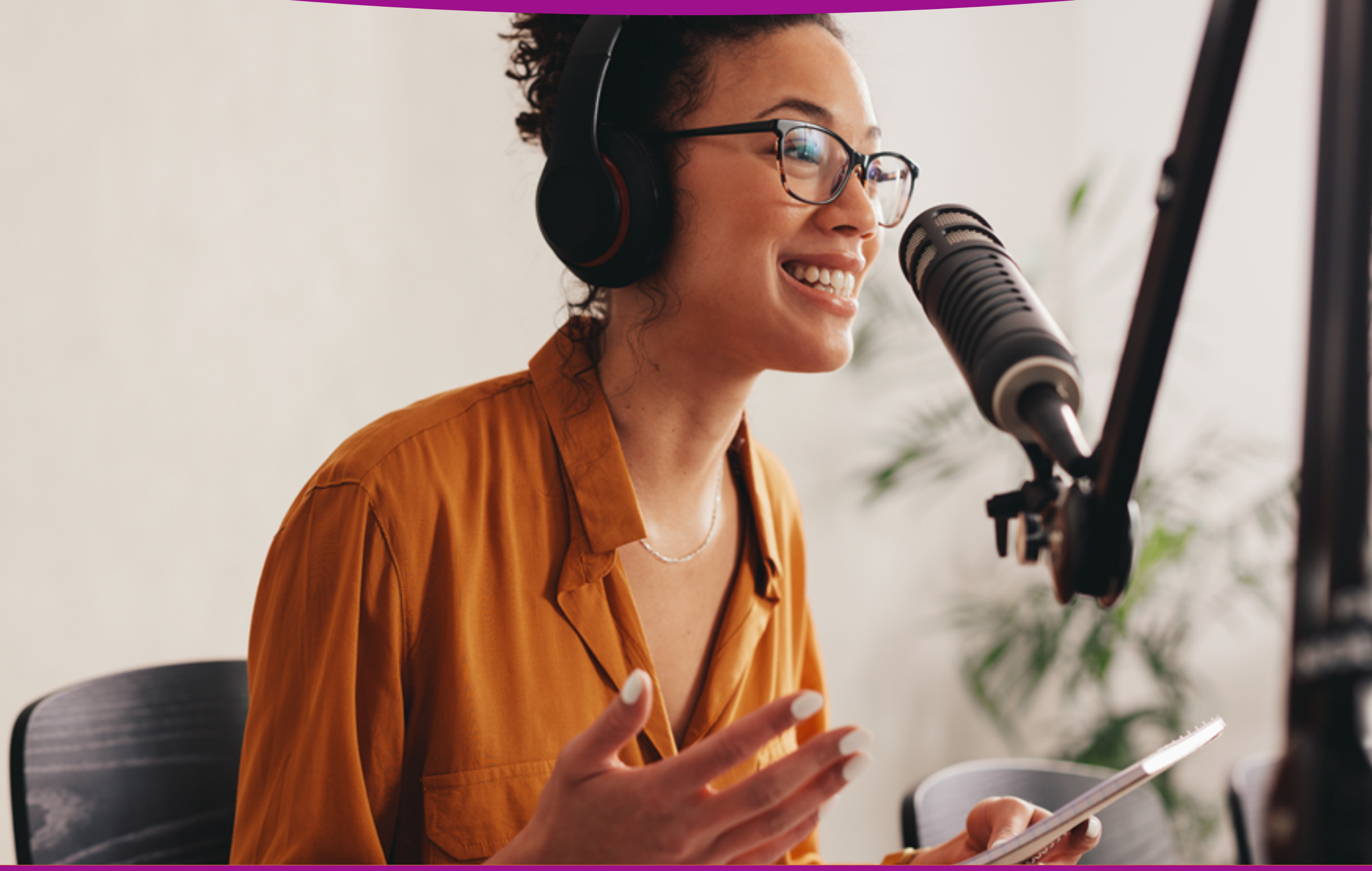

### **23**

**O** *editor* **é o responsável por toda a estrutura do programa. Desde as condições de gravação até a pós-produção (etapa de finalização do podcast) ele é a função-chave que conduz o trabalho do** *host***. Cabe ao** *editor* **a função de criar e montar a sonoridade (ou visualidade no caso do formato de vídeo) do podcast trabalhando no tratamento do arquivo digital: cortes, mixagem e masterização. Ele é responsável pela plástica do programa ao inserir, trilhas, vinhetas e efeitos. É reservado ao** *editor* **também definir (com aprovação da equipe) o que vai ou não para a versão final do podcast e adequá-lo aos formatos digitais para publicação (isso inclui também a inserção de metadados). O termo** *editor* **tem o mesmo significado tanto em inglês quanto em português.**

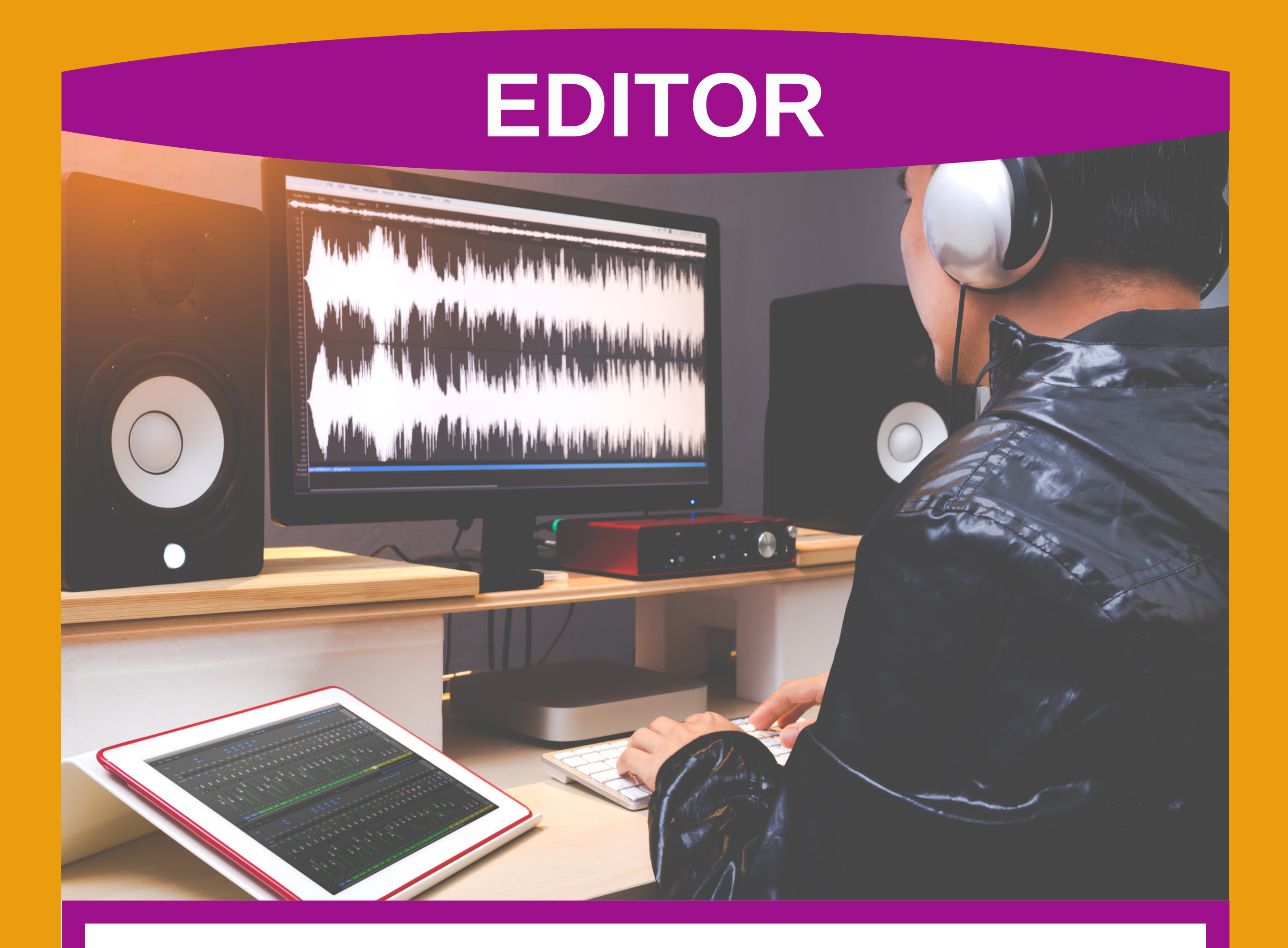

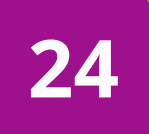

**O** *publisher* **é o responsável por distribuir o programa na podosfera. Ele detém o acesso ao Feed RSS, serviços de streaming,** *homepages* **e redes sociais vinculadas ao programa. Sua função consiste em disponibilizar o novo programa para os utilizadores e promover seu engajamento, tal como também controlar a interação entre o programa e seus seguidores. Ele ajuda na construção das pautas e roteiros ao levantar o** *feedback* **do público, como também assume a responsabilidade de pensar a identidade visual do programa ao compor seus** *cards* **de apresentação,** *thumbnails* **e demais elementos imagéticos que possam ser usados na promoção do podcast. Muitas vezes é ele quem se responsabiliza pelas métricas digitais do podcast. O termo** *publisher***, que vem do inglês e significa editor, é utilizado por estar relacionado às funções técnicas que lhe são atribuídas de gerir e editar os perfis virtuais do podcast, ou seja, conduzir sua existência na rede.**

## **PUBLISHER**

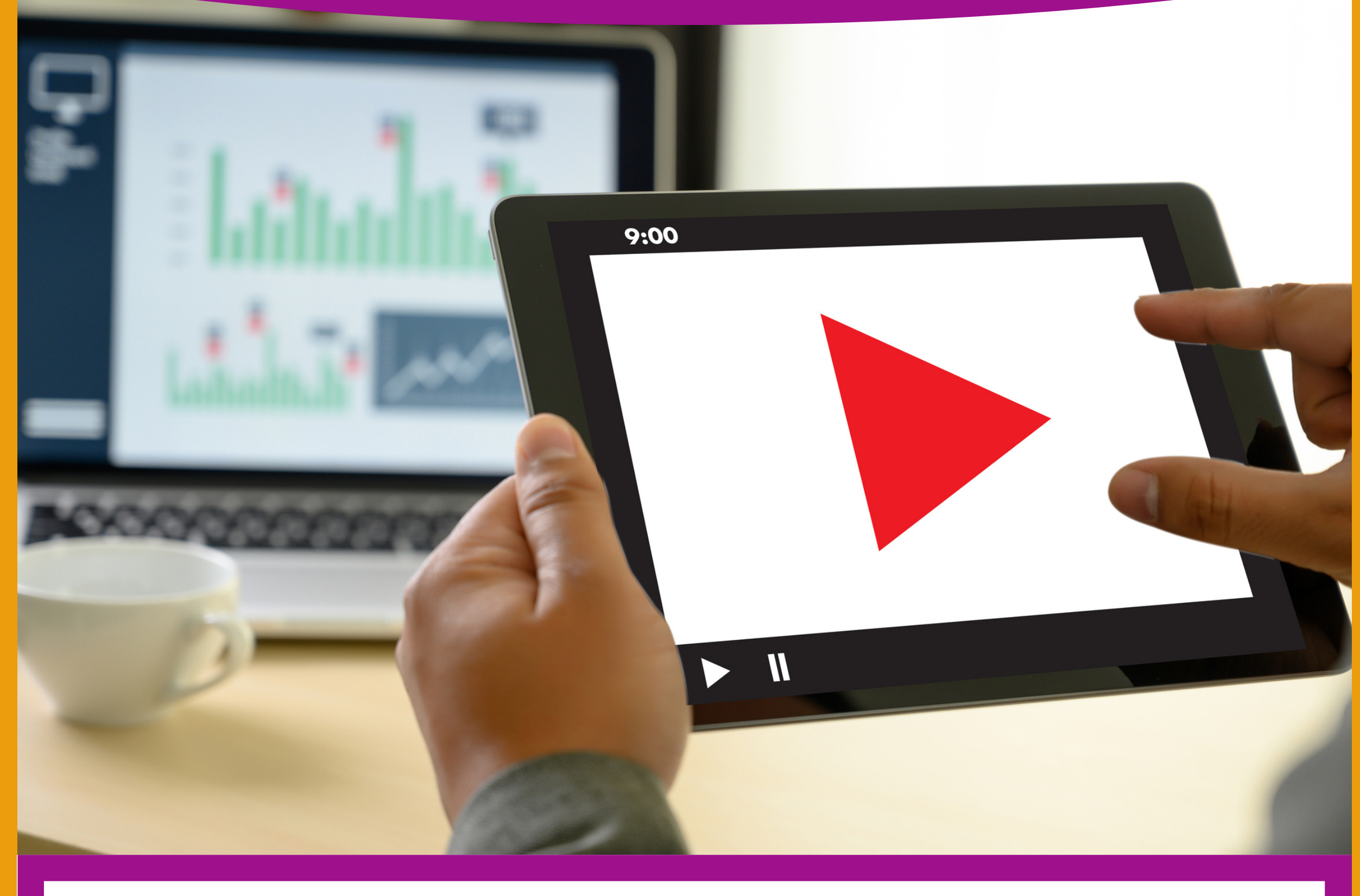

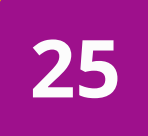

**A composição e utilização dessas funções-chave, no entanto, não passa de uma formalidade. Em uma estrutura simples (independente) o mais provável é que uma única pessoa assuma todas elas, algo que caracteriza o que podemos chamar de o podcaster pleno já que está em todas as nuances dessa mídia.**

**Essa modalidade de atuação requer uma dedicação específica do indivíduo ao podcast em questão. É claro que para ambientes laborais mais fluidez na execução do programa. Isso porque entre ter uma única pessoa trabalhando e só conseguir produzir uma edição por vez, e ter uma equipe – mesmo que nesses moldes mínimos – que pensa um novo episódio enquanto o atual está em fase de edição/publicação, a garantia de uma regularidade de produção se encontra na segunda alternativa.**

### **26**

**título disponível no Feed RSS e agregadores ou nas informações ocultas dos metadados); ou a linguagem binária (já que todas essas informações anteriores não passam de um aglomerado de zeros e uns compilados de maneira a reproduzir um complexo significado de informações). Que difícil!**

**Para fins práticos definiremos aqui que a linguagem do podcast é hipermidiática e que ela pode se ramificar em dois grupos básicos em relação ao conteúdo consumido: o podcast audiovisual, onde se encontra o** *videocast***; e o podcast sonoro, onde se encontra o podcast consumido nos dias de hoje em serviços de streaming de áudio. O primeiro não é incomum, mas divide sua popularidade com plataformas como o YouTube e as redes sociais com seu streams e lives.**

**Agora que conhecemos um pouco sobre quem é o podcaster vamos falar do seu objeto de trabalho: o podcast. O interesse aqui é conhecer como produzir um, mas a pergunta é: Sabemos como ele pode ou não ser? No item anterior vimos que, tecnicamente falando, o podcast é um arquivo de mídia digital que pode ser sonoro ou audiovisual. O que o caracteriza como um é a existência de um Feed RSS.**

**Tal como feito com muitas outras mídias eletrônicas e digitais é comum padronizar classificações, categorias ou etiquetas que nos ajudam a definir e delimitar o que faz parte ou não da linguagem midiática em execução. Se para o Cinema e TV a imagética é sua linguagem primária e para o Rádio e a Música é a sonora, o que seria a linguagem primária do podcast? Já vimos que o podcast é hipermidiático, portanto ele atua em um espectro multimídia dentro do ambiente digital.**

**Logo, um único arquivo de podcast pode conter diferentes linguagens como: a imagética/audiovisual (no thumbnail ou no vídeo); a sonora/musical nas locuções, trilhas e efeitos; a textual (na descrição de**

### <span id="page-26-0"></span>[2.1.](#page-5-0) Gêneros e [Formatos](#page-5-0) do [Podcast](#page-5-0)

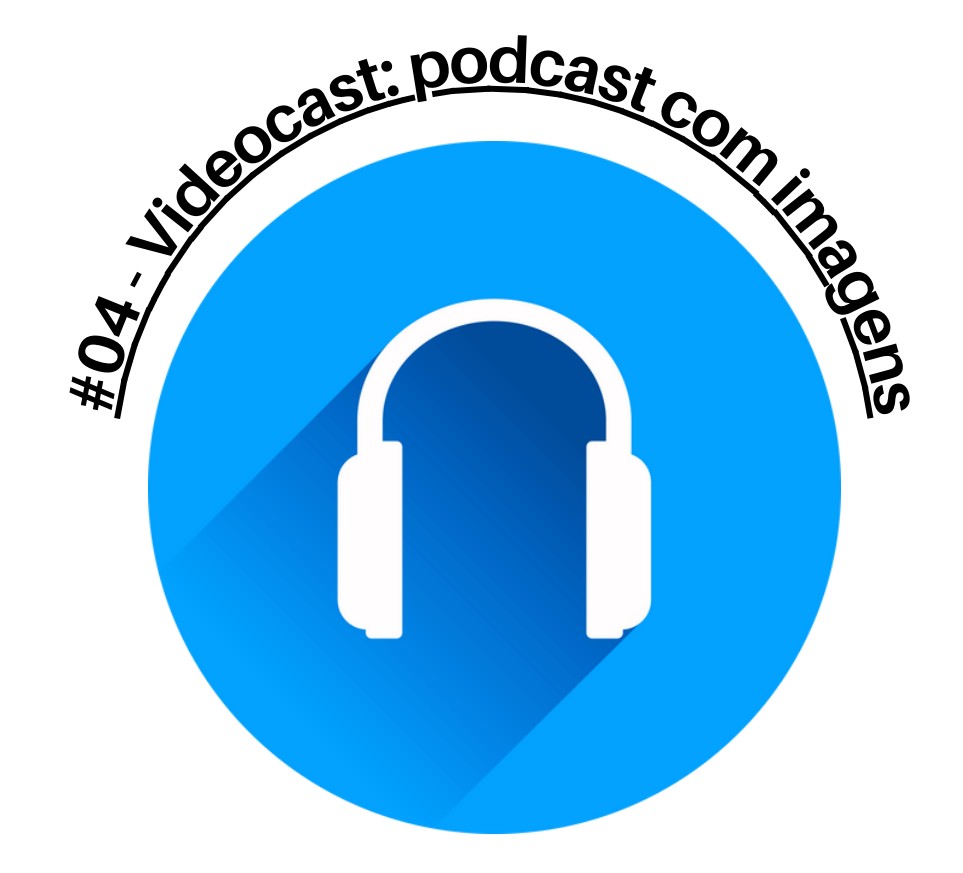

**27**

**Já o segundo, além de ter sido o que surgiu antes foi abraçado com muita paixão por entusiastas no mundo inteiro ao ponto de ser definido quase que absolutamente como o único modelo possível. Considerando isso, a partir daqui trabalharemos apenas com o podcast sonoro dada a sua praticidade e relevância histórica.**

**Quando se fala de gêneros e formatos para o podcast sonoro não é difícil que alguém tente enquadrá-lo a partir das classificações proposta para a mídia radiofônica. Sendo ambos utilizadores do áudio como linguagem primária, rádio e podcast até aparentam ter coisas em comum, mas na realidade estão bem distantes.**

**O modelo de emissão é diferente, assim como o de recepção. Logo é pouco provável que as propostas de classificação (os gêneros e formatos) sejam iguais. O que pode existir é uma semelhança e mais nada para além disso.**

> **Neste guia optamos por classificar os gêneros de podcast da seguinte maneira:**

**a) Quanto a Técnica;**

**b) Quanto ao Conteúdo;**

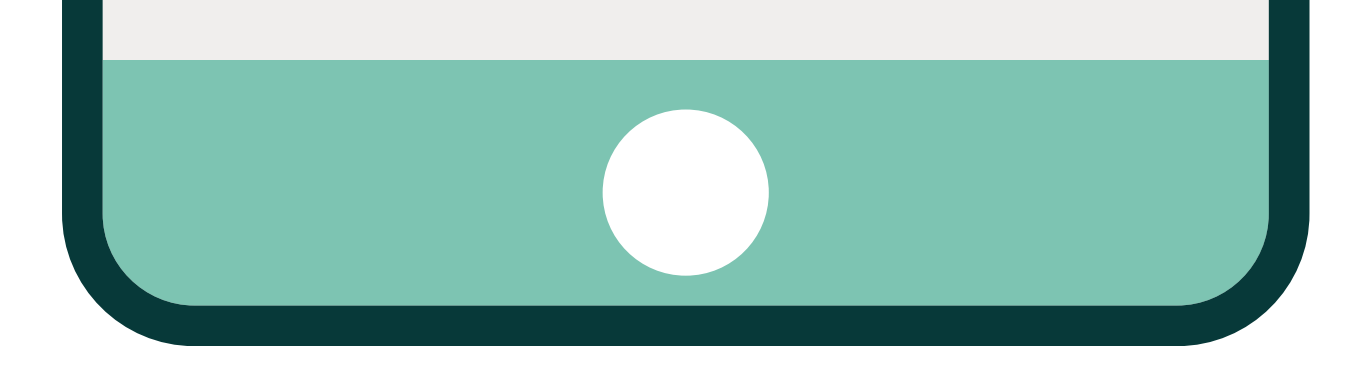

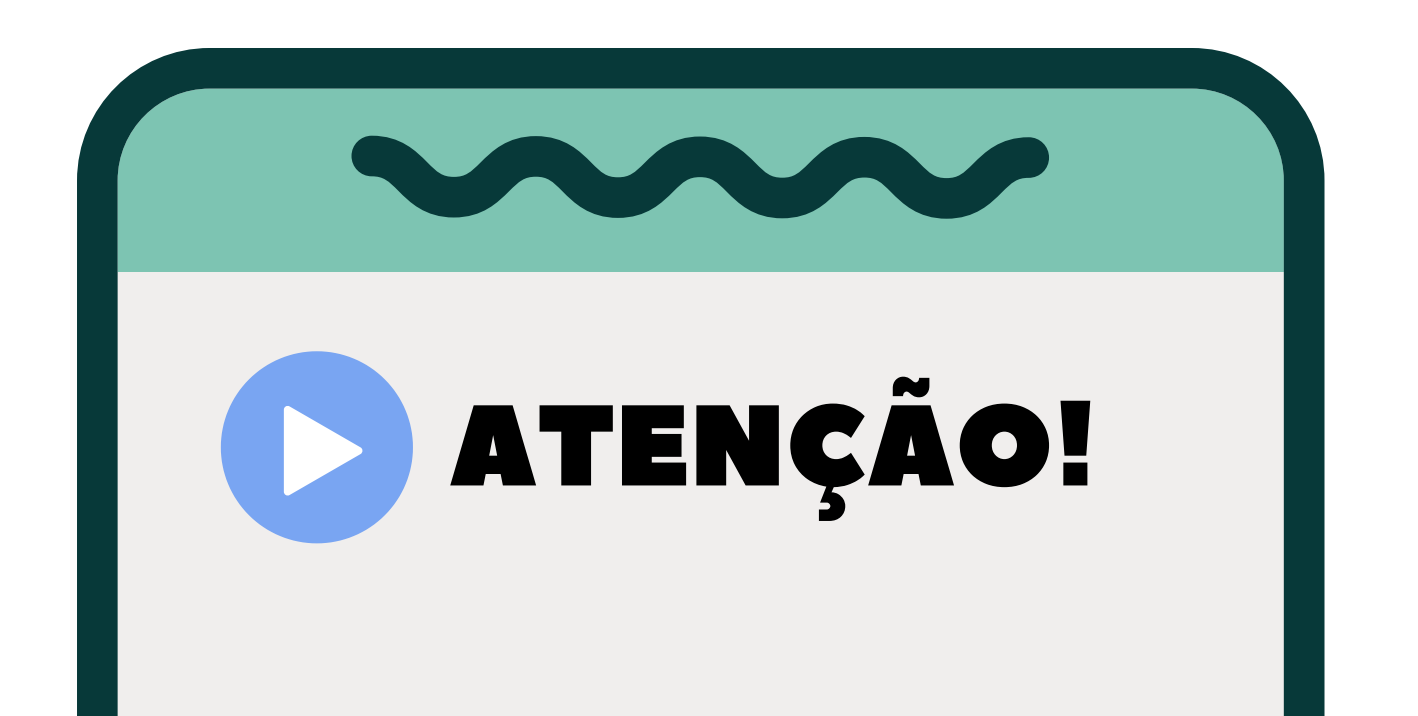

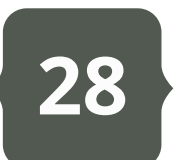

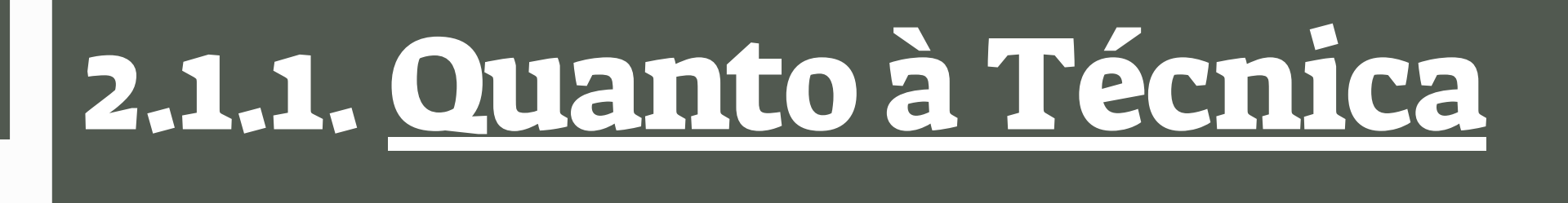

**A depender da técnica de produção selecionada - o modelo de gravação ou a origem do áudio - o podcast pode assumir três gêneros e quatro formatos específicos. São eles:**

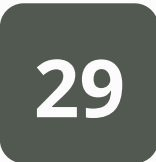

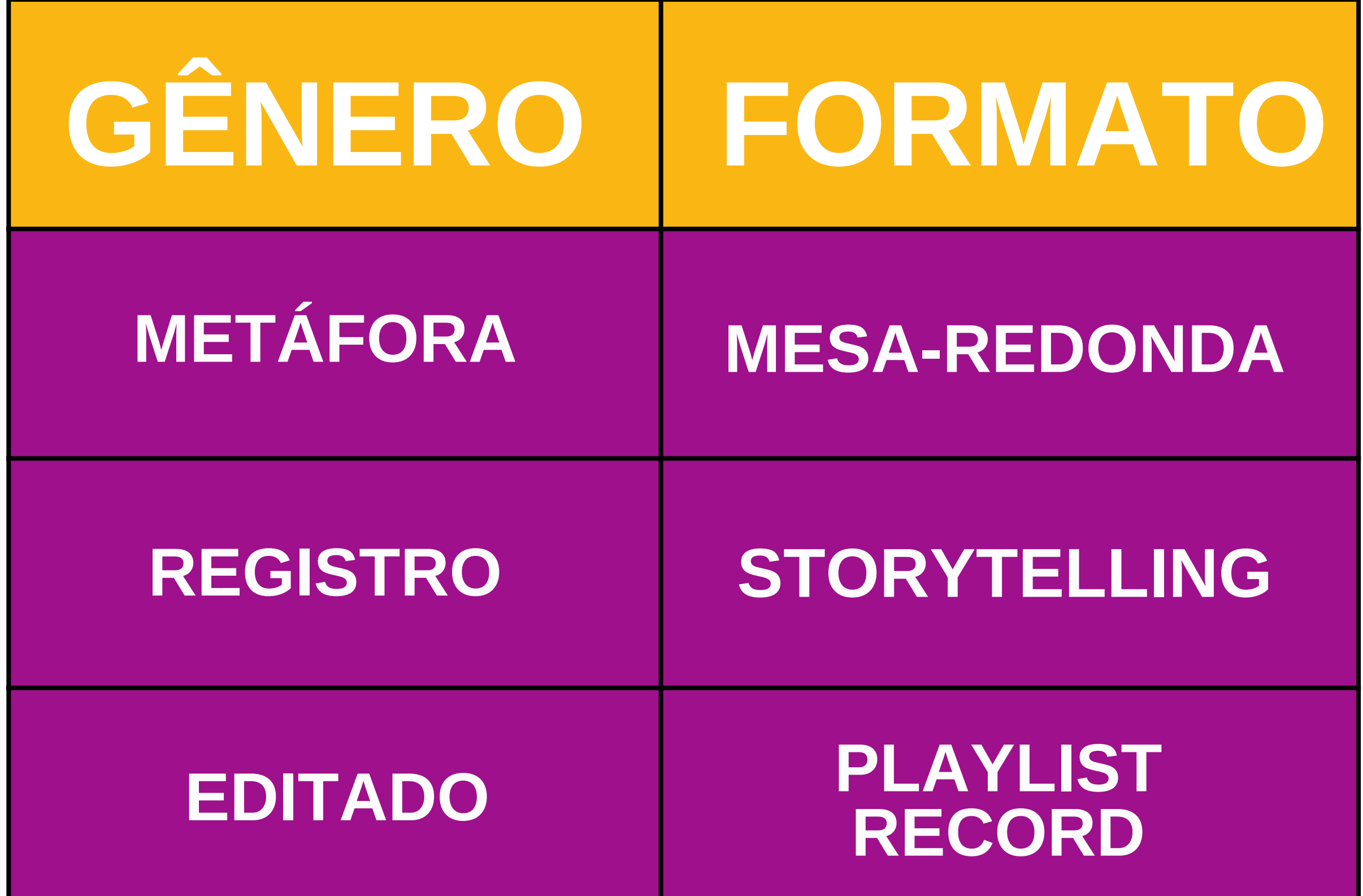

**O elemento principal é a figura do host e suas interações com as músicas executadas, seja por comentários os informações relevantes. Também é possível realizar bate-papo ou entrevista, mas se diferencia justamente por dar ênfase na reprodução total das faixas musicais em blocos. Na podosfera é viciosamente chamado de** *mesacast***.**

**Exemplos:** *[NerdCast](https://open.spotify.com/show/22Wgt4ASeaw8mmoqAWNUn1?si=IE8KCYNGTKiRsFQvi9rAjg)* **(Jovem Nerd) e** *Volts [Podcasts](https://open.spotify.com/show/7F8YVK1JTn9qDBVPNxUY9A?si=PUa53yunTXOEd8H-Ukgoeg)* **(Grupo Volts).**

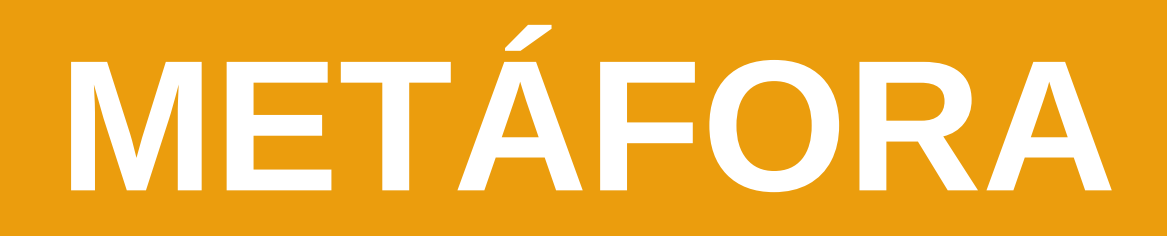

**Esse gênero diz respeito ao podcast que em sua técnica de produção** *emula um programa de rádio***. Isso significa que esse programa segue a mesma lógica de produção do modelo radiofônico contando com um apresentador (ou mais), inserção de trilhas, vinhetas e efeitos sonoros para marcar a ambientação e a passagem de eventos. Pode ser produzido em um formato:**

### **MESA-REDONDA**

**Formato de bate-papo entre os apresentadores ou com a presença de um convidado (ou mais). Pode ser feito tanto como debate quanto entrevista. É considerado o formato mais reproduzido pela podosfera dado o grande número de programas que se encontram com essas características.**

**Atribui-se sua existência ao efeito influente do rádio, o que levou os primeiros podcasters a criarem suas próprias "estações de rádio" no Feed RSS. Ainda há também, nesse**

**formato, um modelo onde o host apresenta uma sequência musical a partir de uma temática (gênero musical, data comemorativa, artista/banda destaque etc.).**

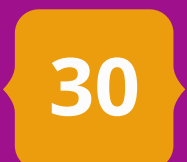

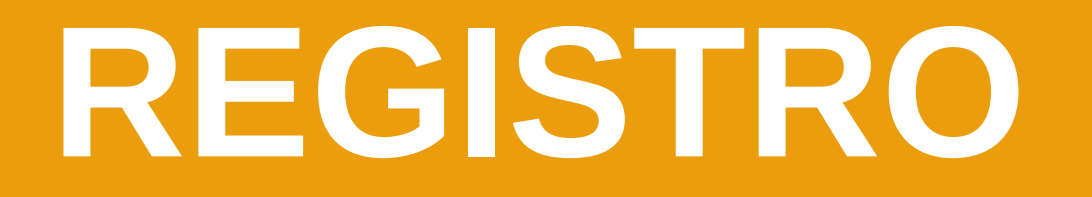

**Esse gênero dá conta da técnica de produção de registros sonoros que emulam produções como o audioblog, o audiodocumentário e até mesmo o audiodrama. Nesse gênero é possível trabalhar com diversos tipos de interesses indo de reportagens à sermões, contos à resenhas. É comumente produzido em um formato:**

### **STORYTELLING**

**Formato que dá conta de todo tipo de narrativa que seja produzida em linguagem sonora. Um dos mais populares entre os podcasters junto do mesa-redonda trata-se de um programa que é conduzido por um fio narrativo com uma única voz ou muitas vozes a respeito de um tema em comum. Pode se feito de modo episódico unitário ou episódico em série.**

**O registro pode ser feito de maneira simples (apenas voz) ou acompanhado de paisagem**

**sonora (ambientação, trilhas, efeitos etc.).**

**Exemplos:** *[Deixa](https://open.spotify.com/show/09Oc1iE8GlmOzjdpcygrXo?si=aHmFaz8YRu2460HNEoK4jg) que eu conto* **(UNICEF Brasil) e** *[Contos](https://open.spotify.com/show/0xVdu3RE6pKW4dNW2jdnUz?si=CJEjQAYZRUqDhCcGFhqVhQ)* **(Parcast/Spotify).**

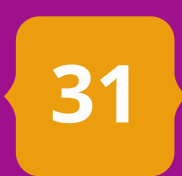

### **EDITADO**

**Essa terceira opção técnica trata a respeito de uma prática comum que é a da transposição da programação radiofônica para o Feed RSS. Programas inteiros, programetes ou apenas trechos são extraídos da programação e disponibilizados na podosfera com um intuito de aproximação e apropriação do podcast por parte das emissoras de rádio. Não há produção específica de um podcast, apenas o recorte de transmissões ou a colagem de arquivos antes isolados e que agora ficam disponíveis no ambiente digital. É encontrado em dois formatos diferentes:**

### **PLAYLIST**

**Formato pensado a partir da mixagem de faixas sonoras (musicais ou não musicais) organizadas em sequência e sem a figura do host. Pode ter ou não sonoplastia (vinheta e efeitos sonoros).**

**Exemplo:** *[Identificanto](https://open.spotify.com/show/2Bu3QB38hzmGTxiunEFYQL?si=zrK9z_wiTE6EDf_HApUPDw)* **(Independente).**

### **RECORD**

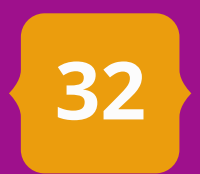

**Formato que diz respeito à replicação de gravações radiofônicas no Feed RSS. Pode ser de programas inteiros, programetes ou apenas trechos selecionados que são do interesse da fonte de emissão (rádio) compartilhar na web. Não há muitas peculiaridades quanto à sua construção sendo algo muito mais de caráter documental.**

**Exemplos:** *CBN [Primeiras](https://open.spotify.com/show/0KxE08VqoAU0FXFJrVxyF4?si=eGwQLJNhRvO48HZLPmQtEQ) Notícias* **(Rádio CBN) e** *[Podcast](https://open.spotify.com/show/0CjoecIOJ95HmBo4ojglOS?si=-XqVYnTpQ-mf7tVr9II2pw) Mirante FM* **(Rádio Mirante FM).**

### <span id="page-32-0"></span>[2.1.2.](#page-5-0) Quanto ao [Conteúdo](#page-5-0)

**Mais abrangente que a primeira forma de classificação, a definição de gêneros e formatos do podcast quanto ao conteúdo abordado ainda é uma seara em desenvolvimento e com tendência a modificações constantes. Toma emprestado alguns termos do modelo anterior com o intuito de melhor explicá-los ou usá-los. Dizse pelo conteúdo, porque nessa classificação não se leva em consideração as condições de produção técnica, mas sim a informação a ser apresentada. Subdivide-se em quatro grandes gêneros e seis formatos (sendo dois deles, o mesa-redonda e o storytelling, comum a todos os gêneros embora apresentando particularidades) que se espalham entre suas propostas. São eles:**

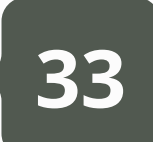

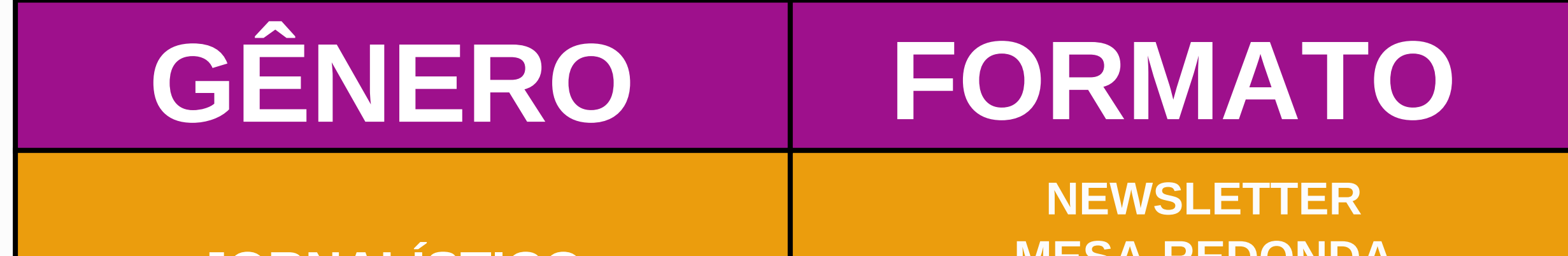

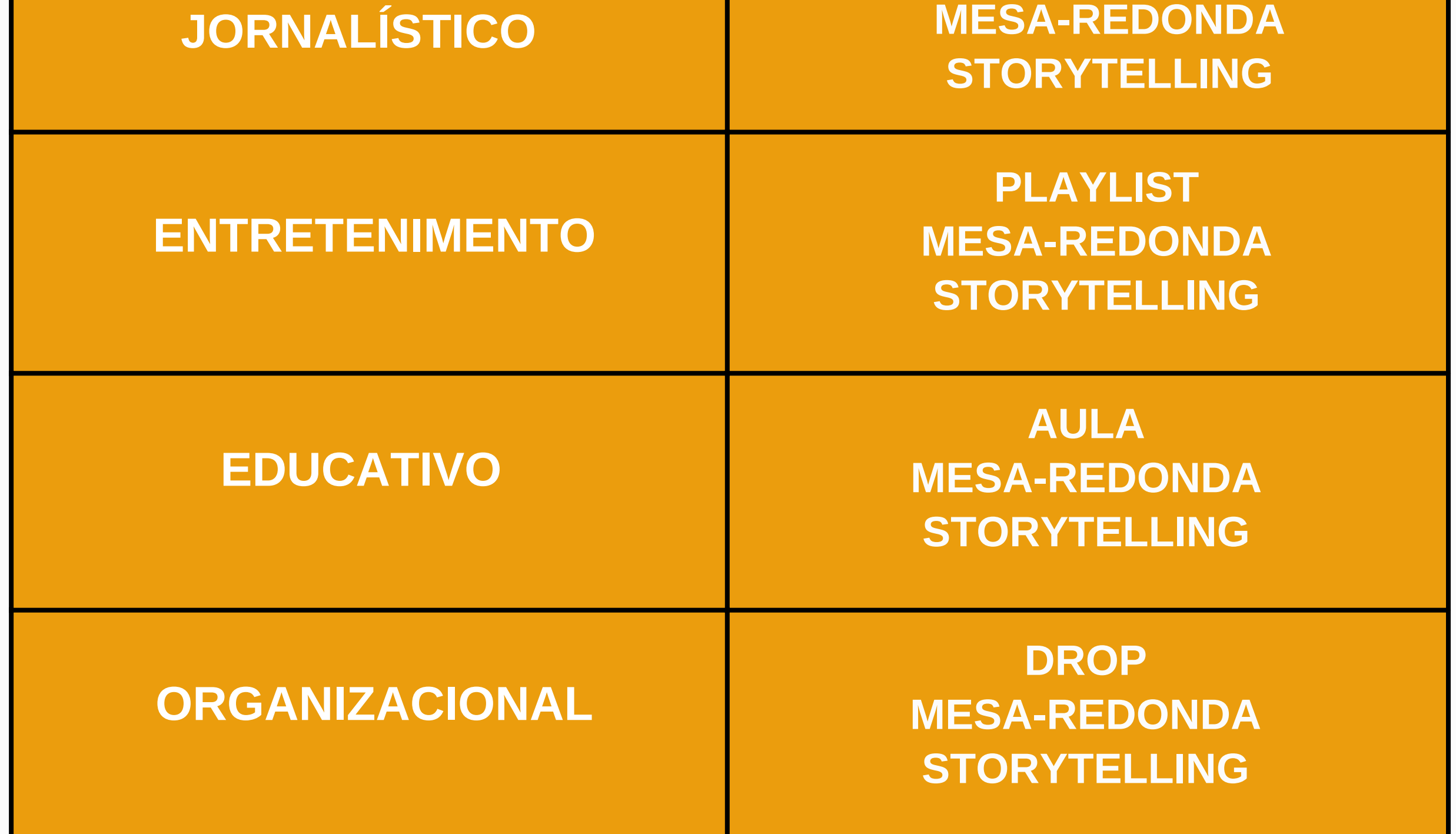

## **JORNALÍSTICO**

**Amparado pelos estudos do ciberjornalismo, esse gênero se apresenta como um recorte da arquitetura da notícia na mídia podcast. Envolve todas as formas de produção da notícia e outros elementos advindos do fazer jornalístico em três formatos. São eles:**

### **NEWSLETTER**

**Formato que trata da reprodutibilidade da notícia. Consiste em reportagens, boletins e jornais compilados para o ambiente da podosfera. Assemelha-se à prática do radiojornalismo em muitos pontos como as técnicas de** gravação e edição (uso de recursos como trilhas, vinhetas e efeitos sonoros). É pertinente ao factual e é a sua **periodicidade constante no Feed RSS que lhe imputa o caráter de novidade.**

**Exemplos:** *[Universidade](https://open.spotify.com/show/7x81snNXWWj6k4lSSyWMoX?si=N14lcythSoad9fSpr45PKw) FM 106,9* **(Rádio Universidade FM).**

### **MESA-REDONDA**

Formato que seria um recorte entre o investigativo e o literário para a condução da notícia. Assemelha-se ao **audiodocumentário e a grande reportagem em áudio quanto à estrutura e carrega uma carga dramática em sua narrativa que pode ser unitária ou seriada. Originalmente um formato técnico, também se apresenta como um formato de conteúdo e está presente nos demais gêneros.**

**Formato que evidencia o posicionamento do meio, do jornalista ou de suas personagens. Consiste de debates,** entrevistas, resenhas e comentários podendo ser de um único tema ou não. A periodicidade constante já não é **um obstáculo forte para a manutenção do caráter de novidade. É diferenciado pelo fator jornalístico presente.**

**Exemplos:** *O [Assunto](https://open.spotify.com/show/4gkKyFdZzkv1eDnlTVrguk?si=Rbmisc4ISny2cv7OgaksJg)* **(G1),** *Café da [Manhã](https://open.spotify.com/show/6WRTzGhq3uFxMrxHrHh1lo?si=2E2V5yb4TFaX-ef4p3csEg)* **(Spotify/Folha de São Paulo), e** *[Podcast](https://open.spotify.com/show/1KLzq3cPVhnE5JL93JnmQO?si=m4lqDavYT06jRpFTMtQB3w) Zero98* **(Independente).**

### **STORYTELLING**

**Exemplos:** *Praia dos [Ossos](https://open.spotify.com/show/2Kki0lWqyMWegWAFe2mZOg?si=J8em9vBBQEGnR1_EDUXhxQ)* **(Rádio Novelo),** *Rádio [Batente](https://open.spotify.com/show/6T0CyqbpzLT4v6MJRlPhj6?si=PW5NksSsQy-StzjIf40j2w)* **(Repórter Brasil) e** *[R](https://open.spotify.com/show/7FJyWRjXixpf9EpwvUF3SI?si=W7WP6V2ZRGi1DRx5fbkFYg)ádio [Sucupira](https://open.spotify.com/show/7FJyWRjXixpf9EpwvUF3SI?si=W7WP6V2ZRGi1DRx5fbkFYg)* **(CBN).**

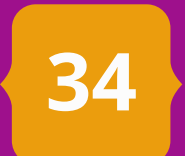

**Esse gênero diz respeito a todas as produções que não tratem imediatamente do fazer jornalístico. Tal como em muitas outras mídias é visto como um campo aberto à experimentação de formatos e textos. Dialoga sobre o lazer, cultura e artes. É possível percebê-lo em três formatos. São eles:**

**Ligado ao caráter sonoro-musical do podcast, esse formato trata de programas dedicados a reproduções** musicais em sequência. Na produção do formato playlist é possível que seja feito um simples importar de uma **mídia para outra (lembrando o formato na classificação técnica) ou mesmo elaborar roteiro com presença do host conduzindo a programação com leituras e comentários.**

Ligado ao caráter dialógico do entretenimento, esse formato se propõe a subsidiar toda e qualquer forma de **conversa promovida entre host(s) e convidado(s). Abraça toda e qualquer intervenção sonora que não esteja no escopo do jornalismo, educativo ou organizacional. É o formato mais popular da podosfera.**

**Exemplos:** *Playlist da [Semana](https://open.spotify.com/show/3pWKAeYFrzxlL4Y8z4rWeN?si=acOXPpPqTB6dXInX4FpRUQ)* **(Canção Nova Gravadora) e** *[Playlist](https://open.spotify.com/show/1ByTj9ccf5K8eZ4UB3ktTK?si=YKudqFxATDmXLQ3LLYhrRg) a Três* **(Independente).**

**Exemplos:** *[RapaduraCast](https://open.spotify.com/show/0kof6vwnq6i1zlvbh9lwsY?si=V8NOJyZ6RuGN0qLAINVxUg)* **(Cinema com Rapadura) e** *[Naruhodo](https://open.spotify.com/show/1EAAAOIGupWaGwidmMTTi0?si=JWQtpD7WSD-wcqXCKK5FiA)* **(B9 Company).**

### **PLAYLIST**

### **MESA-REDONDA**

**Ligado ao caráter narrativo presente no entretenimento, esse formato dedica-se a toda e qualquer peça de cunho literário e artístico que possa ser executada em áudio (dramas, novelas, livros etc.). Quando no entretenimento ele se especializa na narração de histórias.**

### **ENTRETENIMENTO ENTRETENIMENTO**

**Exemplo:** *Música em 78 [Rotações](https://open.spotify.com/show/7v1iShhcJgDb8lcDkFZJgp?si=dgc7RIcQS8-MBRzGI-XXDg)* **(Rádio Batuta).**

### **STORYTELLING**

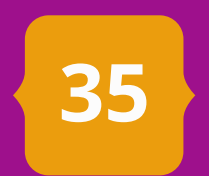

**O gênero educativo está relacionado a todas as produções de caráter científico ou de ensinoaprendizagem. Os programas desse gênero são produzidos como recursos extracurriculares e/ou complementares para as rotinas de estudos dos utilizadores. Seus formatos são:**

Os programas que se enquadram nesse formato tratam de gravações na íntegra (ou trechos) de aulas expositivas. Tais aulas podem ser presenciais ou feitas de forma exclusiva para o Feed RSS. Os podcast mais populares do formato *são os de ensino de língua estrangeira.*

A descrição do formato é semelhante o que foi apresentado até aqui. No gênero educativo ele faz uso das **narrativas como base de aprofundamento dos conteúdos educacionais.**

*Exemplos: Inglês [Todos](https://open.spotify.com/show/0biwfQKPLbAk0LYnURbdpi?si=_tKylvpKQ56UJW4PBGOoqA) os Dias (Independente) e Brasil Escola [Podcasts](https://open.spotify.com/show/4T5FjdMPoNYEZzzuZjLAzJ?si=uhRrBnA4T5-wrZBBOe628Q)* **(Brasil Escola).**

**Exemplo:** *Uru [Podcast](https://open.spotify.com/show/7MS1PthiUsiC4W6nTlrJiI)* **(Revista Uru),** *[ETC](https://open.spotify.com/show/6yEGwAnNeEDN3FwpjfGamt) & Tal* **(Grupo de Pesquisa ETC/UFMA).**

### **AULA**

### **MESA-REDONDA**

A descrição do formato é semelhante ao que já foi apresentado até aqui. No gênero educativo, no entanto, o que se encontra é uma versão menos formal das aulas ou conteúdo científico em debate de temas com convidados.

**Exemplo:** *[Listening](https://open.spotify.com/show/4ET2QIoQT9X4Himu9jZarZ?si=J5-fCADPTWC-n1_VikbELQ) in English* **(Rádio Híbrida UFMA).**

### **STORYTELLING**

## **EDUCATIVO**

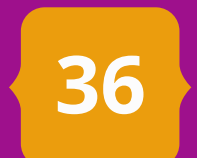
**Esse gênero de podcast delimita-se a toda produção que esteja relacionada ao mundo das organizações. Sua dinâmica de produção é focada na comunicação interna e externa e é comum que seus programas sejam executados de modo programático e por meio de temporadas curtas e planejadas junto às equipes de marketing e as assessorias de comunicação. Os formatos encontrados são:**

A descrição do formato é semelhante ao que já foi apresentado até aqui. No gênero organizacional ele foca no **debate e na entrevista como destaque de sua produção.**

**Esse formato está relacionado a produções curtas e de caráter informativo. Praticado dentro das organizações como parte da comunicação com a equipe ou como método de relacionamento com o público. Normalmente** tem duração média de três minutos e trata de atualizações sobre a organização ou de assuntos relacionados ao **campo de atuação destas.**

A descrição do formato é semelhante o que foi apresentado até aqui. No gênero organizacional ele foca em **narrativas sobre a própria organização e personagens que orbitam em seu entorno ou são ações de marketing desenvolvidas pela própria organização em parceria com terceiros.**

**Exemplo:** *Banco do Brasil – [Economia](https://open.spotify.com/show/7lRLyV60X6lu81c3SSUq4b?si=IO0R-9b3RlepWLVW-vTGbg) e Mercado* **(Banco do Brasil)**

**Exemplo:** *[MAGCAST](https://open.spotify.com/show/3lEHQdt8EoA84nSdVhh0G9?si=XL9AwAz7TzO-AJuCKKwsZw)* **(Cerveja Magnífica/AMBEV).**

## **DROP**

## **MESA-REDONDA**

**Exemplo:** *Histórias de Ninar para Garotas [Rebeldes](https://open.spotify.com/show/70aDNolDdT9Q52wZ3twIVk?si=lH356gaCRHW9w2JtlBRaOA)* **(B9/Bradesco).**

## **STORYTELLING**

## **ORGANIZACIONAL**

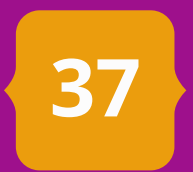

**No geral, essas são as classificações que estão disponíveis para se pensar o podcast. Conhecer as possibilidades de construção do programa auxiliam bastante quem deseja iniciar um projeto. Isso porque para sair do zero necessita-se saber o que já existe e o que não foi experimentado ainda.**

**Esse é um passo fundamental para que logo na formulação do argumento seu podcast carregue um caráter inovador. Repetir fórmulas de sucesso vale, mas vale muito mais observá-las e tentar incrementá-las.**

**Os gêneros e formatos do podcast ainda estão em constante evolução e optar por um dos três modelos é insuficiente. Pegue referência de todos e veja o que atende o seu interesse e, mais ainda, o interesse do seu público potencial. Só assim você está pronto para iniciar a segunda etapa da produção de um podcast: a preparação do roteiro.**

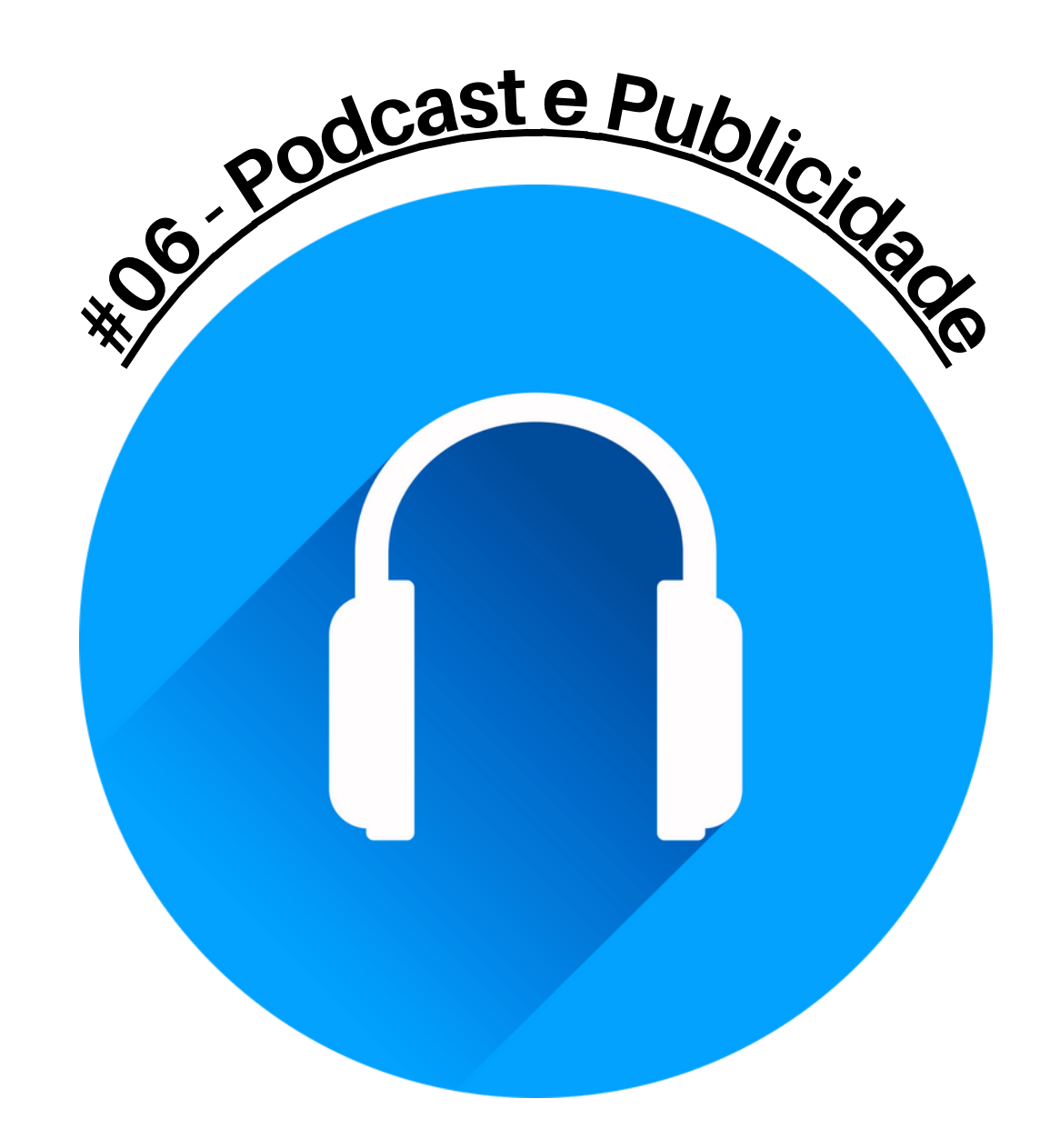

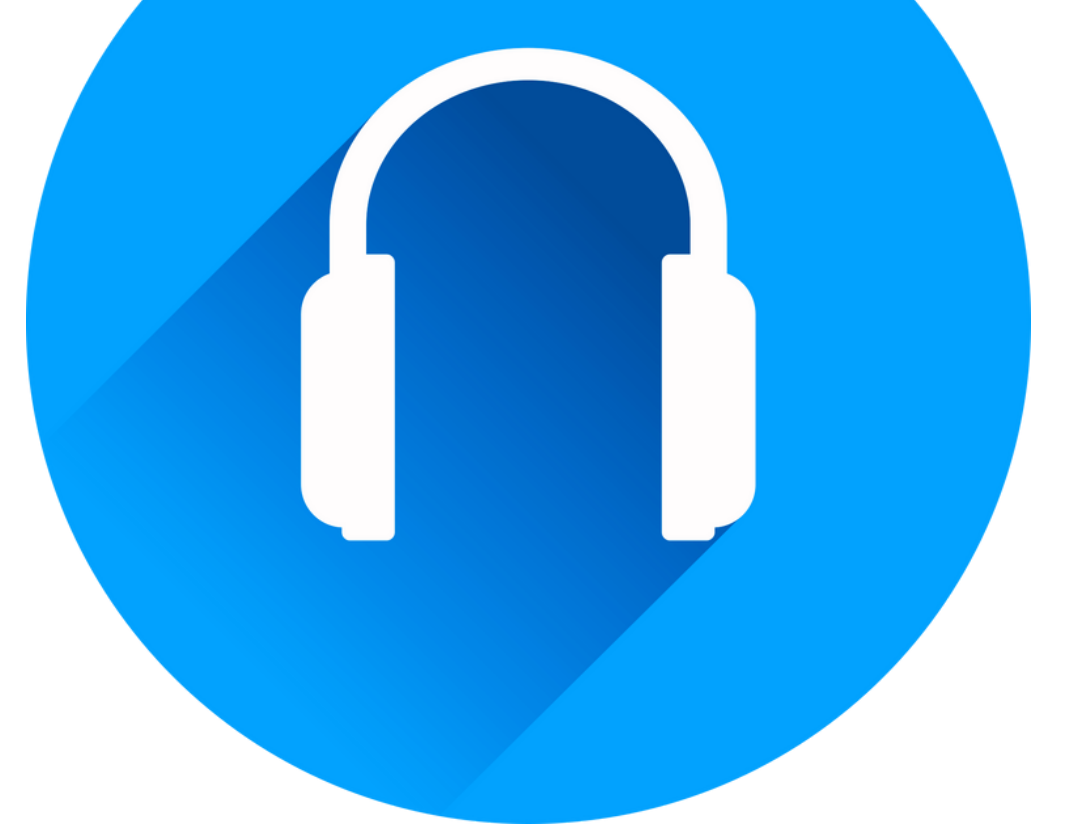

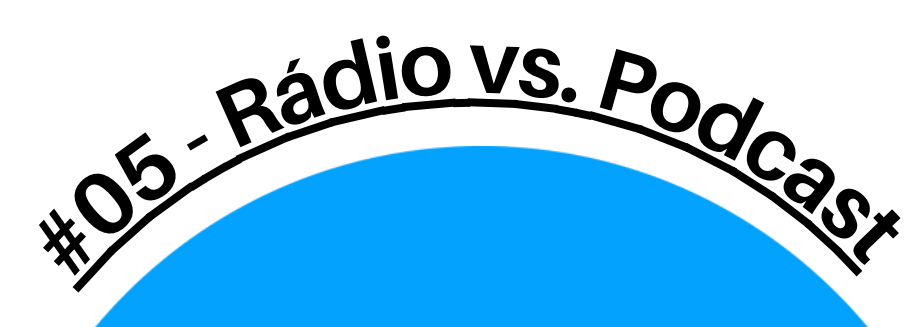

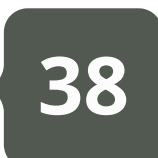

**Ainda assim é comum percebermos que quase nunca um podcast mantém o mesmo tempo de duração de episódio para episódio. Programas populares como** *Nerdcast* **ou** *O Assunto* **apresentam padrões de duração variantes, mas que respeitam certa lógica. Por exemplo, não há nenhum episódio até hoje do podcast produzido pelo** *G1* **que ultrapasse os 35 minutos, o que nos leva a entender que a proposta do programa é promover um debate rápido de meia hora com chances de isso se estender cinco minutos a mais ou mesmo ser quase dez minutos menos (há registros de programas com apenas 19 minutos).**

**Já para o outro caso, o** *Nerdcast***, um programa de 1 hora de duração pode ser considerado pequeno, já que houveram casos de podcasts com mais 3 horas feita pela equipe do** *Jovem Nerd***. O que determina isso? Obviamente que estamos falando do roteiro.**

**Um programa de rádio tem um tempo de exibição. Ele pode ser um rápido boletim de três minutos ou ainda um show de variedades de três horas.**

**Dentre as discussões pertinentes ao processo de produção de um podcast esse é o tópico menos concreto a ser elencado. Como vimos no item anterior, há variedades de gêneros e formatos que um podcast pode assumir dependendo da forma como o pensamos.**

**Tal observação nos faz perceber que em muitos casos, o podcast sonoro toma emprestados diversos elementos e processos oriundos da linguagem radiofônica. Não seria diferente para com o roteiro.**

**Seguindo uma estrutura que destaca locução, efeitos sonoros, trilhas e silêncio, o roteiro radiofônico é pensado de modo a identificar cada momento constituinte de significado para o programa e, é claro, tornar intuitivo todo esse processo para aquele que é responsável pela sua edição (seja isso no ao vivo ou gravado).**

**Para o podcast, primariamente não existe a premissa do ao vivo então todos os esforços do roteiro se vinculam ao desenvolvimento dos cortes a serem executados na finalização do programa.**

## <span id="page-38-0"></span>[2.2.](#page-5-0) [Roteiro](#page-5-0)

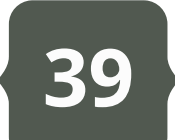

**Então – já que neste guia interessa a produção para as organizações – é preciso se perguntar se de fato esse é o tempo ideal para o seu podcast, se isso satisfaz a sua organização e o tipo de contato com os públicos interno e externo que deseja manter por meio dessa mídia.**

**Se observarmos alguns podcasts que se encaixam na definição de produto de organizações já apresentados neste guia a tendência é de que eles devam ter entre 5min e 30min, ou seja, não podem ser programas de longa duração ao ponto de serem convidativos para uma ouvida rápida no trajeto casa-trabalho-casa, durante uma pausa nas atividades ou mesmo em ações paralelas (atividades domésticas e exercícios físicos). Esses, por sinal, são os momentos considerados como de maior audiência segundo a** *PodPesquisa 2018***.**

**Não importa o tempo, ao final do horário estipulado na grade de programação a atração deve encerrar e dar a vez para uma nova. Desse modo, o roteiro de um programa de rádio é cronometrado. Cada detalhe é pensado para evitar "estourar" o tempo.**

**O podcast não está preso uma grade de programação, portanto, pensar na duração do programa de forma restritiva é um problema. Ainda assim, existem tendências que devem ser observadas já na fase de elaboração do roteiro. Em 2018, a** *Podpesquisa* **apontou que a duração média preferida do público brasileiro é entre 1h e 1h30min. Essa já é uma referência relevante, mas deve-se considerar que a mesma pesquisa aponta que o assunto mais recorrente é o entretenimento (Comédia, Cinema e TV, Cultura Pop).**

**FONTE: PODPESQUISA 2018 / REPRODUÇÃO**

### Duração e frequência ideal de um podcast

Embora o formato com duração média entre 1h e 1h30 seja o mais popular, nota-se que é possível variar o tempo do programa e agradar o público. Já quanto a sazonalidade, o programa semanal é disparado a melhor opção para engajar um podcast. Todavia, esses dados levam em conta o podcast em geral. Para as organizações esse deve ser um elemento discutido com antecipação durante a etapa de produção do programa de modo que ele melhor se adeque à equipe e, principalmente, o público-alvo em objetivo.

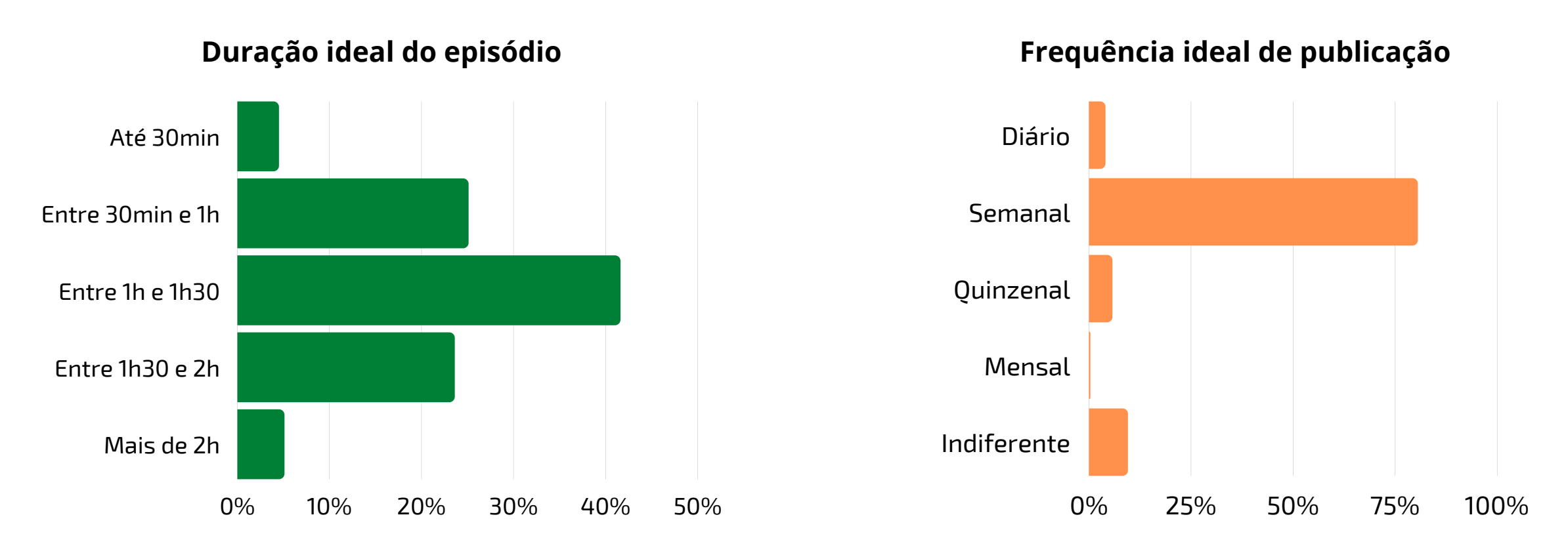

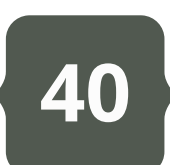

### *a) Entrada/Saída de vinhetas, trilhas e efeitos sonoros;*

*b) Descrição do texto a ser apresentado (leitura);*

*c) Indicações de blocos e quadros;*

**O roteiro fechado recebe essa designação por se tratar de uma produção que antes mesmo de chegar à etapa de gravação já está definida. Na pré-produção todos os elementos que farão parte do programa devem estar estruturados. As poucas exceções que esse modelo oferece consiste na inserção de um debate e/ou entrevista.**

**Não se conhece o que será dito pelos debatedores/entrevistados, contudo, no roteiro já está estipulado à duração que esse debate/entrevista deve ter pelo menos,**

**Essas informações nos ajudam a entender que o primeiro passo a se pensar quando se trata do roteiro do podcast é sobre a duração do programa.**

**Sabendo quanto tempo investir no produto final (e também a periodicidade dele) é possível organizar as pautas, desenvolver os conteúdos e assim optar por formatos diversos que vão da mesa-redonda ao** *storytelling* **ou mesmo definir se ele será uma produção de caráter contínuo ou por temporadas.**

**Com isso em mente, o segundo passo é organizar o roteiro em si e isso pode ser feito em dois modelos: fechado e aberto.**

**Por modelo [fechado](https://docs.google.com/document/d/108I9gOZAZOUhM9vBYa8CIBS1d3XuWNEf/edit?usp=sharing&ouid=106874222419713904484&rtpof=true&sd=true) entende-se sobre o roteiro que carrega todas as informações do programa já definidas. Entre elas:**

**FONTE: PODPESQUISA 2018 / REPRODUÇÃO**

### Ocasiões em que o público ouve podcast

Esse é um dado importante a se considerar na etapa de produção do podcast e que impacta bastante no roteiro do programa. Considerar as múltiplas ocasiões de escuta do programa deve ser levado em conta para que o texto do produto torne-se algo prático de consumo em qualquer realidade vivida pelo podouvinte. Algo engessado demais, que requer muita concentração, pode acabar não se adaptando à rotina do público. Nas organizações, onde a comunicação é pensada tanto interna quanto externamente é preciso considerar se seu programa dialoga mais com colaboradores, usuários ou com ambos os grupos e assim definir as melhores estratégias (gênero, formato, duração) para propor engajamento por meio do conteúdo.

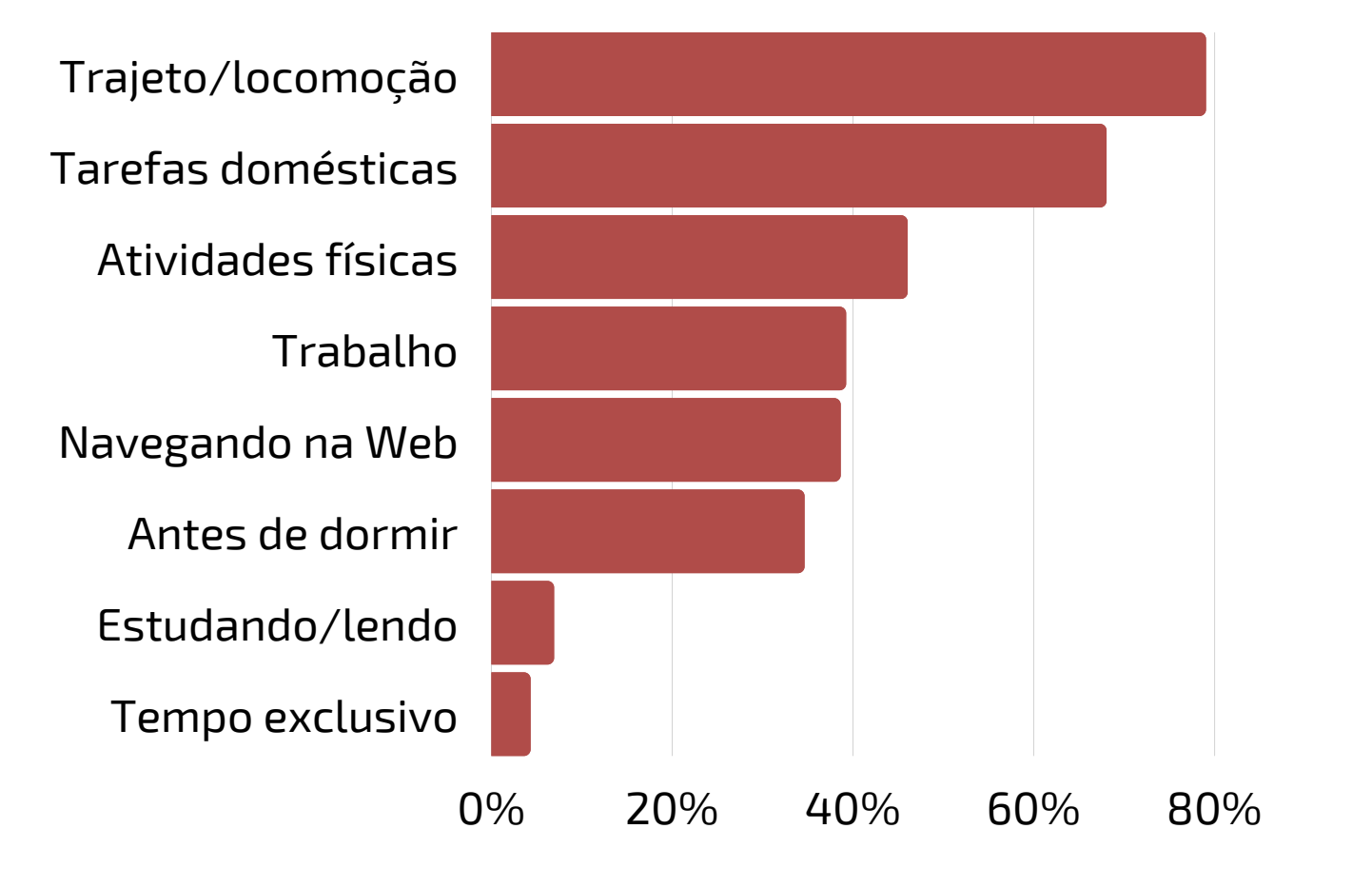

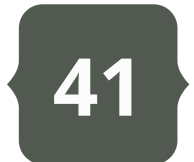

**Suas características básicas são:**

*a) Estruturação do tema em tópicos;*

*b) Apresentação de dados e argumentos;*

*c) Liberdade de execução;*

**No geral, o roteiro aberto na verdade se trata de uma alternativa de formato onde o que impera e a criatividade da equipe. Sem os textos definidos e sem todas as informações sonoras pensadas, o que chega à mão do** *host* **é um conjunto de dados sobre o tema e o foco a ser dado a ele durante o programa.**

**Esse modelo é muito comum para o formato mesa-redonda por introduzir o** *host* **como eixo principal do podcast. Cabe a ele induzir a dinâmica do programa trazendo à tona os temas citados na pauta, interagindo com os participantes ou convidados, invocando quadros e as sonoridades que podem vir a fazer parte do podcast (trilhas, vinhetas e efeitos sonoros).**

**Precisa se dizer, contudo, que embora aparente ser um modelo prático por diminuir o trabalho presente na etapa de pré-produção como no modelo anterior, essa na verdade é uma falácia.**

**O roteiro de modelo aberto exige muito foco da equipe, pois até que o programa esteja pronto as mudanças podem acontecer.**

**e quais as perguntas-chave que devem ser respondidas. No final – na hora da edição – tudo é cortado de modo respeitar o tempo definido pelos roteiristas.**

**A depender do conteúdo, o roteiro de modelo fechado pode ser elaborado em dois padrões: coluna e parágrafo.**

**Por coluna se refere ao padrão onde o roteiro é dividido em duas colunas sendo a primeira chama de "TÉCNICA" , na qual se inserem as informações de entradas e saídas sonoras (vinhetas, trilhas e efeitos) e a segunda é a "LOCUÇÃO" onde fica disponível todo o texto a ser lido pelo apresentador. Ambas as colunas devem respeitar a ordem de eventos uma da outra para que seja fácil o entendimento do editor.**

**Por parágrafo se refere ao padrão onde o roteiro é elaborado em um documento de escrita em tópicos onde as indicações de entradas e saídas sonoras são inseridas na parte superior do arquivo sempre quando forem necessitadas e logo abaixo delas deve constar o texto. Na indicação das entradas e saídas sonoras é preciso explicitar todas as ações que deseja que sejam feitas levando em conta o texto abaixo, que serve como um guia.**

**Já por [modelo](https://docs.google.com/document/d/1ygzxGNa1Spjpyv0yjoHqF0pntUd6Stny/edit?usp=sharing&ouid=106874222419713904484&rtpof=true&sd=true) aberto refere-se àquele que trata de uma pré-produção não definitiva que só toma forma completa durante as etapas de gravação e edição.**

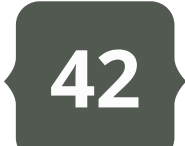

**Isso porque conforme o desenvolvimento dado pelo host e pelos participantes/convidados o podcast pode até mesmo ganhar um rumo completamente diferente daquele pensado originalmente na pauta. O modelo aberto, no entanto, é mais intimista e carrega a característica da afetividade do host com seu público.**

**Produzir o roteiro existe participação de toda a equipe em reuniões de pauta, divisão de tarefas e escrita coletiva. Ferramentas como o Google Drive são bons recursos interativos para montar um roteiro. Dispondo de serviços como editor de texto e armazenamento de mídia é possível que todos possam ter acesso ao que está sendo produzido indo desde as pastas com os elementos sonoros até o próprio roteiro em si com o texto compartilhado por todos. Outra ferramenta interessante é o Trello, onde tudo se organiza como um mural de anotações coletivas.**

**Roteiro de podcast é – em poucas palavras – a materialização de um plano de produção pensado em conjunto com todos os envolvidos no programa. Ele é a espinha dorsal da equipe e porto seguro para um bom podcast.**

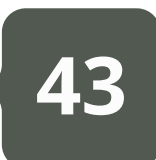

**Há algum espaço que atenda as condições acústicas ideais para uma gravação de áudio? Bom, se você se pergunta que tipos de condições são essas a resposta é simples:**

*a) Local silencioso ou sem ruídos;*

*b) Sala sem eco ou reverberação amplificada;*

*c) Presença de isolamento acústico;*

**Essa é a ordem padrão de condições acústicas necessárias para a boa gravação de áudio.**

**No primeiro caso, entenda que será impossível gravar seu podcast na sala da assessoria, pois este é um ambiente em constante movimentação. Além do entre sai de pessoas há o barulho natural de trabalhadores e equipamentos, conversas paralelas etc. É impossível então usar esse espaço para a gravação? Não. Se for programado um período com número pequeno de pessoas (ou com a presença exclusiva dos participantes) e também**

**Já ciente sobre a estrutura do podcast – gêneros e formatos – e sobre as variações que podem ser adotadas pelo roteiro, vamos agora discutir a etapa prática mais dinâmica da produção de um podcast: a gravação.**

**Gravar um podcast requer conhecimento técnico mínimo sobre condições acústicas, de periféricos/dispositivos, e de locução. Sim, são esses três pontos que devem ser sempre observados para que o podcast consiga se destacar junto ao público.**

**Isso porque esses elementos serão a base para diferenciar sua produção de um conteúdo caseiro produzido de modo amador. Vejamos!**

**-** *Condições Acústicas (ambiente)*

**Com certeza esse é o tópico necessário que infelizmente - por diferentes situações pode ser que seja desconsiderado ao longo do seu projeto de podcast. Pense no ambiente da organização onde trabalha.**

## [2.3.](#page-5-0) [Gravação:](#page-5-0) [ambiente,](#page-5-0) hardware e oralidade

**2) adaptar o ambiente escolhido para a gravação com recursos de isolamento acústico.**

**Nos dois casos, o investimento financeiro será requisitado à organização. O primeiro terceirizando serviço e tornando isto uma despesa fixa, já o segundo pensado como um investimento em longo prazo. Em um panorama realista a primeira opção é sem dúvida a mais viável, pois a depender do seu projeto de podcast, esse pode ser um investimento temporário com prazo determinado (um podcast com trezes episódios, por exemplo, requererá o mínimo de treze sessões de aluguel de estúdio) ou com períodos planejados de execução (programa-se os momentos de gravação das temporadas de modo a montar um pacote ou contratar o serviço de modo unitário).**

**O certo é que a gravação com isolamento acústico providencia boa qualidade ao áudio. Montar um estúdio só para isso, no entanto, constitui-se de um investimento arriscado ao considerar que a proposta do podcast pode ou não se tornar fixa. Investimentos médios para home studio variam de R\$15 mil a R\$40 mil a depender do tamanho do ambiente, tipo de isolamento e equipamentos adquiridos etc.**

**Organizações que já contam com estúdios de mídia saem beneficiadas nisso, mas pensando em um âmbito mais realista essa sem dúvida não é a melhor opção.**

**impossibilitar o acesso de terceiros durante as gravações será possível produzir seu podcast ali. Lembre-se que ruídos externos também são indesejáveis então a depender da localização da sala onde será feito a gravação talvez seja recomendado fechar janelas ou mesmo desligar o ar condicionado (esse é um aparelho problema para algumas gravações, mas não é preciso exagerar quando se pensa na possibilidade de tratamento do áudio na edição).**

**Tendo observado os ruídos do local de gravação uma segunda questão é a própria constituição da sala. Evite ambientes com ecos e reverberações. A depender do equipamento utilizado para a gravação o seu áudio pode perder qualidade. Existem salas que da maneira que são projetadas já estão fadadas a serem espaços reverberantes. A presença de mobiliário pode amenizar isso. Gravar próximo a paredes (uma esquina, por exemplo) é dispensável. Tente aproveitar o meio da sala, pois aumenta a distância entre o som das vozes e possíveis obstáculos reverberantes, diminuindo assim a presença do eco e da reverberação na gravação.**

**O ideal mesmo é que sua organização disponha de um ambiente pensado para gravação: um estúdio. Se isso não é possível às opções presentes são: 1) colocar no orçamento o aluguel de horários de gravação em um estúdio profissional;**

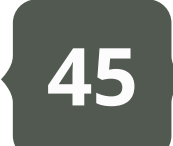

*Pro*

**A gravação** *Pro* **diz respeito ao uso de um estúdio profissional ou de um** *home studio* **bem equipado. Se você tem a possibilidade de montar um espaço como esse precisará de um computador dedicado a gravação e edição de áudio, uma interface de áudio e microfones profissionais dinâmicos ou condensadores.**

**Parece simples, mas o cálculo inicial para a aquisição desses equipamentos pode se aproximar do R\$ 20 mil. Não se esqueça que em meio a esses elementos você precisará de periféricos como cabeamento de áudio, abafadores de ruído (***pop filter***), pedestais para microfone, mobiliário (mesa para equipamento, mesa para gravação, bancos etc., além do software de gravação [falaremos disso mais a frente].**

**Ainda na dinâmica** *Pro* **outro recurso se torna indispensável: o operador de áudio/sonoplasta. É preciso ter alguém que domine a logística de montagem e manutenção dos equipamentos e que possa operá-los com propriedade durante as gravações. O aluguel do estúdio inclui esse profissional e sai em média R\$ 150 a R\$ 300 a hora a depender do estúdio. Pesquisar preços é interessante. No caso de organizações públicas, uma licitação bem elaborada pode atrair bons parceiros.**

**Agora, se ainda assim pensar em investir no aluguel de estúdio de gravação não é algo que sua organização possa se comprometer não há razão para abandonar o projeto de podcast por causa disso.**

**Os equipamentos de captação e a edição são etapas auxiliam o podcasters a driblar inconvenientes com as condições acústicas do ambiente de gravação.**

**-** *Dispositivos/Periféricos (Hardware)*

**Aqui repousa uma das discussões que mais pode lhe causar estresse. O equipamento de gravação escolhido para o projeto do podcast influencia em boa parte na qualidade do produto final. Durante a PodPesquisa 2018 os ouvintes de podcast apontaram que a qualidade do áudio é o terceiro aspecto mais importante para fidelizar um podcast.**

**Desse modo, é preciso focar que muito provavelmente uma gravação cheia de ruídos e com problemas na captação não vai agradar. Todavia, não motivo de espanto quanto a isso.**

**Você pode sim ter uma boa captação a custo zero ou com pouco investimento (mas ainda assim bem feito!). A seguir apresentam-se dinâmicas de gravação em três etapas:** *Pro, Standard e Basic***.**

**Para gravação com smartphone segue-se um lógica parecida com a da dinâmica** *Standard* **só que com o aparelho telemóvel como protagonista.**

**O risco aqui está na qualidade do gravador do aparelho e também em prováveis interrupções (recomenda-se colocar em modo avião durante o uso do gravador). Para evitar problemas é possível utilizar apps como o Wave [Editor,](https://play.google.com/store/apps/details?id=io.sbaud.wavstudio&hl=pt_BR&gl=US) que grava em formatos digitais recomendados como WAVE (.wav) e MP3 (.mp3).**

**Já para gravações com uso de plataforma de chat online ou videoconferência existem diferentes propostas. A primeira curiosidade aqui é que esse formato permite que as gravações aconteçam de modo não presencial. Os participantes, no entanto, devem ter cuidado já que a diferença de ambiente de gravação e também do microfone usado (neste caso** *headset***) tornarão a gravação final em conjunto de retalhos com volumes e timbres diferentes.**

**Plataformas popularmente usadas são:** *Google Meet, Zoom, Skype* **e** *Microsoft Teams***. Todas têm recursos de gravação (fique atento se o serviço gratuito oferta o recurso ou se será preciso contratar pacote profissional), mas no final é gerado um arquivo em vídeo – MP4 – que depois deverá ser convertido para áudio. Há ainda as plataformas exclusivas para gravação de áudio online como a** *[Zencastr](https://zencastr.com/)* **e** *[Restream](https://restream.io/podcasting?utm_source=google&utm_medium=cpc&utm_campaign=Search_/_Podcasting_/_Latin-6_v1_(AL)&utm_campaignid=13664207667&utm_adgroup=podcasting&utm_adgroupid=122929215526&utm_content=529880264562&utm_term=podcasting&utm_device=c&utm_adposition=&gclid=CjwKCAjwybyJBhBwEiwAvz4G708oZUxA7wIVrnfhadMsb-WBGy7vUy-KZBL9SHbIwWGWiPM1Co62UxoCuXkQAvD_BwE)***.**

### *Standard*

**A dinâmica** *Standard* **diz respeito ao momento mais comum de gravação de podcast apontado pela PodPesquisa. Feito de modo a transitar entre o profissional e o amador, esse modelo de gravação dá conta da superação das barreiras impostas pelas questões técnicas e orçamentárias do projeto.**

**O investimento feito aqui é menor e dá conta de poucas aquisições como: microfone USB para conexão com um computador e software de gravação.**

**Nesse caso é comum optar por microfone do tipo omnidirecional que são modelos que permitem captar em 360° , assim, mesmo que seja mais de uma pessoa no podcast é possível montar uma roda e assim captar todos com um único equipamento. Aqui, no entanto, dispensase o operador de áudio, pois conhecimento básico do software permite que uma gravação seja feita com rapidez. O microfone USB pode ser substituído ainda por um gravador digital de boa qualidade.**

### *Basic*

**Como o nome sugere, essa dinâmica de gravação dá conta das situações mais simples possíveis para se captar um áudio. Pode-se citar aqui a gravação com smartphones e o uso de plataforma de chat online ou videoconferência.**

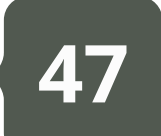

### *- Locução (Oralidade)*

**Já tendo observado as dinâmicas do ambiente dos hardwares, a última instância que é preciso falar neste momento de préprodução é a oralidade. Esse tópico diz respeito ao caráter artístico do podcast (os dois anteriores estão relacionadas ao caráter técnico).**

**Em linhas gerais, esse é o momento em que a equipe deve pensar em qual será a identidade sonora do programa, o que inclui discussão a respeito da linguagem, das vozes e também do texto [volte para o item sobre roteiro para [entender](#page-38-0) esse último ponto].**

**A locução é o recurso utilizado para a construção da identidade do podcast. Nela repousa as escolhas da produção sobre**

**como o programa será apresentado e dialogará com o público.**

**Para tanto, é recomendado avaliar as vozes presentes na sua equipe de produção, pois elas precisam se enquadrar ao assunto proposto.**

**O quero dizer com isso? Digo que uma das características marcantes de podcast de sucesso é que seus apresentadores (hosts) são personas que dialogam com a temática, que mantém uma oralidade construída entre a produção do conteúdo e a aceitação do público. Exemplos práticos:**

**48**

*- Se seu podcast deseja falar sobre a participação feminina na organização (ou no ambiente no qual ela está inserida), nada mais contundente que ter um programa apresentado por mulheres;*

*- Se seu programa trata sobre representatividade negra na organização o mais plausível é que negros e negras possam participar da construção do podcast em suas diversas etapas (incluindo a apresentação) para promover identificação;*

*- Se seu programa deseja falar sobre condições de trabalho, ouvir e dar protagonismo a diversos setores da organização é necessário incluir colaboradores de vários setores, pois produzir um roteiro sem essa experiência não enriquece o diálogo;*

**Partindo do lema "nada sobre nós sem nós" usado por pessoas com deficiência, podemos pensar em uma mentalidade semelhante para o podcast organizacional onde todo e qualquer direcionamento do conteúdo deve obedecer à necessidade de participação de pessoas intrínsecas a ele.**

**Mas e no caso de podcasts mais genéricos? Se você considera como genérico os programas nos formatos de boletins, drops e de um caráter mais jornalístico o que sugiro é que pense na linguagem do público-alvo. Lembre-se que seja interno ou externo, o podcast precisa acima de tudo ser um porta-voz das ideias da organização.**

**A locução então é essencial para a condução desse cenário de aceitação. Um programa oralmente convidativo – quer seja no timbre das vozes, nas estruturas das frases ou no carisma dos apresentadores – será sempre melhor recebido que aquele feito por uma questão simplesmente pragmática de cumprimento de rotina de trabalho por parte da assessoria.**

**Se dentro da equipe não há o perfil ideal para o tipo de programa que deseja, não encare como errado buscar vozes no meio dos colaboradores (há muitos comunicadores informais que desejariam participar de um projeto como esse!). Se quiser fazer algo com mais apelo, em caso do público externo, ainda há a possibilidade de usar influenciadores digitais (que estejam em condições favoráveis à imagem e conceitos defendidos pela organização).**

**É a locução – e a oralidade por ela imposta – um dos primeiros níveis do marketing de conteúdo adotado para um podcast organizacional. Ele precisar se um diálogo apto a ser compartilhado por qualquer um que o ouça.**

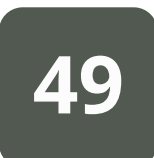

**De já adianto que nos capítulos sequenciais do guia alguns pontos aqui abordados serão retomados com mais propriedade.**

**Ah, um aviso: se você e sua equipe lá na etapa da gravação optaram por terceirizar o serviço para um estúdio profissional é normal pensar em manter a etapa de edição na mão de um editor contratado.**

**Caso opte por isso o que vamos falar sobre softwares pode não lhe interessar no momento, mas a segunda parte ainda é importante, pois você deve sabe discriminar como deseja receber seu podcast por parte do editor de áudio responsável especificando todas as características do arquivo de mídia. Vamos lá!**

### *- DAWs (softwares)*

**Oficialmente denominadas como** *Digital Audio Workstation***, as DAWs – como são conhecidos oficialmente os softwares de edição de áudio – configuram-se como a ferramenta básica na produção da mídia sonora digital, e em nosso caso os podcasts, por garantirem o acesso a diversas funcionalidades que vão desde modulação**

**Para finalizar a segunda unidade deste guia interativo que trata sobre a produção de um podcast, fala-se agora da etapa da edição. É bom que fique claro que este item não será um tutorial de como usar ferramentas de edição ou um apanhado de atalhos e comandos. Além de ser uma tarefa ingrata, ensinar alguém a editar não faz muito sentido se isso não puder ser acompanhado de perto. É bem verdade que nos dias de hoje muitos autodidatas da edição surgem a cada dia (e esses são sem dúvidas profissionais excepcionais), mas ainda assim, ser orientado é o método mais objetivo para a formação de editores.**

**Dito isso, o conteúdo dessa etapa do guia está relacionado aos assuntos que giram em torno da edição. Saber fazer uma mixagem de áudio é uma coisa. Conhecer quais os parâmetros e características que esta mixagem precisa ter para garantir o sucesso e o compartilhamento do seu podcast é outra bem diferente.**

**Seguindo o título do item, vamos iniciar nossa abordagem em um tópico mais generalista – os softwares – para depois aprofundarmos.**

## [2.4.](#page-5-0) [Edição:](#page-5-0) [softwares](#page-5-0) e arquivos de mídia

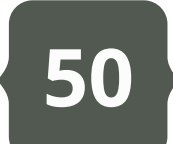

**As DAWs leem o áudio digital e nos informam o taxa de bits usados para a sua compilação/compressão, o que equivale ao tamanho do arquivo de áudio. Isso nos permite de cara definir informações sobre a qualidade da gravação, pois quanto maior o tamanho do arquivo mais informações foram registradas e mais informações significam que o áudio gravado detém diferentes frequências e timbres. Mais na frente falaremos um pouco mais sobre isso.**

**Nos interessam aqui as etapas da Mixagem e da Masterização. A mixagem diz respeito à sonoplastia do programa. É nessa etapa que se retira informações inúteis da gravação como erros, silêncios, repetições e conteúdo que pode ser descartado e reúne tudo isso à elementos sonoros como trilha musical e efeitos (inclui-se aqui a vinheta, que é um recurso sonoro de identificação**

**que pode ser usado para registrar o programa ou momentos dentro dele).**

**A terceira etapa, a Masterização, diz respeito ao momento em que após reunir todas as informações sonoras do programa o editor fará a harmonização delas aplicando filtros que garantem que áudio não seja desagradável aos ouvidos. Recursos comuns da Masterização incluem: a Equalização (modular frequências graves, médias e agudas do áudio); a Reverberização (espacialização dos efeitos de eco do áudio); Redução de Ruído (extração ou diminuição de frequências de**

**de volumes e frequências, cortes e filtragem dos registros sônicos gravados.**

**Notoriamente as DAWs estão aptas a executar três grandes grupos de ações. São eles: Gravação, Mixagem e Masterização.**

**Se seu projeto de podcast será realizado totalmente dentro da organização, ou seja, você vai fazer a gravação dos programas, é preciso escolher uma DAW para uso em um computador com boa configuração (processador de bom desempenho a partir de 4 núcleos, memória RAM mínima de 4GB e memória interna HD ou SSD com mínimo de 300GB disponíveis) para que tanto a interface de áudio conectada quanto a DAW escolhida possam trabalhar em conjunto sem problemas no processamento dos dados durante a transdução do sinal elétrico gerado pela**

**captação do áudio em bits.**

**Sim, bits. Lembre-se que o áudio digital é o formato atual de trabalho que os equipamentos de sonorização executam. Em linhas gerais, o áudio digital é o resultado de uma série de processos de transdução de sinais. Primeiro o áudio é energia cinética (ondulatória) que ao ser captada por um conjunto de periféricos eletromagnéticos (microfones) transformase em pulso elétrico que por sua vez, mediante um dispositivo conversor (interface de áudio), é condicionado em linguagem binária gerando assim os bits.**

**Desse modo, uma prática comum entre os podcasters é o uso de DAWs sob licença freeware/shareware que dão autonomia o projeto já que uma despesa considerável com licença é dispensada.**

**Para fins práticos este guia lista a seguir três das mais populares DAWs que são utilizadas por podcasters dentro e fora do Brasil em suas produções: o [Reaper](https://www.reaper.fm/)**, **o [Audacity](https://www.audacityteam.org/download/) e o Adobe [Audition](https://www.adobe.com/br/products/audition.html)**.

**menor relevância no áudio que possam manter sons desagradáveis); Amplificação (acrescentar ou diminuir a intensidade sonora do áudio, o que por sua vez interfere no seu nível de volume).**

**Tudo isso e mais um pouco pode ser feito nesta etapa que garante ao editor até mesmo fazer processos criativos no áudio que vão de alteração nos timbres das vozes à criação de efeitos sonoros únicos.**

**Toda DAW é dotada de recursos mínimos para que as suas três etapas possam ser executadas. Para a Mixagem e Masterização, a depender da DAW, há recursos nativos ou a possibilidade de importar recursos externos denominado de** *plug-ins* **que ampliam o escopo de funcionalidades da ferramenta. Entre as DAWs mais famosas do mercado é possível citar:** *AVID Pro Tools, Apple Logic Pro, Ableton Live, Apple GarageBand, Steinberg Cubase, Adobe Audition, Sony Sound Forge* **e** *MAGIX Vegas Pro***.**

**Cada uma dessas DAWs estão listadas entre as mais usadas por grande editores e produtores de áudio. A grande questão é que todas elas são ferramentas pagas e que precisam de uma licença de uso que deve ser mantida anualmente. Para a podosfera não importa qual a DAW usada no processo de edição do podcast, mas sim o resultado final dele.**

**A mais completa DAW disponível sob licença** *freeware/shareware***, o Reaper é uma ferramenta do tipo** *nagware* **(que detém uma licença paga não obrigatória) desenvolvido em 2005 pela** *Cockos Incorporated* **(mesma desenvolvedora do audio player Winamp). Adaptado para os três sistemas operacionais mais consumidos no mercado – Microsoft Windows, Mac OS X e Linux – essa DAW**

**permite ao usuário realizar diversas etapas dos três grupos de ações que um software do gênero deve atender.**

**Por ser de uma licença livre da obrigatoriedade de pagamento, é comum que muitos produtores de áudio adotem o uso do Reaper em seus estúdios. A DAW detém um recurso de visualização que se adapta aos layouts de softwares famosos do mercado o que a torna popularmente conhecida como a "DAW camaleão" , o que permite facilidade na migração do editor de uma DAW para ela sem problemas. Se ainda assim preferir pagar para ter acesso a licença premium do Reaper o seu investimento será de US\$ 60 (sessenta dólares), o que chega a ser simbólico perto de licenças da Apple e da AVID.**

**Intuitivo, o Reaper permite rapidamente ao editor aprender seus caminhos e recursos. Contudo, é recomendada uma boa série de estudos sobre a ferramenta para dominá-la com proficiência. Incentivo a quem deseja usar o Reaper a primeiro dedicar algum tempo acompanhando videoaulas tutoriais da DAW (caso ainda não a conheça) ou mesmo pagar por cursos intensivos disponíveis** online. Na página oficial da DAW é possível não só fazer seu download fácil e grátis como encontrar **um guia de uso em formato .pdf como uma galeria de vídeos de aprendizado da ferramenta (tudo em inglês!).**

## **[REAPER](https://www.reaper.fm/)**

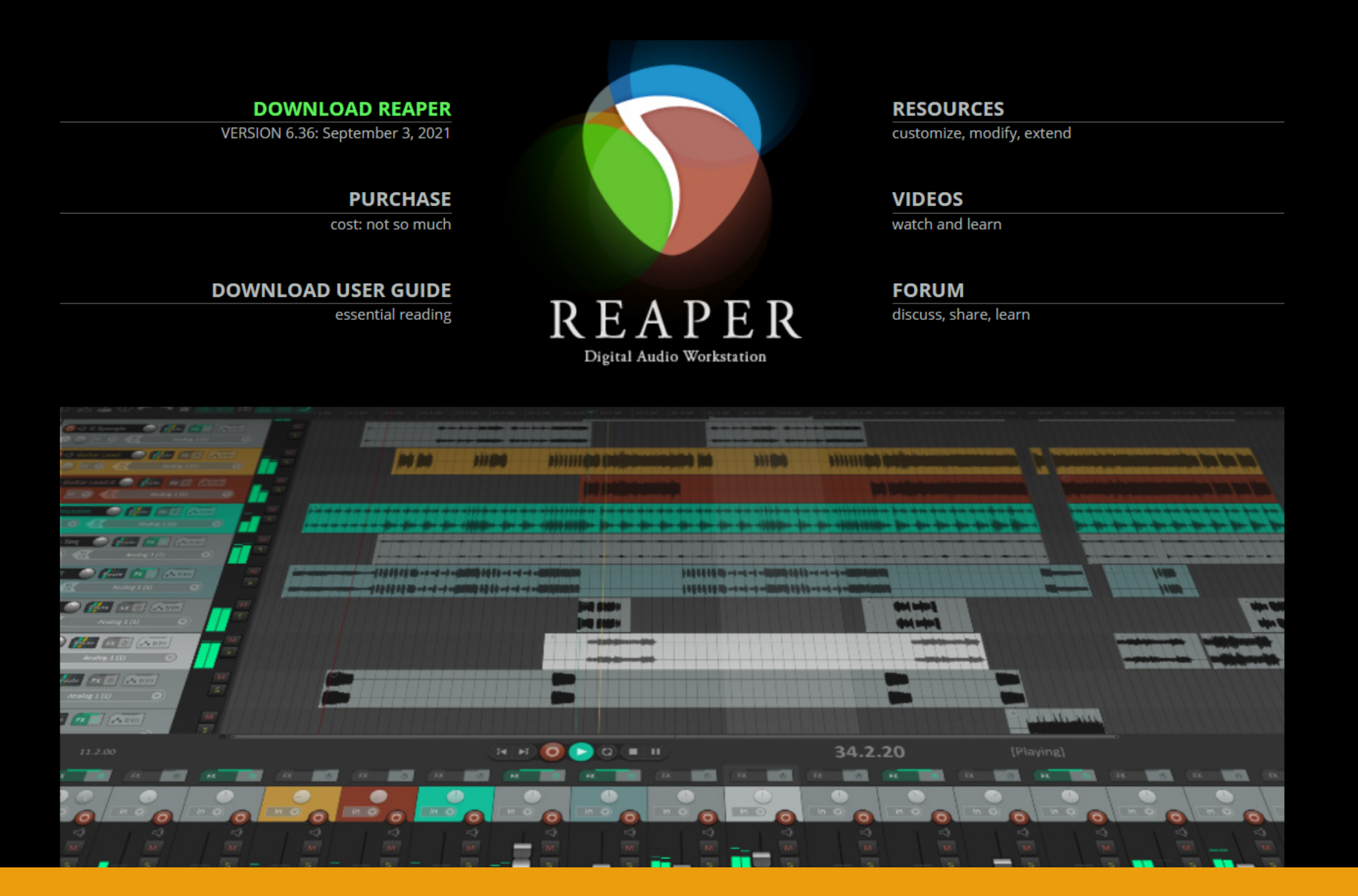

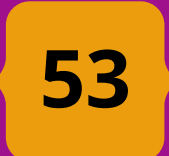

**Recomendado como a plataforma ideal para quem deseja iniciar carreira como editor de áudio, o Audacity é uma DAW de licença freeware que opera nos sistemas operacionais Windonws, Linux e Mac. De interface simples e comandos rápidos, o software se mostra uma auxiliador dos podcasters por não ocupar espaço e nem exigir um computador com grandes configurações de hardware para atuar.**

**Com a possibilidade de trabalhar em conjunto com plugins VST, muito presentes na edição de áudio, o Audacity se mostra uma ferramenta competente. Suas limitações incluem, no entanto, a ausência de controles de equalizador dinâmico e efeitos em tempo real durante as gravações, o que para quem produz podcast não é um problema. Já no quesito formatos de mídia, o software consegue realizar operações nos formatos de arquivo Ogg Vorbis, MP3, WAV, AIFF, etc. Porém para formatos AAC, M4A o programa pode apresentar problemas, sendo necessária a instalação de plugins específicos.**

**Seu visual organizado faz com que mesmo um público não acostumado com editores de áudio, sinta-se confortável ao manipulá-lo. Neste sentido, o programa é um dos melhores do mercado, sendo muito intuitivo e fácil de usar. O único ponto negativo neste quesito é que ele é traduzido para o português de Portugal, mas isso não chega a ser um impedimento**

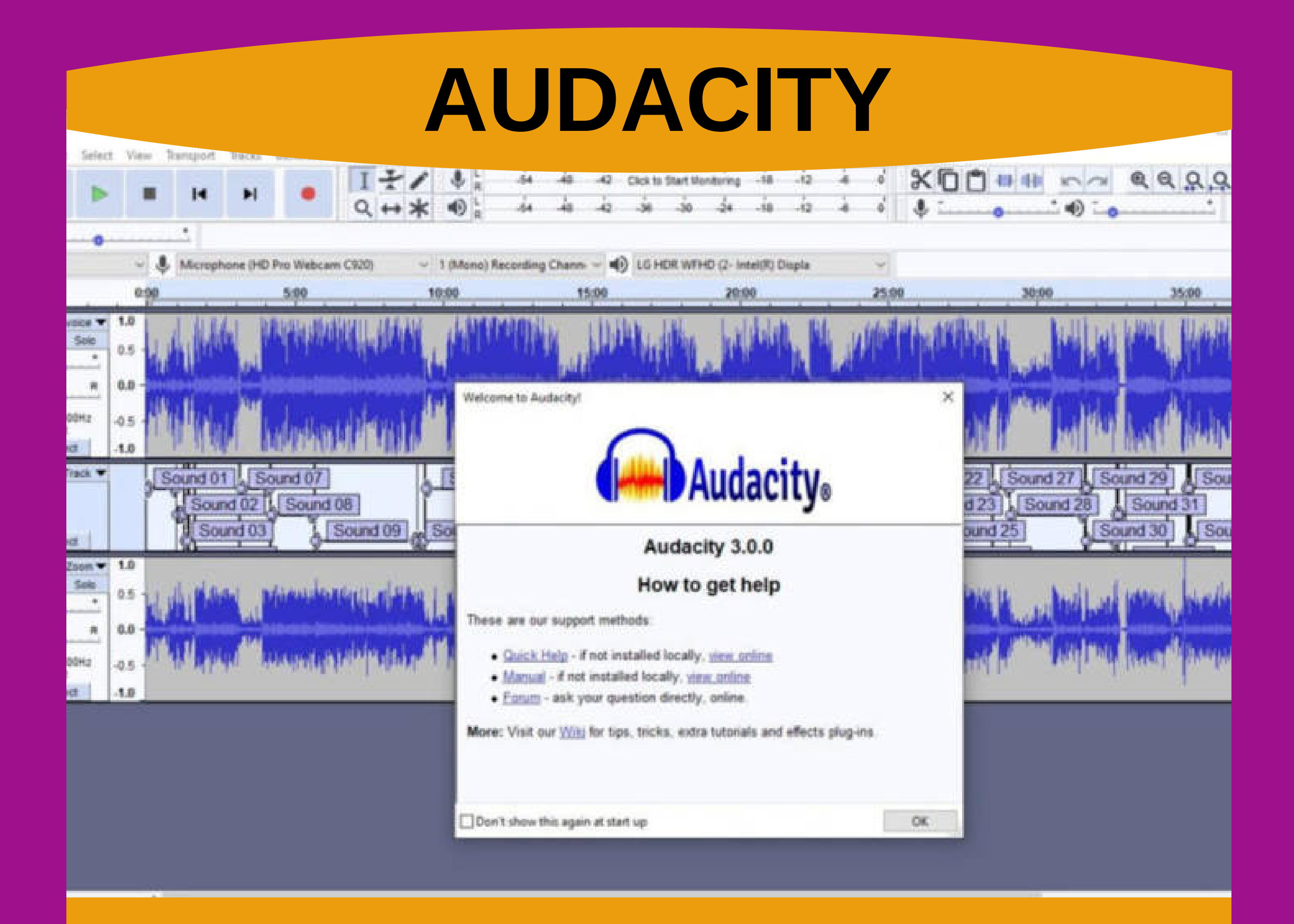

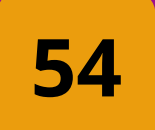

**Nossa terceira ferramenta indicada é o Adobe Audition. Sendo a única desta lista que não se trata de um freeware/shareware, o Audition é mais um dos muitos recursos disponíveis nos suítes Creative Cloud da Adobe. Uma DAW por natureza, o Audition pode ser usado integrado com outros softwares da Adobe como o Premiere Pro e After Effects em produções audiovisuais.**

**A indicação do Audition nesta lista tem duas justificativas. A primeira é que considerando o seu local de trabalho – sua organização – é provável que você tenha acesso a uma licença Creative Cloud já que alguns setores dela (principalmente a comunicação!) deve usar ferramentas como o Photoshop ou Illustrator em suas produções, então dar bom uso à essa licença e fazer o download do Audition é a escolha certa. Já para a segunda justificativa se dá pelo fato de o Audition ser uma ferramenta bastante dinâmica e completa que oferece um projeto de trabalho confortável para quem edita áudio, o que por sua vez é necessário para garantir que seu podcast tenha uma finalização que agrade no final. Empresas como o Grupo Globo sabem disso e usam a DAW na edição de seus podcast.**

**O Audition ainda pode ser adquirido separadamente por planos mensais, anuais ou pré-pagos diretamente no site da Adobe onde também é possível encontrar manuais de uso do software (em inglês). No YouTube também é possível encontrar diversos tutoriais de como utilizar as ferramentas disponíveis na DAW para diversos cenários de edição, incluindo podcasts.**

## **ADOBE [AUDITION](https://www.adobe.com/br/products/audition.html)**

## **Audition CC**

C 1992-2018 Adobe. All rights reserved.

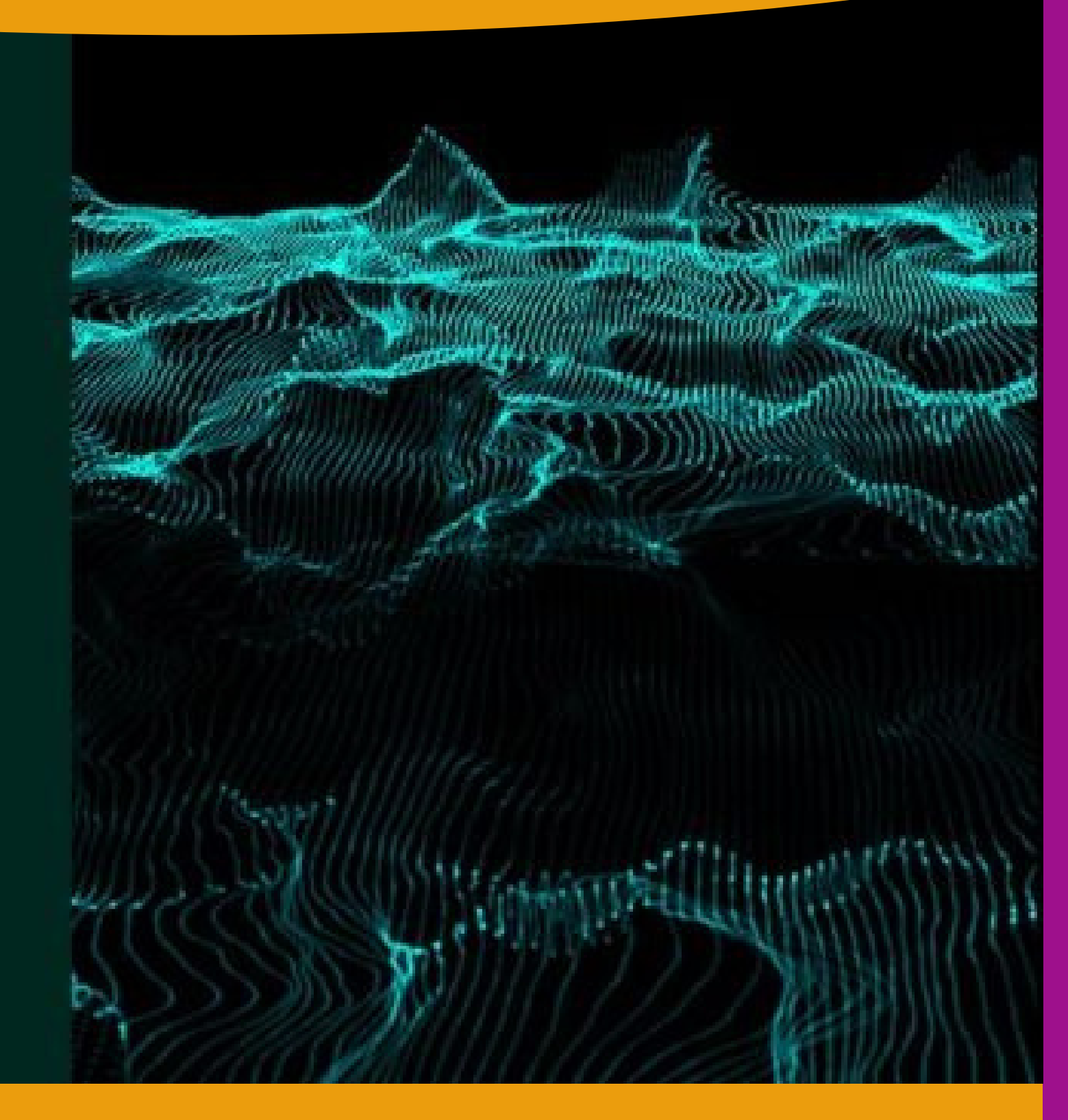

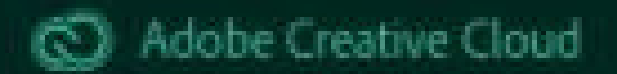

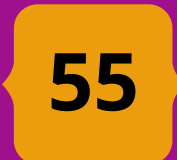

*1) taxa de amostragem (referente a medida em Hertz do áudio, que por sua vez diz respeito a repetição da frequência sonora);*

*2) taxa de bits (referente a relação de compressão de dados sonoros em dados digitais por segundo);*

**Essas informações são especificadas não só para conhecimento geral do editor, mas para adequar o arquivo de mídia aos limites autorizados pelas plataformas onde esses arquivos serão executados.**

**Demandaria muito tempo e páginas explicar os pormenores da padronização do áudio digital, contudo, ao pensarmos no podcast, é possível estabelecer certo conhecimento:**

*a) a transmissão de dados via internet requer que quem envia e quem recebe (upload e download) tenham um bom fluxo. É isso que evita ter um vídeo online travando ou a stream que você faz ter delay. No caso do áudio, que é um arquivo digital consideravelmente menor, condições mínimas de transmissão já garantem uma boa execução do arquivo seja em tempo real, seja em download para algum dispositivo. Desse modo, para evitar que um áudio digital perca qualidade durante a transmissão online as plataformas trabalham com o seguinte padrão: taxa de amostragem em 44,1 KHz (ou 44.100 Hz) e taxa de bits em 128 Kbps (kilobytes por segundo). Esse é o valor mínimo recomendado para um arquivo digital de*

### *- Padrões (arquivos de mídia)*

**Outro ponto relevante neste item sobre edição é que o podcasters deve conhecer dados básicos a respeito da estrutura digital dos arquivos que produzem.**

**A depender da plataforma de distribuição do áudio digital este deve ter parâmetros – ou padrões – que devem ser obedecidos para que a sensação sonora pretendida seja atendida. Lembre-se que a boa sonoridade do podcast é um item de real interesse dos seus usuários. De maneira resumida o editor deve ficar atento ao codec e ao índice de Loudness.**

**Por codec entendem-se os programas utilizados para codificar e decodificar arquivos de mídia compactando-os ou descompactando-os para tarefas de**

**armazenamento, envio e reprodução de dados.**

**Explicando a partir da nossa área de interesse aqui, temos os codecs de áudio, que são programas responsáveis por organizar a informação binária registradas que quando reproduzidas emitem uma mensagem sonora. Existem diversos desses codecs e eles possuem compatibilidade ou incompatibilidade com determinados dispositivos ou players (reprodutores). Esses codecs de áudio levam em consideração características determinantes para a percepção sonora humana e também a leitura digital como:**

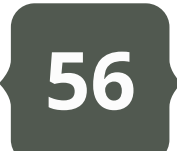

*monoaurais e estéreos (binaurais, dióticos, dicóticos). Durante toda a edição o podcasters pode trabalhar com esses arquivos sem problemas e mixá-los a sua escolha (ainda assim recomendo sempre trabalhar com tudo em mono durante a edição). Só durante a masterização é que se deve definir um sinal de saída em estéreo, ou seja, que soe balanceado na direita (R) e na esquerda (L) seja em equalização em flat (mesma taxa de volume em ambos os lados) ou em equalização em pan (quando há panoramização do áudio e ele pode responder a estímulos diferentes no R e L do sinal sonoro).*

**Desse modo, a fórmula padrão que o arquivo de áudio deve adotar para que seja melhor aproveitado no agredador, no serviço de streaming ou mesmo no seu player e dispositivo de preferência é...**

**.mp3 | stereo | 44,1 KHz | 128 Kbps**

**Um áudio que segue essas especificações de padrões está devidamente preparado para ser distribuído na internet e assim ser ouvido sem qualquer tipo de problema de incompatibilidade. Isso porque diante das possíveis variações entre as plataformas e dispositivos sempre haverá outros codecs – estes de conversão – que adaptarão os dados do seu arquivo de mídia para aqueles mais próximos de uma boa qualidade de reprodução.**

*áudio na internet. Os agregadores de podcast e player de streaming de áudio recomendam que o programa publicado atenda esse mínimo para que não sofra perda de qualidade durante as transmissões e downloads.*

*b) por questões mercadológicas e também tecnológicas cada agregador ou player de áudio trabalha com diferentes tipos de codecs. Então, além de atender as especificações de amostragem e bits é preciso levar em conta o tipo de codec que será usado. Os mais populares do mercado são: WAV, MP3, M4A, WMA, ACC, MPEG2 e OGG. Para facilitar a atividade dos podcasters, que muitas vezes distribuem seus programas em mais de uma plataforma, a maioria delas recomenda o uso do MP3 (.mp3) como o codec padrão para arquivo de upload de áudio. Isso porque o .mp3 tem uma das taxas de compressão de dados mais dinâmicas do ambiente digital permitindo compactar arquivos sem perdas expressivas de informação.*

*c) ainda nos codecs uma terceira característica que se deve considerar para o arquivo de áudio digital é a auralização. Isso quer dizer que o áudio deve ser pensado para responder de forma agradável nos dois ouvidos. Considerando a cultura do fone de ouvido e o fato de que nossa audição é binaural, atender a essa demanda é realmente importante. Saiba que quando gravamos ou baixamos arquivos de áudio podemos nos deparar com conteúdos*

**O mesmo acontecerá se você mandar algo com um Loudness muito alto (algo como -9LUFS) e depois ver todo o seu trabalho de mixagem ir por água a baixo na execução final do podcast.**

**O Loudness pode ser alterado durante a masterização simplesmente aumentando ou diminuindo volume, mas para isso recomenda-se uso de plug-ins de medição de LUFS que podem ser encontrados nativos na DAW ou baixados gratuitamente na internet como, por [exemplo,](https://youlean.co/youlean-loudness-meter/) o** *YouLean Loudness Meter 2.*

**Assim, nossa fórmula padrão do arquivo de mídia de áudio digital ganha mais um item e fica da seguinte maneira:**

**.mp3 | stereo | 44,1 KHz | 128 Kbps | -14LUFS**

**No próximo capítulo retomaremos essa discussão em novas oportunidades quando formos falar justamente sobre a etapa de distribuição do podcast.**

*Há ainda uma quinta característica que deve ser observada já durante a edição: o Loudness ou LUFS (Loudness Units Relative to Full Scale). Esse fator leva em consideração a amplitude sonora (que normalmente é medida em decibel – dB), mas está relacionada a uma série de padrões internacionais de reprodução de áudio.*

*O Loudness existe para padronizar o áudio a fim de manter uma resposta sonora que atenda exigências de saúde e ambientais da sonoridade das mídias. É o Loudness que determina o padrão do som dos programas audiovisuais (TV, Cinema) e também musicais.*

*Presente nos codecs de reprodução dos agregadores e plataforma de streaming de áudio, existem uma variedade de valores que o Loudness pode observar a depender de onde será executado o áudio.*

**Por regra, as plataformas de áudio streaming trabalham com a seguinte medida de Loudness: -14LUFS. Há variações entre algumas (O iTunes, por exemplo, usa -16LUFS), mas manter essa taxa de amplitude garante que após seu arquivo ser enviado para o agregador ele não sofrerá alterações de volume.**

**Caso o arquivo vá com o Loudness baixo (tipo -23LUFS, que é o padrão de TV) o resultado final pode ser um áudio mais alto do que deveria, pois o codec vai converter a taxa de amplificação para a definida na plataforma.**

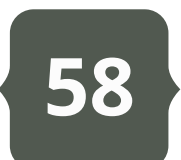

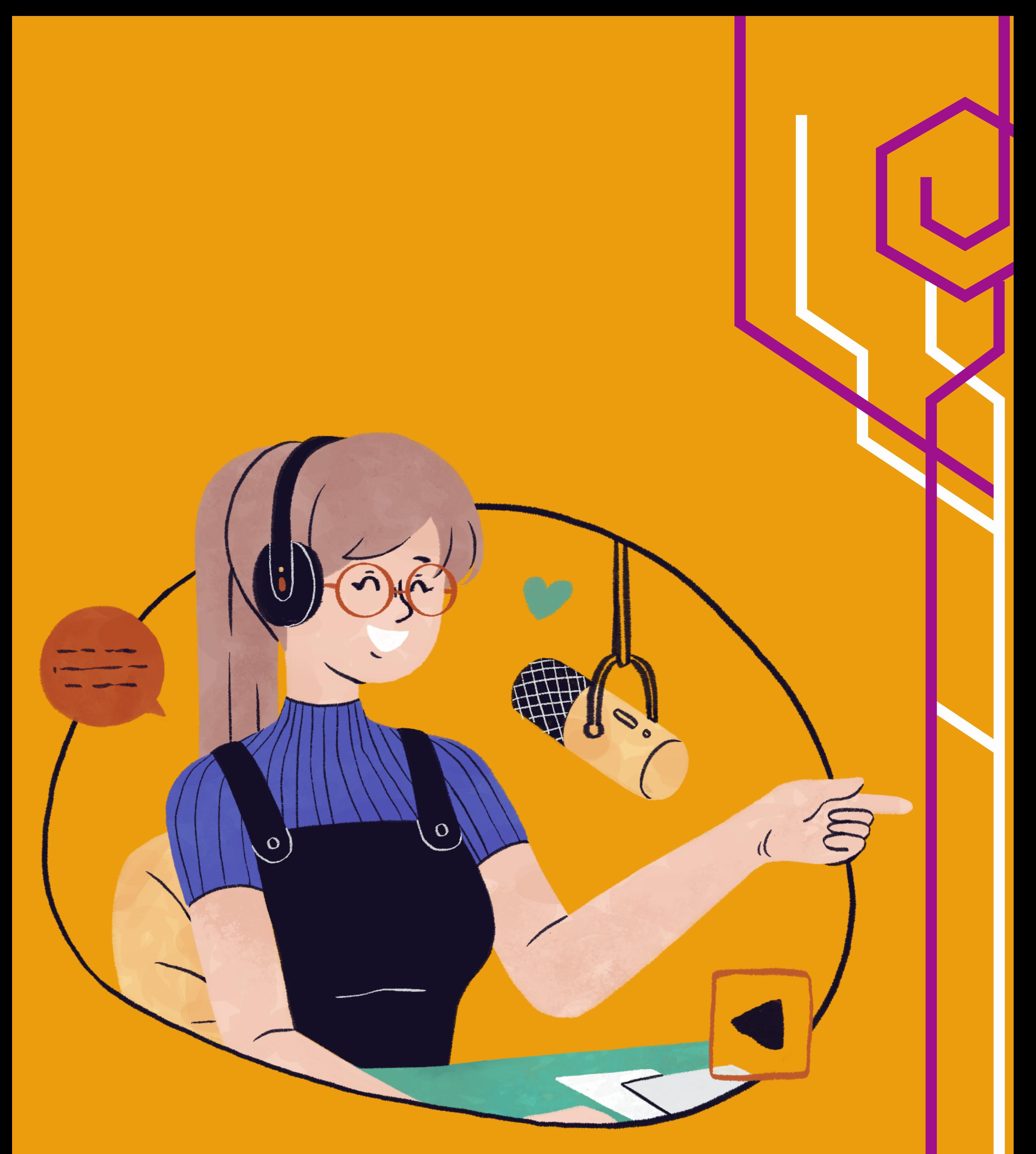

**Não é nosso interesse detalhar o funcionamento do Feed RSS – que já foi resumidamente abordado em diversas partes deste guia –, mas é bom que fique claro ao leitor que o Feed RSS atua como um endereço virtual do espaço de armazenamento dos arquivos publicados em rede. Todavia, é mais que isso já que serve também como um "alarme" ao notificar e atualizar o usuário sobre a presença de novos conteúdos em sua base de dados.**

**No passado criava-se o Feed RSS de um**

**blog/site ou qualquer outro repositório virtual a partir do zero requerendo que o desenvolvedor conhece-se linguagem de programação XML. A lógica por trás dessa linguagem e transformar todo o conteúdo digital em sequências de dados capazes de serem lidos por diversos softwares (o que facilita a distribuição destes ao maior número possível de usuários). Áudio, imagem e vídeo passaram também a ser decodificados e transmitidos digitalmente por esse mesmo recurso graças à adesão do enclosure (***RSS 2.0***) que serve como um**

**Tendo chegado até aqui, o podcaster pode considerar que completou 50% da sua jornada. Superadas a elaboração, roteirização, gravação e edição do programa, resta então distribui-lo. Conforme o que foi abordado ainda no Capítulo 1 deste guia, é justamente a etapa de publicação quem delimita a produção executada até a finalização do arquivo de mídia digital (áudio ou vídeo) como podcast.**

**Mas uma vez se faz preciso dizer que o seu programa só será um podcast se for distribuído por meio do método do** *podcasting***. Se por alguma razão sua organização optar por distribuir via e-mail, aplicativo de mensagens ou mesmo publicar diretamente em uma página web ou rede social, o seu arquivo não poderá ser classificado como podcast. Ficou faltando aí a aplicação da tecnologia do Feed RSS.**

**Entra em xeque a necessidade de certos conhecimentos técnicos a serem de bom uso por parte de quem desenvolve um podcast e chega ao momento de publicá-lo.**

# [3.](#page-5-0) [Publicando](#page-5-0) um Podcast

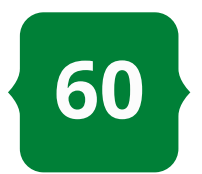

**Exato. A etapa da publicação não para no momento que o feed é criado e podcast publicado. Seu programa será sempre atualizado com novos conteúdos e se espera que todo o trabalho dedicado a isso seja correspondido pelo público. É aí que entram alternativas de abordagem aos usuários na busca por melhor posicionar seu podcast na rede fazendo isso resultar em bons índices de audiência (métricas) e por consequência – e de muita relevância – em engajamento da organização pela qual você é responsável por gerir comunicativamente.**

**A seguir discutimos mais sobre a publicação de podcast a partir de três eixos: a) agregadores; b) serviços de streaming; c) feedback e métricas.**

**elemento de especificação quer atualiza a ação do RRS para outras linguagens de mídia. Isso ainda hoje é possível por meio do uso de softwares como** *RSS Builder***,** *Feedity***,** *Rapidfeeds* **e** *FeedForAll***.**

**Quem trabalha como comunicação organizacional, marketing digital e áreas correlatas consegue compreender a proposta do Feed RSS quando citamos recursos como "***mailing***" , "***push***" , que são métodos eletrônicos de distribuir conteúdo ao público. A grande característica do Feed RSS é que o desenvolvedor não escolhe que acessará seu conteúdo. O feed permite ser "assinado" ao configurar o endereço de email de um usuário que opta por receber suas atualizações.**

**Com a popularidade dos serviços de streaming de mídia digital (onde usuários já detém assinaturas), o mecanismo do feed passou a agir de modo alternativo não mais preso à conta de e-mail do usuário, mas sim ao seu perfil nas plataformas desse tipo. Saber disso é muito relevante para quem vai publicar o podcast, pois assim é possível traçar estratégias de distribuição que vão além do ato de publicar, mas que abordam também a promoção (marketing) deste conteúdo apresentado ao consumo.**

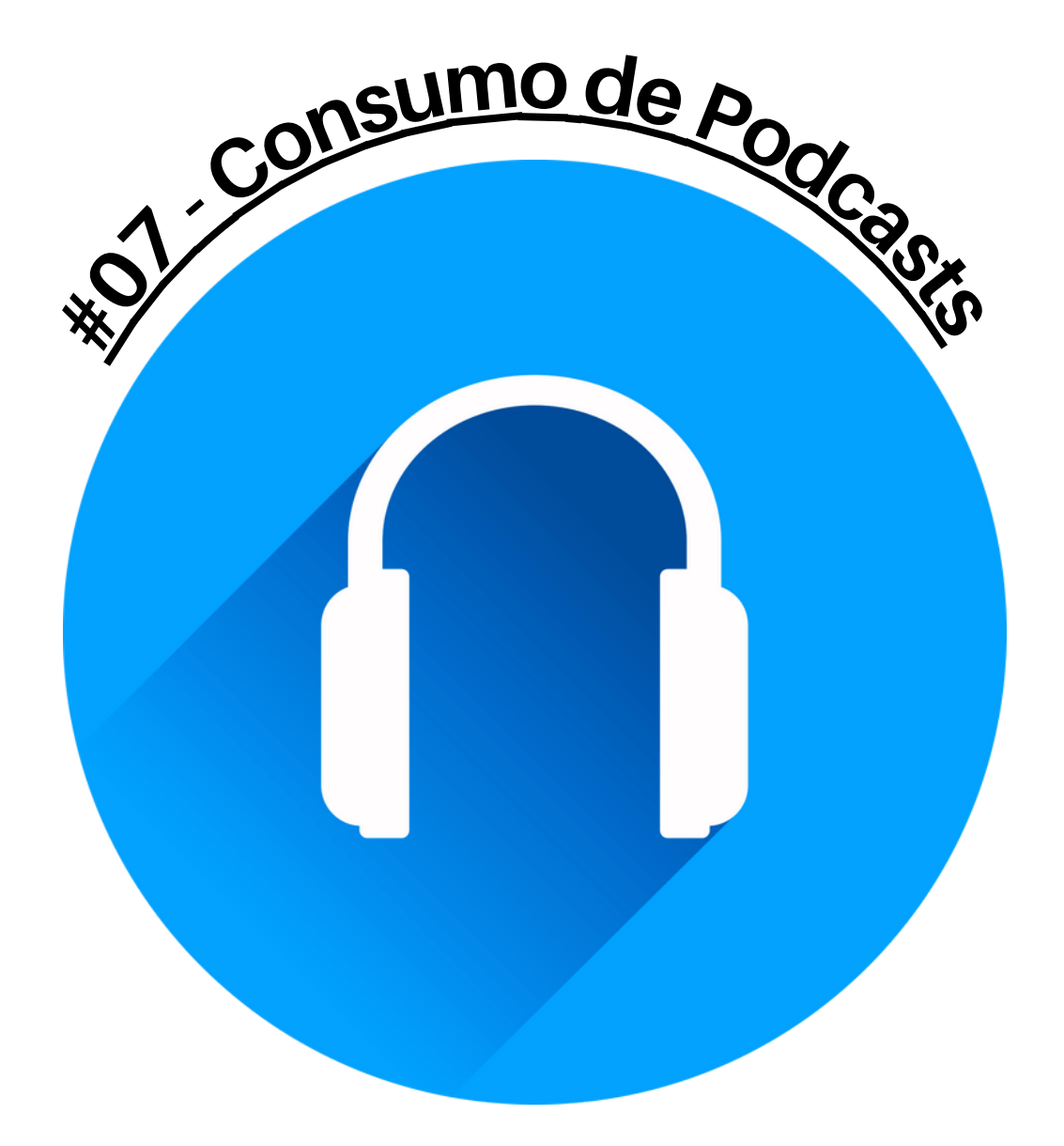

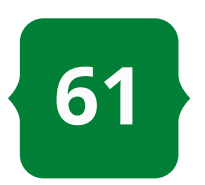

**Já para o podcasters essas plataformas são potencialmente eficientes quando se trata de publicar. Entre as vantagens que se pode destacar a mais relevante é a ferramenta de criação de Feed RSS. Bem, na verdade, isso é algo tão fundamental na essência de um agregador que nem mesmo é citado quando se consulta anúncios desses serviços. É dinâmico. Basta criar uma conta em qualquer agregador que você se torna potencialmente um podcaster, pois a opção de criar seu próprio Feed RSS está lá disponível. No momento que você fizer o primeiro upload de um arquivo de mídia digital ele será atrelado a uma URL específica que localiza o seu Feed RSS na plataforma. A partir daí, com esse link em mãos, você pode fazer várias coisas como anexar seu podcast em um site ou mesmo redistribuir ele em outros serviços do gênero.**

**Oficialmente, o primeiro agregador de podcast que se tem conhecimento é o [LibSyn,](https://libsyn.com/) desenvolvido em 2004 pela Liberated Syndication, com recursos de armazenamento, transferência e criação de Feed RSS que podia ser usado em conjunto**

**Como sugere a denominação, os agregadores tratam-se de plataformas dedicadas a reunir quem interage com podcast quer seja podcaster ou usuário. Eles funcionam como repositórios públicos onde um podcast por ser consultado, ouvido e compartilhado (via download ou streaming online). Reúne diversas mecânicas úteis para a viabilização de uma podosfera organizada.**

**Para o usuário, o agregador permite reunir sobre um único perfil todos os podcast de seu interesse. Por meio de recursos como "assinar" ou "favoritar" o perfil pessoal do usuário é automaticamente atualizado sempre que um novo episódio de qualquer programa por ele seguido for disponível. A ferramenta acompanha player para reprodução online e recursos de interatividade como compartilhamento de links e área de comentários. Isso varia de plataforma para plataforma e também da dinâmica do ambiente (se está sendo acessado por desktop ou mobile). Entre os nomes populares encontramos o [Anchor](https://anchor.fm/) (pertencente ao Spotify), [PodBean,](https://www.podbean.com/) [Spreaker](https://www.spreaker.com/) e o brasileiro [Megafono.](https://www.megafono.host/)**

## [3.1.](#page-5-0) [Agregadores](#page-5-0)

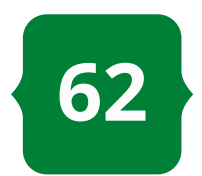

**perca de conteúdos.**

**Neste guia, por uma questão prática, recomendo o uso da plataforma Anchor. Gratuita, o Anchor é um agregador adquirido pelo Spotify que atua integrado com o serviço de streaming de áudio. Bastante intuitivo, a plataforma pode ser usada no computador ou em dispositivo móvel e conta com recursos como estúdio virtual para gravação e edição de programas (com banco de músicas e efeitos sonoros), inserção de monetização por anúncios, sistema de enquete e perguntas por episódio, métricas de reproduções e público obtidas a partir do desempenho do podcast no próprio Anchor e no Spotify. A plataforma permite ainda a integração direta com mais seis outras plataformas do gênero e um Feed RSS de fácil acesso que pode ser redirecionado para demais ambientes virtuais (sites, blogs ou mesmo plataformas de streaming de áudio não parcerias do Spotify).**

**Uma outra funcionalidade exclusiva do Anchor é a opção de publicar em vídeo usando o formato .***mp4***. Tanto no aplicativo do Anchor quanto do Spotify os podcast em vídeo ficam [disponíveis](https://podcasters.spotify.com/blog/video-podcasts) para serem assistidos por meio de uma tela dinâmica (que desaparece no momento que o aplicativo é levado a ser executado em segundo plano no dispositivo móvel, mas com o episódio ainda sendo executado, mas somente em áudio).**

**por muitos desenvolvedores de podcast.**

**A partir dessa plataforma a obrigatoriedade de desenvolver o Feed RSS de modo independente se alterou até chegar nos dias atuais onde tudo isso é feito pela plataforma agregadora sem que você faça nenhum tipo de codificação em linguagem de computador. Basta associar um endereço de e-mail e registrar alguns dados de login!**

**Para quem deseja produzir e publicar um podcast optar por uma plataforma de agregação é a certeza de que isso ocorrerá sem problemas e sem a necessidade de grande conhecimentos informáticos, além de garantia de potencialidade em aspectos qualitativos que vão desde a oferta de recursos técnicos (inclusão de metadados, atualização de arquivos) até recursos de natureza financeira e interativa (espaço para inclusão de anúncios, enquetes, comentários e mesmo métricas de reproduções).**

**Normalmente os serviços agregadores são pagos. Taxas mensais estão presentes na manutenção do Feed RSS para quem publica. O não pagamento restringe as ações do usuário, que pode ficar sem publicar, mas não se concretiza em desativação do Feed RSS. Tanto que os principais serviços oferecem o recurso de migração que lhe permite retirar seu feed de uma plataforma e anexar a outra sem**

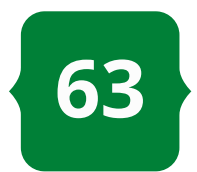

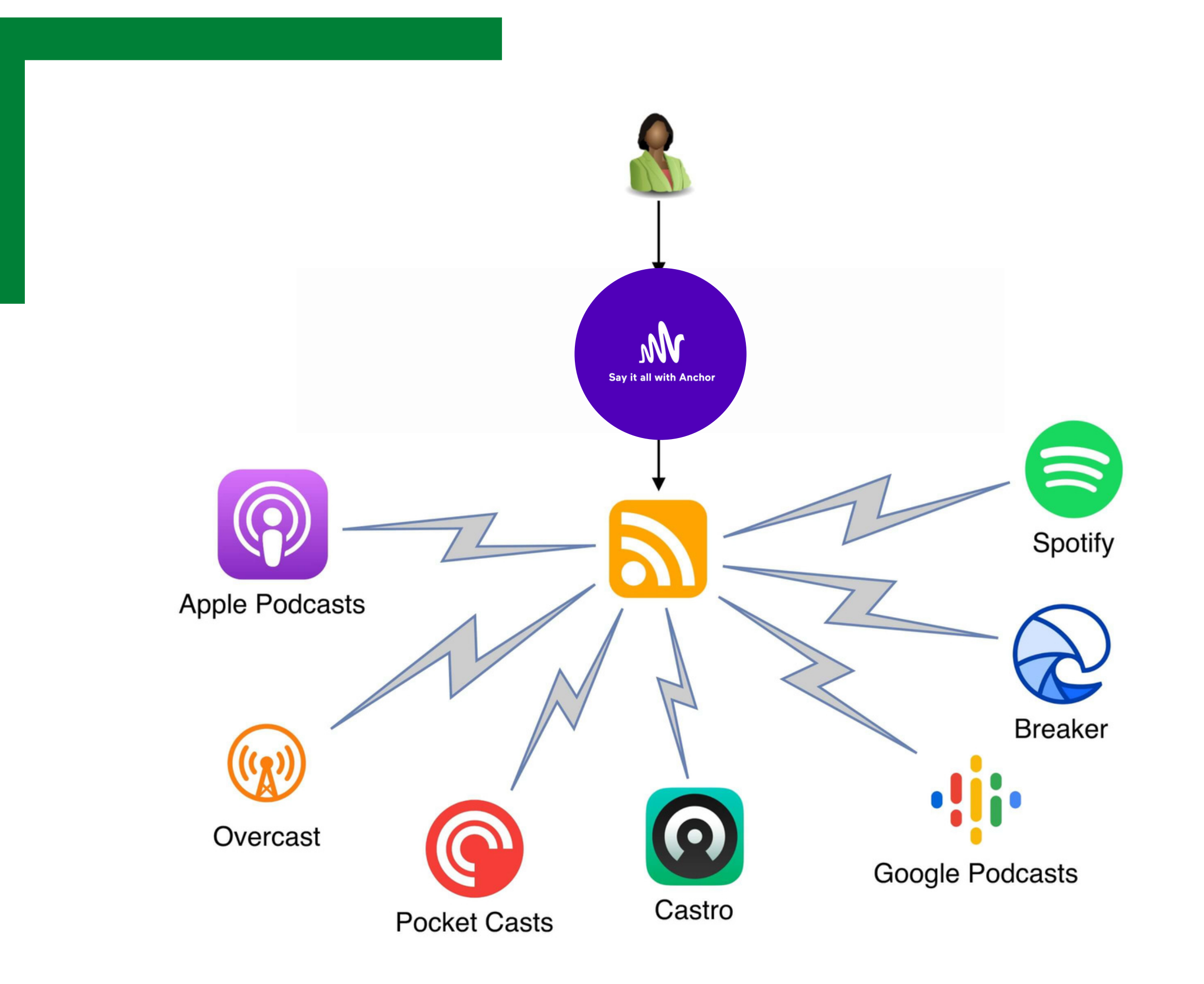

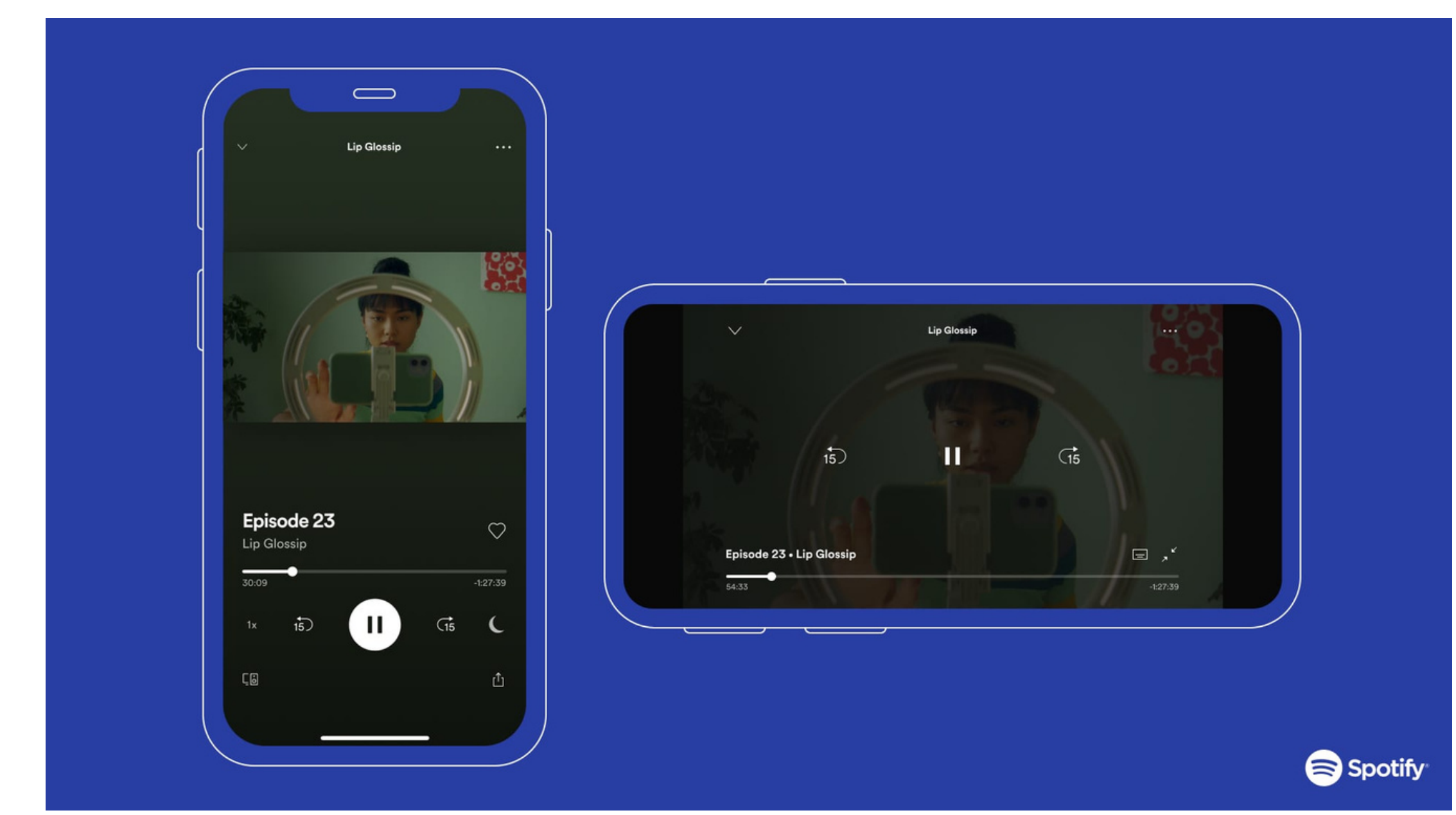

### **FONTE: SPOTIFY / [REPRODUÇÃO](https://podcasters.spotify.com/blog/video-podcasts)**

### Praticidade do Feed RSS e o formato em vídeo no Anchor by Spotify

Enquanto a figura no topo retrata a facilidade de distribuição do Feed RSS hospedado na plataforma Anchor para outros serviços de streaming de áudio, a segunda retrata como funciona o recurso de videocast na plataforma Spotify. A partir do agregador Anchor é possível publicar arquivos em formato audiovisual e consumi-los da mesma maneira que se faz com um podcast sonoro. A presença do Feed RSS valida esse formato como podcast.

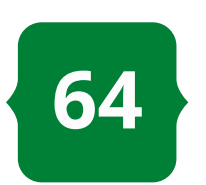

**internet pelo mundo. Os relatos mais significativos dos primeiros usos em caráter comerical datam da década de 1990 com uma** *live* **feita pela banda Severe Tire Damage em 24 de junho 1993. Essa é considerada a primeira do gênero. Outro marco importante foi a transmissão via internet da partida de baseball entre** *New York Yankees vs. Seattle Mariners***, no ano de 1995. No mesmo ano, no dia 10 de novembro, um mega evento reunindo a Sinfônica de Seattle e astros como o guitarrista Slash, Matt Cameron e Barrett Martin se consagrou como o primeiro concerto online do mundo.**

**No Brasil também houve momentos iniciais de destaque para o streaming. Foi 14 de novembro de 1996 com a transmissão online da canção "***Pela Internet***"de Giberto Gil sendo executada ao vivo direto do escritório da Embratel no Rio de Janeiro em parceria com a empresa de telecomunicações IBM e o jornal O Globo.**

**Em linhas gerais, streaming caracteriza-se como um modelo de transmissão digital com download temporário dos dados. De forma simples, quando se faz um download armazena-se o arquivo digital no disco**

**Popularmente conhecidos por serem espaços no ambiente digital dedicados ao consumo de música por demanda, os serviços de streaming de áudio também são um caminho de fomento à podosfera.**

**Como já foi dito em tópicos anteriores, o podcasting acontece quando distribui-se um arquivo digital via Feed RSS e, é claro, na outra ponta alguém recebe esse conteúdo. Para tanto, o indivíduo assina aquele feed e passa a receber atualizações automaticamente. Essa assinatura está vinculada ao e-mail.**

**Dessa maneira, consumir vários podcasts acarretava em receber diversos e-mails de notificação sempre que um novo episódio veio ao ar. Com a aproximação entre o podcasting e o streaming isso mudou.**

**Primeiro, caso você tenha chegado até aqui e não saiba ou tenha dúvida sobre o assunto, o streaming é um formato de distribuição de mídia digital tal como o podcasting. Logo, tratam-se de recursos distintos.**

**Historicamente, o streaming deu seus primeiros passos com a popularização da**

## [3.2.](#page-5-0) Serviços de [Streaming](#page-5-0)

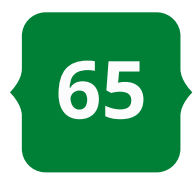

**ouvir/ver** *of line* **ou apenas dar o play e consumir via streaming de modo** *online***.**

**No último tópico isso já havia sido apresentado no exemplo da plataforma Anchor. O objetivo aqui foi apenas explorar mais como o streaming passou a fazer parte do** *podcasting* **também.**

**As principais plataformas de streaming de áudio já oferecem recursos de podcast management com espaços de vinculação do Feed RSS de um podcast ao seu catálogo.**

**Entre as populares destaque para** *Spotify for [Podcasters](https://podcasters.spotify.com/)***, que é um serviço à parte do Anchor (para o caso de quem use outro agregador, mas que distribuir no serviço), mas que pode ser acessado por quem já é usuário do agregador.**

**Também podemos citar: Deezer**

**Podcasters, Google Podcasts [Management,](https://podcasters.deezer.com/) Amazon Music for [Podcasters](https://podcasters.amazon.com/) (nesse serviço o feed fica disponível tanto no streaming de música quanto no Audible, a plataforma de audiobooks da Amazon), além Apple [Podcasts](https://podcastsconnect.apple.com/login?targetUrl=%2F&authResult=FAILED) Connect.**

**rígido (HD ou SSD) permitindo que seja ocupado espaço na memória física do hardware. Durante um streaming isso ocorre momentaneamente e após o fim da transmissão os dados são excluídos da memória.**

**Assim, o streaming normalmente ocorre em duas modalidades:** *live* **ou on** *demand***. No formato** *live* **trata-se de uma transmissão feita em tempo real em algum ponto da web e que qualquer usuário pode acessar junto com outros ao mesmo tempo se desejar. Já no formato** *on demand***, o arquivo digital fica disponível em um armazenamento com conexão à rede e assim que é acessado por um ou mais de um usuário ele é executado (mas o consumo é individualizado por tela).**

**Basicamente, é pela modalidade por demanda que os serviços de streaming distribuem podcast nos dias de hoje. De**

**modo a tornar a experiência do usuário mais dinâmica e cativá-lo ainda mais no serviço, tais plataformas permitem que podcasters indexem o Feed RSS de seus podcasts ao código-fonte delas de modo a tornar esses programas também parte do seu acervo de conteúdo.**

**Dessa maneira o podouvinte não precisa mais assinar o programa direto no Feed RSS, mas sim "favoritar" ou "seguir"o programa em seu aplicativo de streaming preferido. A própria plataforma se encarrega de notificar atualizações sem falar que agora permite consumir o podcast de duas formas: fazendo o download para**

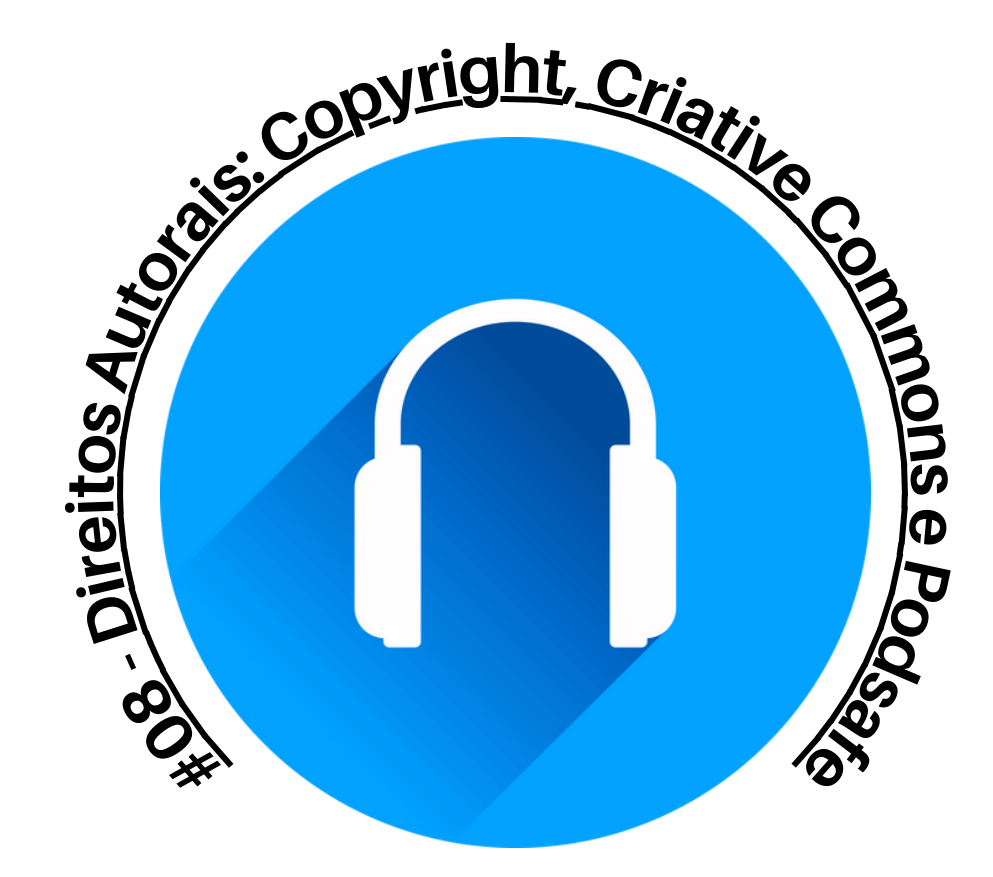

**Outro ponto relevante de publicar seu podcast em sites é considerar que para a organização onde você trabalha, ter um fluxo de conteúdos multimídia de acesso direto no site pode se converter em mais visibilidade.**

**Detalhe, se construir uma página secundária (tipo blog) e postar individualmente cada episódio for uma demanda que por questões de recursos humanos ou tempo não poderá ser cumprida rotineiramente, basta usar recurso de incorporação (***Embed Code***) do player do podcast no site. Tanto o agregador quanto o serviço de streaming onde seu podcast está hospedado tem essa função. Você pode oferecer até mesmo todos os players disponíveis para a escolha do usuário.**

### *- Redes Sociais*

**Outro elemento de suma importância na fase de publicação de um podcast é a construção de um contato próximo dele com o público. As redes sociais são um recurso valioso nesse projeto. Destacamos duas opções:**

**Finalizamos esse capítulo com um tópico mais descritivo sobre alguns eventos e elementos que podem interessar no momento de publicar seu podcast.**

### *- Site*

**O primeiro deles faz jus ao uso do site como modelo alternativo de publicação. Se você já tem seu Feed RSS e quer distribuir os programas acompanhado de outros elementos como texto e imagens ou mesmo torná-lo parte de um projeto do tipo reportagem, matéria especial ou até de um media kit, disponibilizar o programa em um site (ou blog) é o ideal.**

**Embora esse tipo de publicação desconfigure um pouco a noção de podcasting, pois no fim o usuário deve acessar a página para consumir em vez de assinar o feed, esse é um recurso que auxiliará a manter uma rotatividade de conteúdos e visitas em sua página eletrônica, além de alcançar segmentos de público que por qualquer razão ainda não se acostumaram com o modelo de distribuição do podcast e preferem uma navegação mais convencional na web.**

# [3.3.](#page-5-0) Outras [situações](#page-5-0)

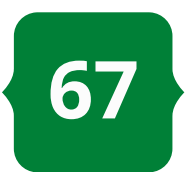

**Como rede social é uma questão de tendência, avaliar qual plataforma será usada ajudará a definir o tipo de texto a ser usado.**

### *- Métricas*

**Um elemento que pode ser de seu interesse enquanto responsável por gerir um podcast na organização em que trabalha são as métricas de audiência.**

**Existem plataformas especializadas nesse tipo de serviço, que é quantificar usuários, segmentá-los e oferecer uma observação de como seu programa se comporta na podosfera. Infelizmente, até então, nenhum desses serviços atua com foco específico na podosfera brasileira.**

**Serviços famosos do gênero incluem o Podtrac Analytics, que é o mais antigo em**

**atividade ofertando métricas dos podcasts mais consumidos do planeta a partir dos dados de downloads nos Estados Unidos. No [Podtrac](https://analytics.podtrac.com/) é possível cadastrar seu feed e receber informações sobre como ele está posicionando no ranking geral ou por categorias nas lista de mais ouvidos. Todavia, a falta de um parâmetro mais local acaba por inviabilizar métricas relevantes para a cena brasileira. A não ser que seu podcast se torne um hit mundial... Enfim!**

**a) usar as próprias redes sociais da organização para divulgar o podcast;**

**b) criar redes sociais exclusivas para o podcast;**

**Reconhece-se aqui que a segunda opção é mais dispendiosa que a primeira, pois vai requerer mais um profissional que tome conta dessas redes sociais ou aumentar a carga de trabalho de quem já faz isso na organização.**

**Nas duas situações, no entanto, sugere-se que sejam desenvolvidos conteúdos como:**

**-** *cards de divulgação***: para datas, temas, especiais e outras ações;**

**-** *cortes***: recurso muito popular que se caracteriza pela publicação de trechos dos programas;**

**-** *bate-papo***: usar as redes como mecanismo de diáologo direto com o público;**

**-** *promoções***: como sugere o nome, divulgar e realizar qualquer tipo de ação promocional do programa junto ao público;**

**Esses quatro tipos de conteúdos são iniciativas básicas. O ideal é que a equipe de comunicação busque os métodos mais efetivos que considerarem a partir do relacionamento que já desenvolvem com o público nas redes sociais.**

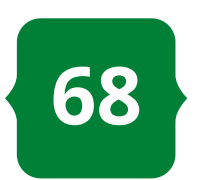

**Outra ferramenta é o [Chartable](https://chartable.com/). Como o nome sugere ele promove charts com o posicionamento de audiência dos podcasts a partir do Spotify e do Apple Podcasts. Para tanto é necessário cadastrar o feed e ele passa a oferecer um detalhamento de comportamento do seu programa e de cada episódio em específico. É um serviço com pouco apelo no cenário brasileiro, embora dê resultados localizados. Contudo, apresenta certa dificuldade de uso e necessita de muita paciência para poder aprender a operar seus dados e compreender as métricas apresentadas.**

**Talvez o mais siginificativo serviço de métricas em atividade no mercado é o** *IAB Podcast [Measurement](https://iabtechlab.com/standards/podcast-measurement-guidelines/) Technical Guidelines* **desenvolvido pelo IAB Tech Lab. Esse não é de fato um mecanismo que apresenta dados quantificáveis sobre audiência, downlaods etc., mas sim de um manual a ser seguido para prover boas métricas ao seu podcast ou à plataforma onde ele está hospedado. Quem segue os parâmetros do guia produzido pela IAB tem chances altas de ser bem colocado entre analistas de mercado.**

**Por curiosidade, o Anchor (plataforma que indicamos como ideal para agregação de podcasts) desde 2020 é certificado com o selo** *IAB Podcast Measurement 2.0***, o que significa que os dados métricos de plays (número de vezes que um episódio é acessado), faixa etária, países e streamings consultados que o agregador oferece de maneira dinâmica aos seus usuários podem**

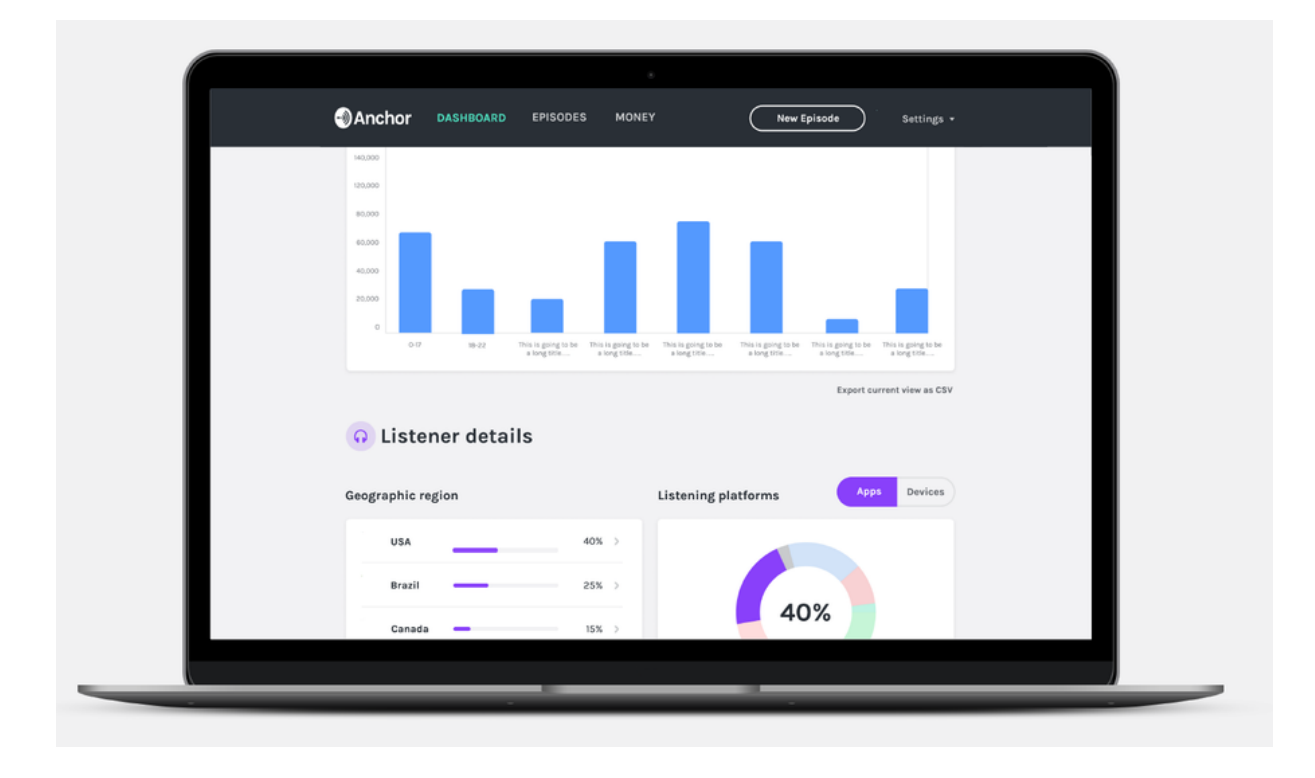

**integrar um plano de aproveitamento a ser apresentado para gestores ou mesmo potenciais parceiros.**

**Tal como o Anchor, outro agregadores e mesmo serviços de streaming como Google Podcasts e o Spotify também apresentam suas próprias métricas. Esses dados podem ser organizados em planilhas e gráficos e ajudar a gerenciar o podcast que você produz, pois a partir deles você conhece um pouco mais da sua audiência, da relevância dos conteúdos abordados e mesmo das ações de divulgação que você desenvolve.**

**As métricas vão te ajudar a traçar metas e tornar seu podcast mais atrativo para seu público-alvo e para investidores, caso sua organização ainda tenha dúvidas da eficácia do projeto ou mesmo queira torná-lo em algo rentável.**

#### **FONTE: ANCHOR / REPRODUÇÃO**

### Métricas de audiências no Anchor

Para quem acessa a plataforma na versão de computador vai encontrar dados completos sobre a audiência do programa e de cada episódio, bem como perfil do público. Tudo em gráficos ou por meio de planilhas que podem ser adquiridas via download. De posse dessas informações cabe a você definir as metas e potencializar a atuação do seu programa.

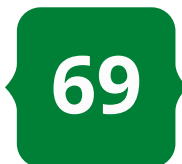

**Como você pode perceber - assim espero! - publicar é uma etapa muito mais tranquila que produzir. Você só precisa ficar atento e definir, conforme o know-how desenvolvido por sua equipe, qual é a melhor forma de fazer seu podcast circular.**

**Escolher o agregador ideal, delimitar em quais serviços de streaming deseja alcançar seu público e elaborar boas estratégias de divulgação seja por meio de blog, site ou redes sociais. Esses são os caminhos que você vai precisar seguir para se estabelecer como podcaster relevante no ciberespaço e assim fazer sua organização colher os frutos disso com uma boa visibilidade ou mesmo crescimento financeiro, se for esse o objetivo.**

**No último módulo deste guia vamos enfim falar do podcast organizacional delimitando um pouco mais sobre do que se trata, como pode ser produzido e que tipos de particularidades ele deve assumir a depender do ambiente da organização que o produz.**

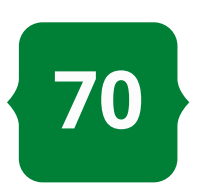

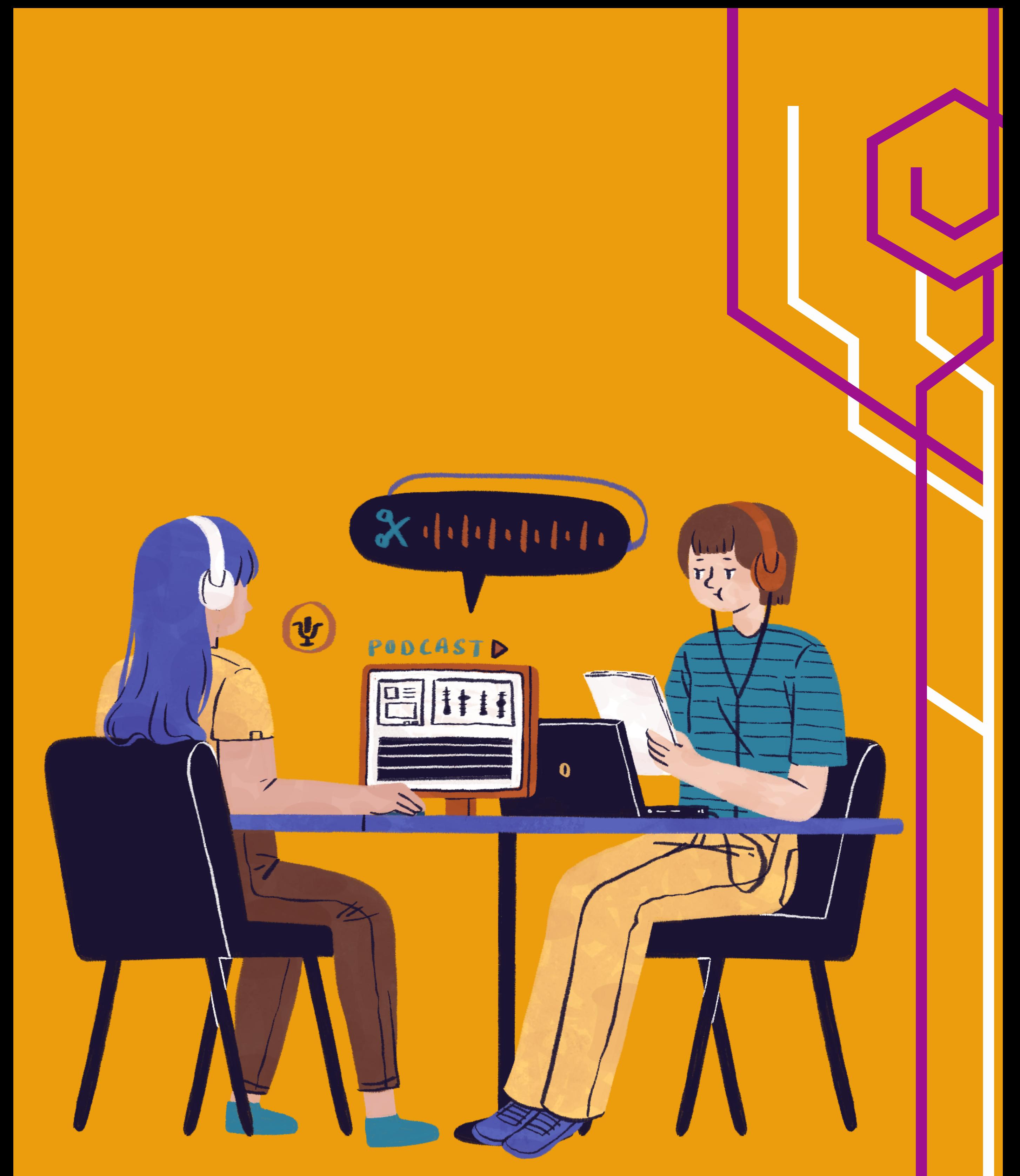

**pertencimento e do comportamental que estas ajudam a alimentar em cada um dos seus integrantes e interagentes. É isso que leva às múltiplas definições das organizações a partir de etiquetas preconizadas como: públicas, privadas e sociais – o dito terceiro setor.**

**O certo é que toda organização, independente de qualquer classificação, quer se comunicar. Na verdade não se trata de um querer, mas sim de uma necessidade. Ou se comunica ou deixa de ser relevante, o que pode acarretar na perda da sua credibilidade, queda de faturamento ou mesmo a sua extinção, a depender do caso.**

**Entender do que trata o podcast – resgatando sua estruturação e mecanismos de produção e publicação – é relevante já que se propõe observá-lo enquanto meio adequado à continuidade de um processo comunicativo ímpar presente no âmbito das organizações.**

**Todos querem se comunicar e isso diz respeito ao indivíduo pessoal (eu ou você) ou ao conjunto deles (a sociedade). Dentro desse espectro do coletivo que anseia pela comunicação existem organismos dotados de interesses e metas que atuam em prol dos diversos substratos sociais presentes nesse "todos". Essas são as organizações.**

**As organizações não são indivíduos, mas consciências coletivas formadas e mantidas por diversos indivíduos a partir de diferentes níveis de poder, pertencimento e/ou atuação. A definição de como essa relação se constrói fica a cabo de qual corrente teórica ou qual campo do saber se apropria do termo. Para o campo político ou econômico é possível discriminar organizações como estruturas de poder, enquanto que para o campo da subjetividade divaga-se sobre o caráter do**

# [4.](#page-5-0) O [Podcast](#page-5-0) [Organizacional](#page-5-0)

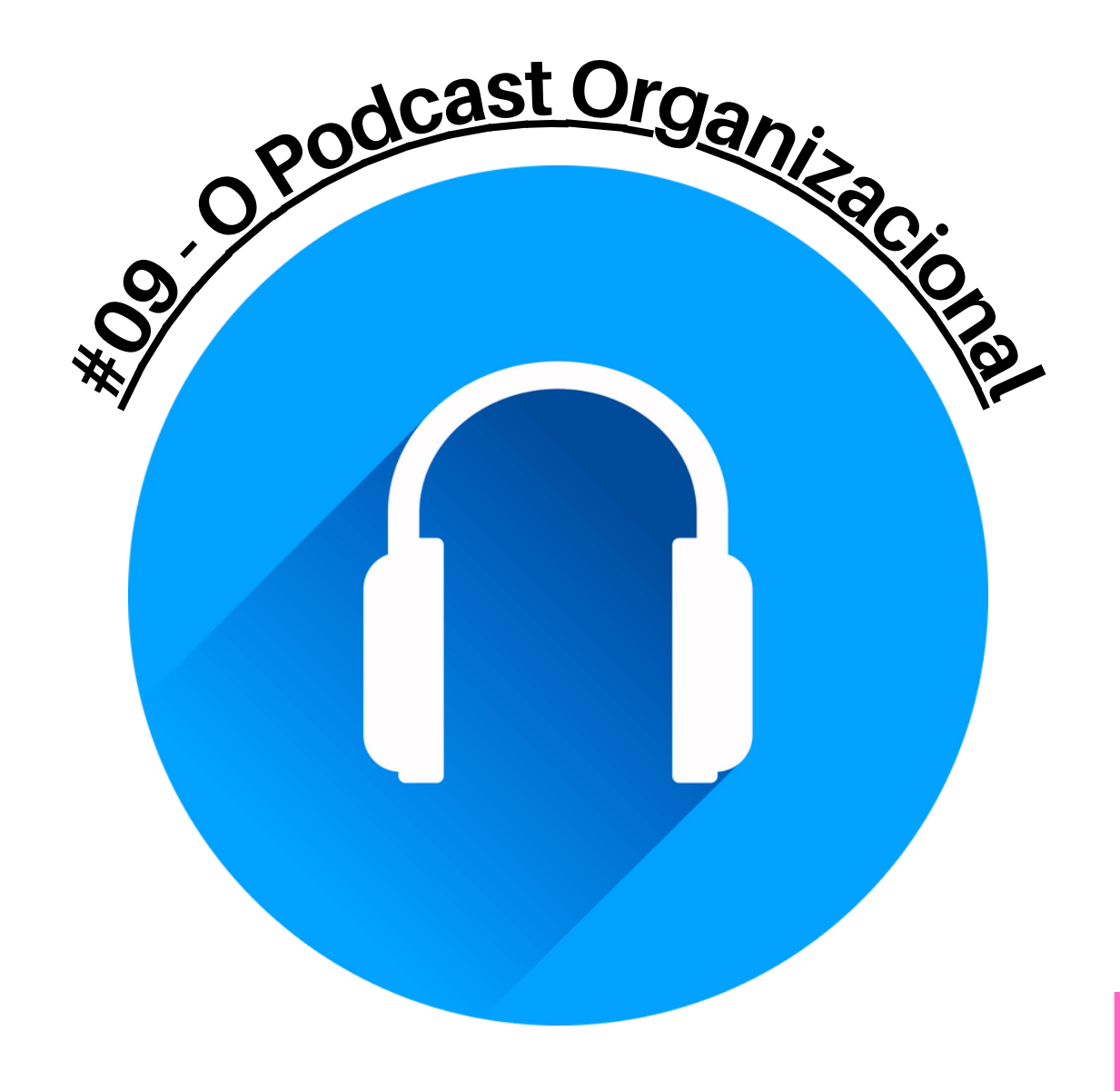
**ser observada quando encaramos um documento hipermídia, por exemplo, como parte de uma comunicação já que, a cada nova lexia criada, temos um conteúdo com certo caráter de ineditismo dentro do ciberespaço e dotado de oportunidades de ações mediante o usuário.**

**Já vimos que o uso dos serviços de streaming de áudio se tornou importante para a reformulação do consumo de podcast e sua popularização após dez anos**

**de existência. A ruptura do paradigma da fidelização pelo Feed RSS deu novos caminhos ao podcast. Não é mais dever do público se fidelizar via Feed RSS, mas do podcasters disponibilizar seu feed nas plataformas de streaming para que sejam encontrados e consumidos mais rápida e espontaneamente.**

**Para as organizações, o podcast apresentase então como um recurso valioso já que por ele também é possível formatar uma produção de conteúdo em formatos de fácil compartilhamento. A fim de compreender um pouco mais como as organizações se apropriam do podcast é importante entender quais os objetivos podem ser alcançados com ele.**

**a) valorização dos funcionários;**

**b) atualização de público interno e externo;**

**c) fixação da imagem pública;**

**É por isso que essas consciências coletivas farão uso dos mais diversos meios e métodos de promover um estreitamento relacional entre elas e seu público-alvo, assim como faz o indivíduo comum em qualquer processo de comunicação só que utilizando-se de ferramentas e linguagens específicas para o seu próprio contexto.**

**Nesta perspectiva o ambiente digital e as hipermídias presente nele são só mais uma possibilidade de atuação efetiva da comunicação feita pelas organizações. Todavia, é preciso registrar que esse "só" nem de longe existe para diminuir o digital, mas sim lembrar que tal comunicação organizacional acontece ainda fora dele. O digital e a hipermídia potencializam sua estruturação e execução a partir dos modelos atuais de relacionamento construído entre o indivíduo e a informação.**

**Com base nisso voltemos ao podcast. Um dos fatores que tornam o podcast em uma mídia de valor relevante para a comunicação das organizações é o seu caráter digital propagável.**

**Isso ajuda a entender como o podcast se comporta enquanto mídia cuja adoção é bem vinda ao ciberespaço e justifica aqui a seleção dele como elemento de interesse também das organizações.**

**Não se pode negar que no contexto do digital a propagabilidade é algo que pode**

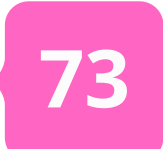

**produzir um podcast, basta, por exemplo, [patrocinar](#page-9-0) um (como vimos lá no Capítulo 01).**

**O fato é que esse podcast que atua em favor das organizações, propagando suas ideias e intenções para o público, recebe nomes como podcast empresarial ou podcast corporativo, mas para contemplar não só as instituições presentes no âmbito privado, o mais correto é denominá-lo como podcast organizacional.**

**Dotado da capacidade de ser propagável, o podcast serve diretamente aos interesses das organizações por ser um recurso popular, prático e inerente ao ciberespaço (carrega consigo a lógica da comunicação hipermídia), o que, por sua vez, permite às instituições desenvolver mais um caminho – entre outros já usados – de inserção de si existir dentro das plataformas de transmissão e compartilhamento de informação que movimentam o ciberespaço, promovendo e produzindo interações interna e externamente a elas.**

**Sabendo disso, agora devemos pensar como esse podcast organizacional se estrutura mediante um cenário de produção. Vimos no [Capítulo](#page-20-0) 02 que quanto ao conteúdo existe uma classificação de gênero específica denominada organizacional e que ela faz uso de três formatos-base:**

**mesmas na sociedade plataformizada amplo, um semanal que informe à tendo em vista que o podcast lhes permite sociedade civil sobre os projetos sociais No segundo caso temos a situação onde a organização precisar divulgar suas atividades seja aquelas de caráter interno ou externo. Por exemplo, um podcast semanal com informações sobre metas e eventos da organização para os funcionários ou, pensando em algo mais envolvendo a organização e seus colaboradores.**

**No primeiro caso entra em xeque a produção de programas cujo objetivo é a promoção de um diálogo mais efetivo entre os diversos setores da organização (fortalecimento do sentido de unidade), além de investir na capacitação dos profissionais que fazem parte dela. Você pode criar um podcast com dicas de segurança individual e coletiva para uma organização do tipo indústria onde funcionários precisam se adequar as normas. Ensine-os por meio de podcasts educativos!**

**O terceiro objetivo é na verdade uma consequência dos dois primeiros. Quanto mais de si a organização fala, mas ela é reconhecida pelo público e sua imagem passa a ser referência. Fazer isso em um podcast é deixar registrado ao público que sua organização tem interesse nele ao ponto de se comunicar com ele. O resultado é um interesse recíproco por parte da audiência. Essa fixagem de imagem pode ser conquistada mesmo sem**

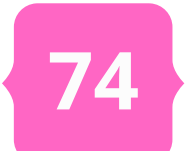

**Entra ainda no escopo do jornalismo organizacional a possibilidade de multiplicidade de vozes, dando a opção para que todos na organização sejam ouvidos, comuniquem entre si. No podcast isso se encontra em programas com entrevistas, mesas-redondas e ou documentários onde os públicos são autorizados a falar com a organização (ou por ela), além de leitura de feedbacks recebidos.**

**Já em um cenário de conteúdo de marketing, o podcast organizacional é constituído de programas cujo objetivo é ser porta-voz da organização sem o aspecto fechado que isso possa passar ao público em um primeiro momento.**

**Tais programas vão desde documentários e entrevistas até programa de variedades que não sejam necessariamente compostos de conteúdos ligado à organização, mas os quais esta possa se apropriar para alcançar seu público como é o caso temas em voga na sociedade civil (sexualidade, doenças, turismo, tecnologia etc.), por exemplo.**

**Com o podcast organizacional a produção e a distribuição (ou publicação) o conteúdo de marketing não vem na definição da elaboração do podcast. Essas fases só serão concebidas após a equipe de marketing e publicidade da organização já ter definido as estratégias gerais do seu plano e aí então encaixar o podcast nelas. Nunca deve ser o movimento contrário.**

- *- mesa-redonda*
- *- storytelling*
- *- drop*

**Tais formatos estão amparados em dois segmentos da comunicação nas organizações que são o jornalismo institucional e o marketing de conteúdo. Ou seja, se produz um podcast organizacional nesses dois cenários. Para o podcast organizacional a diferença entre um conteúdo de jornalismo e marketing define não só o público-alvo, mas também as possibilidades de formatos que o texto de mídia pode assumir.**

**Quando o foco é o conteúdo jornalístico a demanda encontra-se na divulgação do cotidiano da organização ou mesmo na promoção de diálogos que interajam diretamente com colaboradores ou a sociedade civil a partir de construções aceitáveis da atuação da instituição sobre determinado tema ou acontecimento.**

**Nessa perspectiva o podcast organizacional que adota o uso de práticas jornalísticas atende objetivos de noticiar fatos do cotidiano da organização seja atualizando o público interno (colaboradores) de ações, projetos e demais informações relevantes para si elaboradas ou compartilhadas pela instituição, ou tornando de acesso livre essas e outras informações ao público externo (sociedade civil) a partir de um recorte de interesse.**

**75**

**É a oportunidade de a organização se apropriar de temáticas pertinentes e validar sua marca, seu produto, seu serviço diante daqueles que simpatizam com o diálogo formulado. É o momento também de a organização se tornar de interesse ao sonorizar a sua própria história como uma jornada. Há infinitas possibilidades quando se pensa no composto da comunicação mercadológica.**

**Pensando nessas possibilidades é que se apresenta nas páginas a seguir um infográfico resumido sobre como aproveitar o podcast a partir dos compostos institucional e mercadológico da comunicação organizacional. Para uma discussão detalhada sobre o assunto recomenda-se a escuta do [Áudio](https://www.podcastparaorganizacoes.info/post/audio-09) #09 do conteúdo multimídia do site que você pode acessar diretamente no guia ou no site.**

**Desse modo, com o formato "Mesa-Redonda" o jornalismo institucional se manifesta de maneira intensa na promoção de debates e entrevistas técnicos de interesse dos colaboradores, entrevistas com representantes de setores, funcionários etc. Há também a possibilidade de esses mesmo debates servirem como ferramenta de exposição do cotidiano da organização ao público externo a partir de diálogos positivos e críticos que fomentem o engajamento social da instituição junto à sociedade civil.**

**Cabe aqui um forte trabalho de jornalismo por parte da equipe que produz o podcast na condução da pauta, seleção dos participantes e mesmo postura durante a apresentação do programa. O jornalismo organizacional também se faz presente no formato "Drop" que vai atender ao interesse institucional da organização ao oferecer informação rápida em um episódio de poucos minutos não atrapalha a rotina de trabalho de ninguém e amplia o espaço de atuação da organização junto do seu colaborador ou do seu cliente.**

**Já com o formato "Storytelling" a equipe de marketing da organização tem a oportunidade de construir narrativas de apelo junto ao público promovendo um bom posicionamento da instituição. Tudo isso sem necessariamente apresentar um conteúdo engessado, sem liberdade para comunicar.**

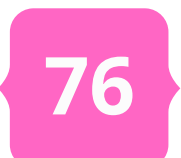

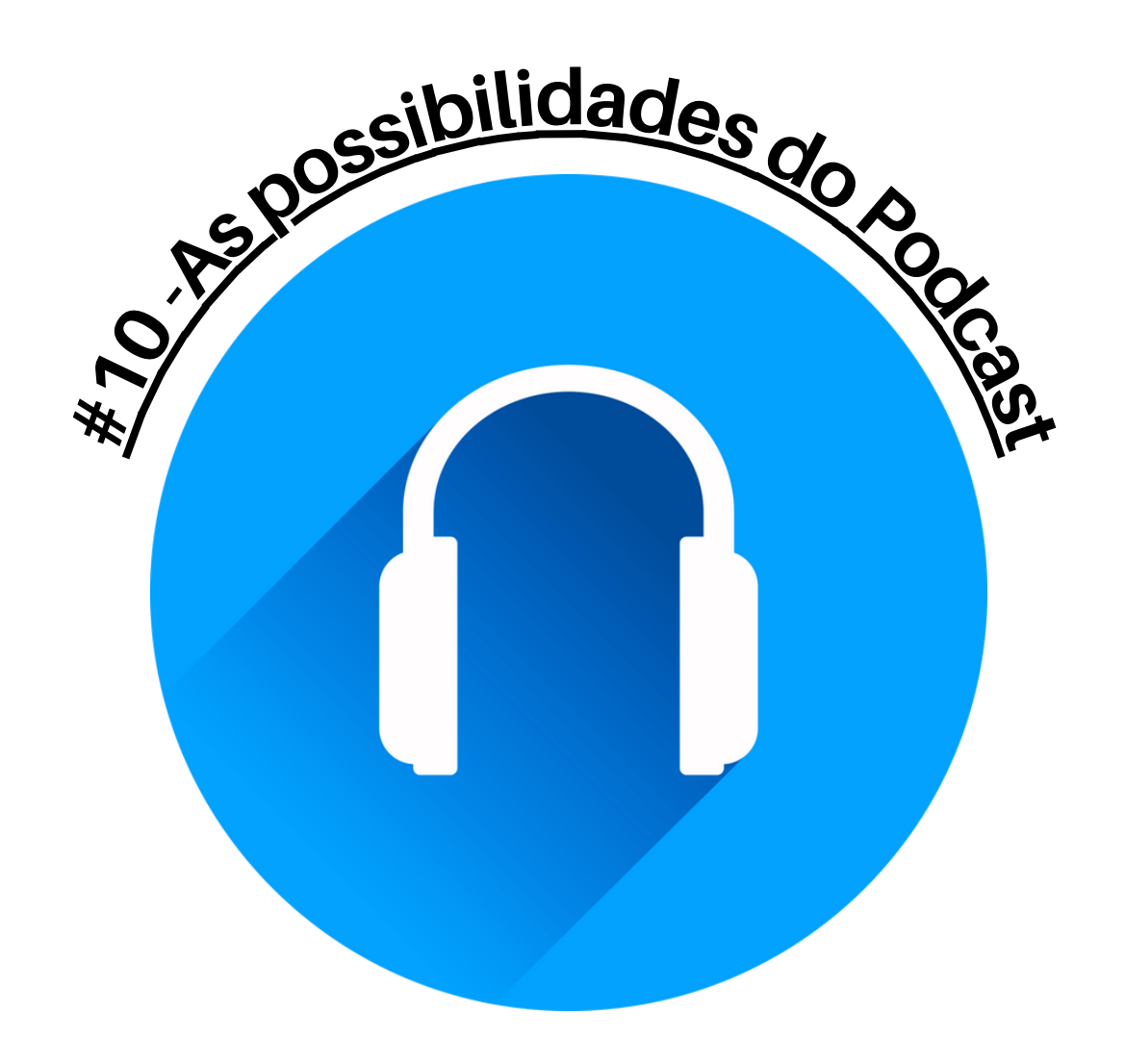

### **Composto Institucional**

**Formato:** Mesacast (mesa-redonda)

#### **Dicas de conteúdo:**

Entrevista com funcionários para tratar sobre dilemas da profissão, ações da empresa, bem-estar social etc.;

Entrevista com gerentes e coordenadores para tratar de projetos da organização, resolução de problemas etc.;

Curiosidades sobre o cenário de atuação em que se encontra a organização, feedback do público (quando houver);

Entrevista com psicólogos e/ou advogados para falar sobre assuntos destas áreas que sejam de interesse a organização e aos seus funcionários;

## **Composto Institucional**

**Formato:** Drop

#### **Dicas de conteúdo:**

Painel de notícias com atualizações de ações da organização e seus setores, conquistas de metas coletivas e individuais etc.;

Tutoriais e/ou fichas de conteúdos explicativos sobre assuntos específicos ou projetos;

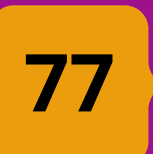

### **Composto Mercadológico**

**Formato:** Storycast (storytelling)

#### **Dicas de conteúdo:**

Histórias curtas sobre pessoas que usaram os serviços da organização, os resultados obtidos e o impacto em suas vidas;

Histórias sobre o processo de desenvolvimento de um produto ou de preparação da equipe que presta o serviço apresentando os desafios para se chegar em um resultado favorável ao público;

Apresentação de novidades e convite ao uso/consumo por meio de vozes do público, celebridades e/ou pessoas-chave da empresa;

## **Composto Mercadológico**

**Formato:** Drop

#### **Dicas de conteúdo:**

Anúncios curtos de produtos e serviços ofertados pela organização;

Venda direta da imagem da organização como atuante em ações sociais;

Uso de spots e vinhetas dentro do podcast (pode ser incluindo no podcast institucional da organização ou em um podcast de terceiro por meio de patrocínio;

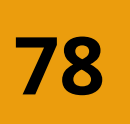

**Para todos os cenários expostos – considerando o composto ou o formato – é preciso lembrar que:**

*"A mensagem é produzida com foco no ouvinte, comunicando-se diretamente com ele, para dividir dados, novidades, informações. Em vez de 'prender' as pessoas a um e-mail, a empresa consegue se fazer presente de uma forma imersiva e inovadora"*

*Rodrigo Tigre, Meio & Mensagem (2020)*

**Dito isso, encerramos aqui nossa incursão pelo universo do podcast organizacional com esperança que você tenha ficado curioso o suficiente para iniciar sua jornada pela podosfera e assim fazer da sua organização um assunto realmente interessante para quem gosta de consumir esse tipo de mídia.**

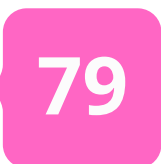

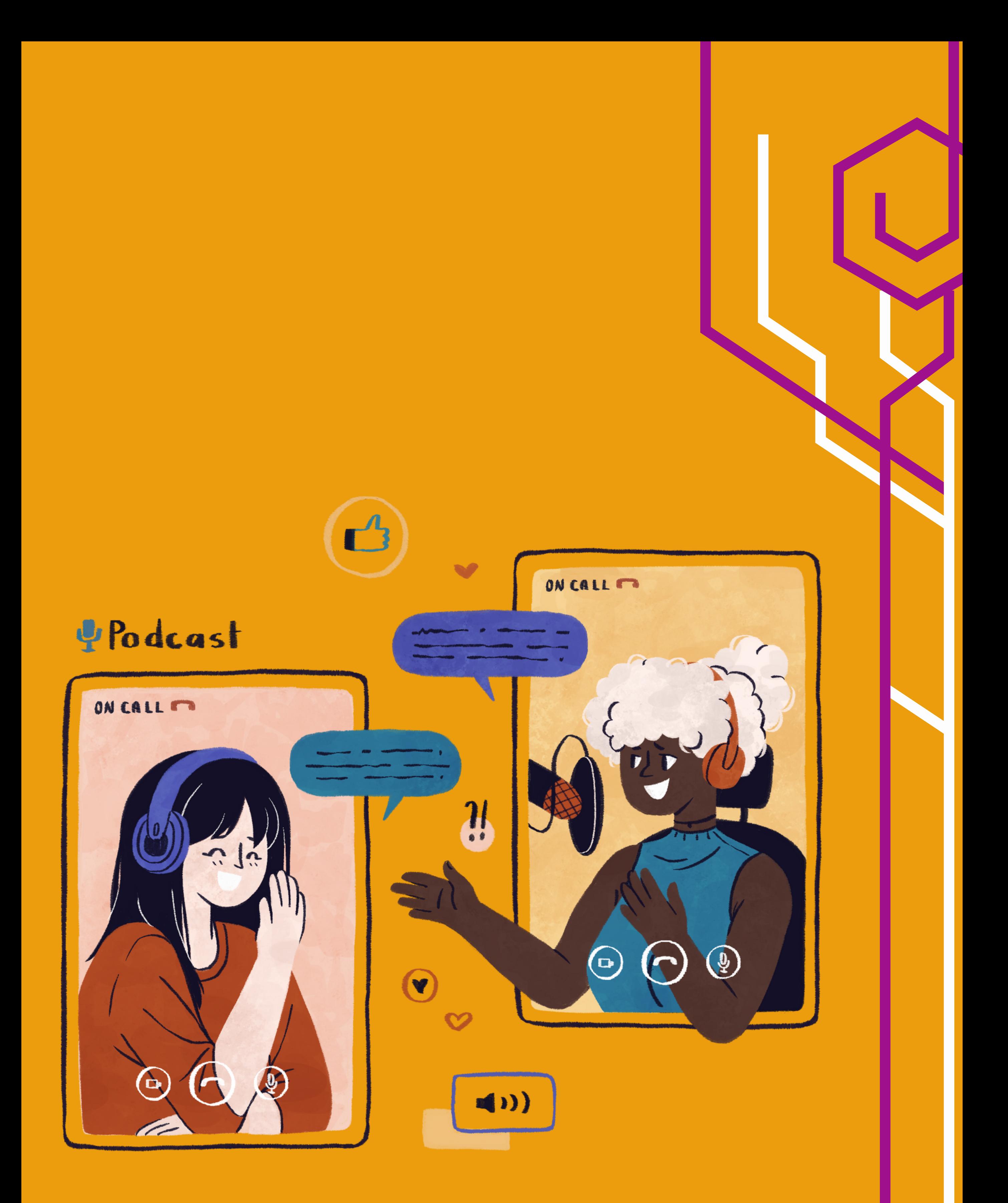

**Ufa! Parece que acabou.**

**E aí? Já sabe como vai se chamar o seu podcast? Não! Com toda essa leitura eu tenho certeza que boas ideias sobre podcast organizacional já ocuparam a sua mente. Dito isso, não se preocupe se o nome não veio. No momento é tempo de refletir no que leu, ler de novo ou mesmo acessar novamente os elementos multimídia que estavam disponíveis ao longo do guia para absorver bem o conteúdo.**

**Quero dizer que é seu dever como profissional de comunicação expandir seu horizonte para além desse material e busca por conta própria conhecer mais sobre podcast caso seja seu desejo (ou solicitação da organização!).**

**Este guia abordou da forma mais didática que pode diversos tópicos que sempre são tenebrosos, afinal de contas não é porque se trata de um fenômeno de comunicação que todos sabem como ser um bom podcaster e, na consequência disso, como produzir um ótimo podcast.**

**Sei que você deve ter adorado o material interativo. Pode conhecer exemplos práticos do que está sendo dito, conhecer as plataformas mencionadas durante as exposições... O objetivo aqui sempre foi facilitar o seu trabalho, então mais do que justo fazer isso conectado!**

**O podcast organizacional é uma faceta daquilo que pode ser feito quando se combina a forma das organizações, seus conteúdos e interesses com um formato amplo e dinâmico de disseminação de informação e de múltiplas vozes. Se sua organização já adotou ou, graças a essa leitura, vai adotar um podcast eu desejo parabéns! A decisão é sábia e bem compatível com o momento que as mídias digitais estão vivendo. Ficar de fora é um vacilo.**

# [Considerações](#page-5-0)

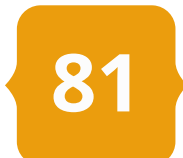

**Despeço-me pedindo que não deixe de compartilhar esse conhecimento adquirido com outros profissionais que também tem tudo para despontar e lhe auxiliar a produzir um podcast propagável e representativo da organização onde vocês se encontram.**

**Por fim, meu sincero obrigado pelo apoio ao projeto. Tudo isso foi feito com muita dedicação, logo o mínimo que almejo é sua satisfação. Como prova disso, deixo aqui um último bate-papo em áudio para você ouvir e se deixar provocar sobre o que mais o podcast pode lhe oferecer. Ouça!**

**Boa sorte em seu projeto de podcast. Nos vemos pela podosfera!**

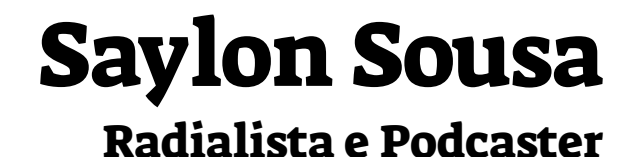

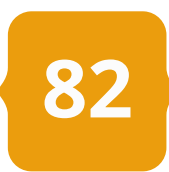

GEOGHEGAN, Michael W.; KLASS, Dan. *Podcast Solutions: the complete guide to audio and video podcasting*. 2ª Ed. EUA: Friendsofed, 2007.

IAB BRASIL. Guia - **Podcast Advertising.** (.pdf). Disponível em: <https://iabbrasil.com.br/guia-podcast-advertising/>. Acesso em: 02 de jan. 2021.

JENKINS, Henry; FORD, Sam; GREEN, Joshua. **Cultura da conexão**: criando valor e significado por meio da mídia propagável. São Paulo: Aleph, 2014.

KUNSCH, Margarida Maria Krohling. **Planejamento de Relações Públicas**

**na Comunicação Integrada**. 4ª Ed., ver., atual. e ampl. São Paulo: Summus, 2003.

LÉVY, Pierre. **Cibercultura**. 3ª Ed. São Paulo: Editora 34, 2010.

LOPES, Leo. **Podcast: guia básico**. Nova Iguaçu-RJ: Marsupial Editora, 2015.

LUIZ, Lucio. A história do podcast. In: LUIZ, Lúcio (org.). **Reflexões sobre o podcast**. Nova Iguaçu/RJ:Marsupial Editora, 2014, p.09-14.

PEIXOTO, Pablo. **Vlog e videocast**: guia básico. Nova Iguaçu-RJ: Marsupial Editora, 2014.

SPREAKER. **Como fazer um podcast – do equipamento à monetização**: aprenda a criar um podcast do zero. Spreaker & Tracto, em parceira com Shure, 2020. E-book.

TIGRE, Rodrigo. **Os diferentes formatos e usos do podcast**. Meio & Mensagem, 2020. Disponível em: https://www.meioemensagem.com.br/home/opiniao/2020/08/20/osdiferentes-formatos-eusos-do-podcast.html. Acesso em: 20 de out. 2021.

## [REFERÊNCIAS](#page-5-0)

ABUD, Marcelo; ISHIKAWA, Cesar Yuji; GONZAGA, Luiz Dias. **Tendências do Podcast no Brasil**: formatos e demandas. Agosto de 2019. Apostila. Núcleo de Inovação em Mídia Digital. Faculdade Armando Alvares Penteado  $-$  FAAP.

**Saylon Sousa é comunicólogo e radialista (STRE - 0002114/MA) com atuação como sonoplasta em emissoras de rádio, TV e também em projetos de internet. Natural de São Luís do Maranhão, vive na capital do estado há 28 anos.**

**Desde 2018 atua mais diretamente com o universo dos podcasts já tendo realizado diversos projetos. Entre os destaques estão a coordenação e chefia de edição do projeto Volts [Podcasts](https://open.spotify.com/show/7F8YVK1JTn9qDBVPNxUY9A?si=69de6ce61eea4935) (2019-2021), onde era responsável por um** *hub* **semanal de quatro programas e uma equipe de oito pessoas. Nesse projeto também produziu e apresentou seu primeiro podcast pessoal, o Podcast Otaku, programa especializado em Cultura Pop Japonesa e que foi publicado durante duas temporadas somando 20 episódios.**

**Também atua como podcaster** *freelancer* **fazendo a edição de projetos como Uru [Podcast](https://open.spotify.com/show/7MS1PthiUsiC4W6nTlrJiI?si=6a7db5d014094e3f) (podcast especializado em observação de pássaros) e [Podcast](https://open.spotify.com/show/1KLzq3cPVhnE5JL93JnmQO?si=7af212a6fd164b94) Zero98 (podcast de política situado em São Luís-MA), este último com mais de 50 episódios já lançados, além de muitos outros. Com isso jpa soma mais de 8 mil minutos de podcasts produzidos seja como roterista, apresentador ou editor.**

**É Mestre em Comunicação pelo Programa de Pós-Graduação em Comunicação Profissional da Universidade Federal do Maranhão - PPGCOMPRO/UFMA (2020-2022), onde também se formou em Comunicação Social - Rádio e TV (2012-2016). Tem especialização em Educomunicação e Tecnologia pelo Centro Universitário Internacional - UNINTER (2020).**

**Como pesquisador é um dos idealizadores do podcast [Listening](https://open.spotify.com/show/4ET2QIoQT9X4Himu9jZarZ?si=d15b2400643845b9) in English, um projeto do Grupo de Pesquisa em Estudos Audiovisuais na Convergência (G-PEAC) - linha de pesquisa do Núcleo de Estudos em Estratégias de Comunicação da Universidade Federal do Maranhão - NEEC/UFMA - que apresenta um conteúdo educativo para estudantes brasileiros intercambistas em países de idioma nativo inglês por meio de um combinado do formato aula com o formato storytelling, esse por sua vez elaborado com técnica de gravação e edição em 3D (áudio binaural).**

## O AUTOR

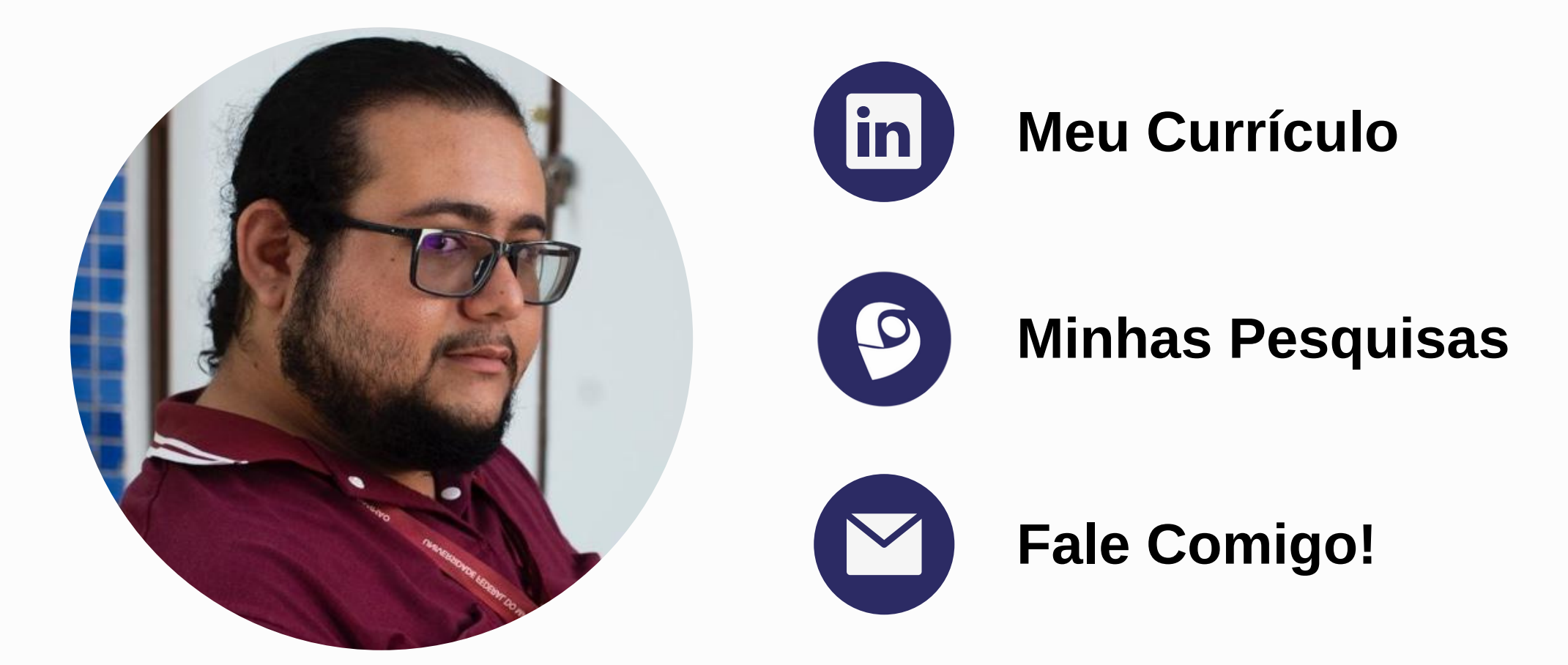